# **RISC**

 $C$ 

RISC Reduced Instruction Set Computer

 $6$   $6$  $[7] \qquad 2 \; , \; 3 \; , \; 4 \qquad \qquad 1 \; , \; 2 \; , \; 3$ RISC Verilog HDL add immediate unsigned addiu store word sw • 1-1 ( $\frac{1}{2}$  ) **•** 1-2 1 addiu sw 1-2  $2$  (7)  $2, 3, 4$   $4$  $jump$  j set on less than immediate unsigned sltiu branch on not equal bne $\hfill$ word lw $\qquad \qquad$  1  $C$  $\rm C$ •  $2-1$ ,  $2-1$ 1 **•**  $2-2$  2 j  $2-2$ • 3 C • 4-1 C 4-1, 2 **•**  $4-2$   $3 \text{ slitu}$  bne lw C 4-2 **3** (予習:参考文献 **[7] 2 , 3 , 4** 章,本指導書の **5** 章) jump and link jal)とジャンプ・レジスタ命令(jump register jr)が未実装な,第 2 週に完成させた

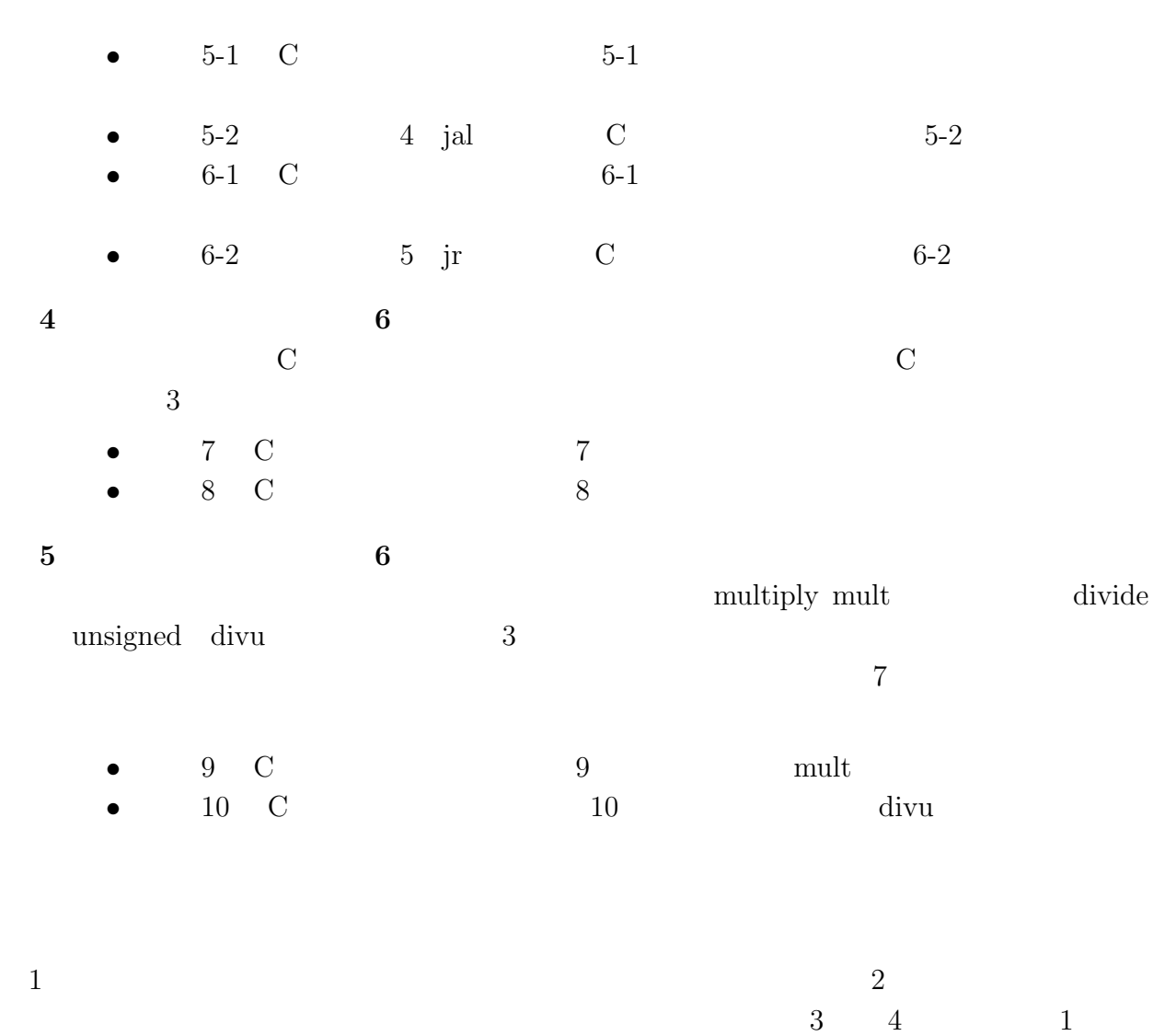

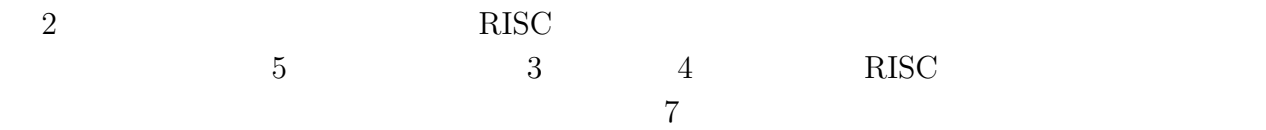

 $2 \quad 3 \qquad 1$ 

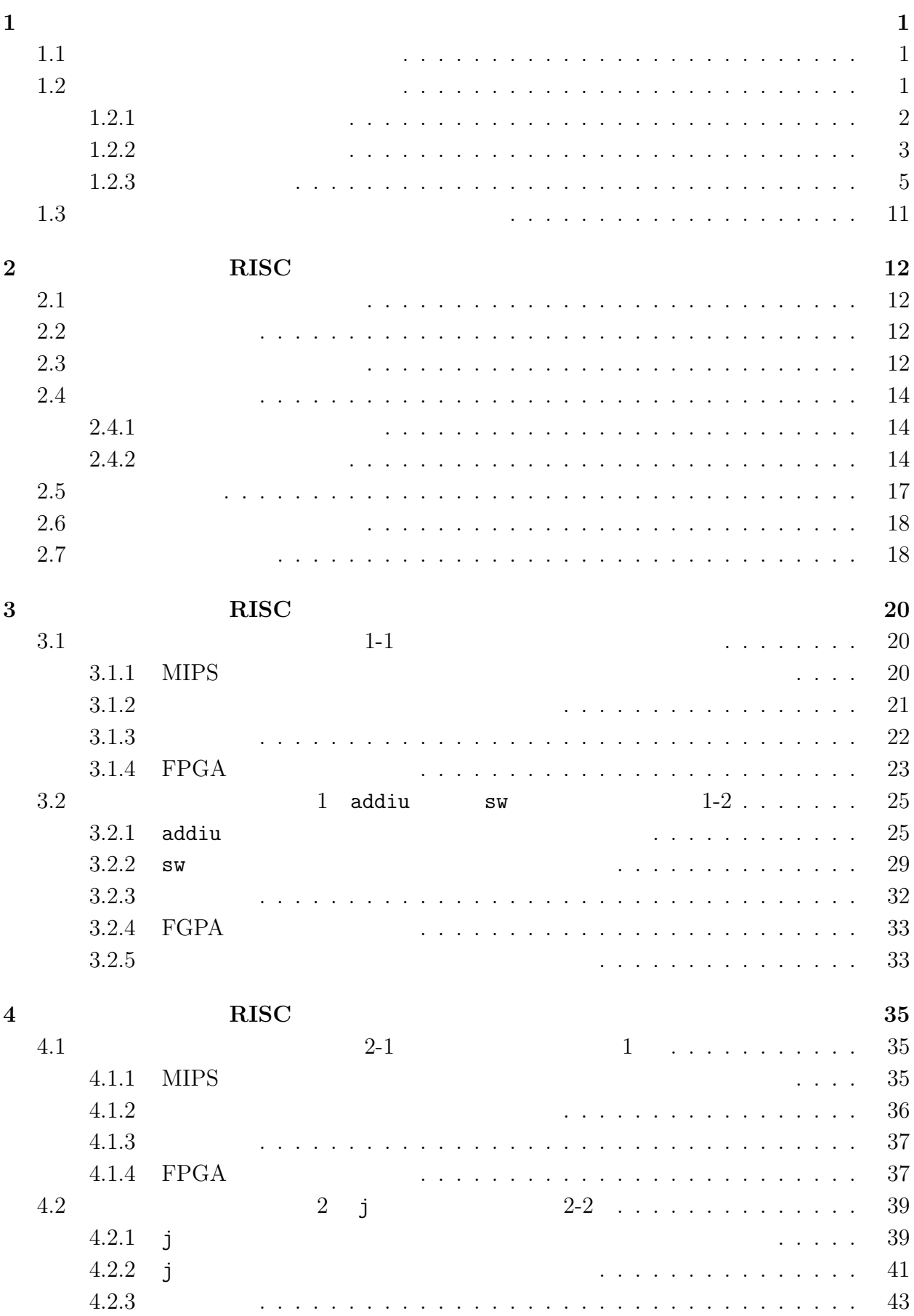

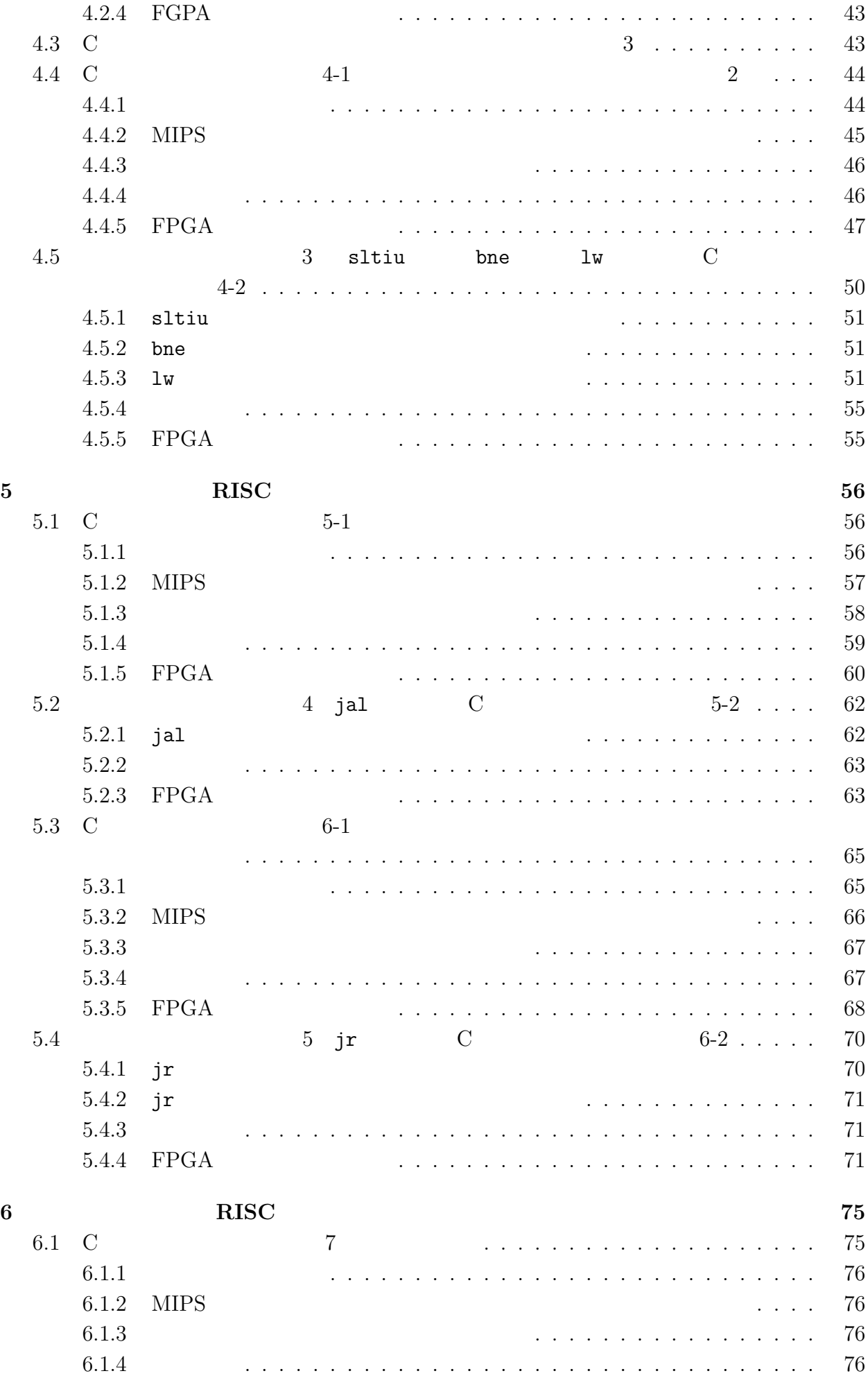

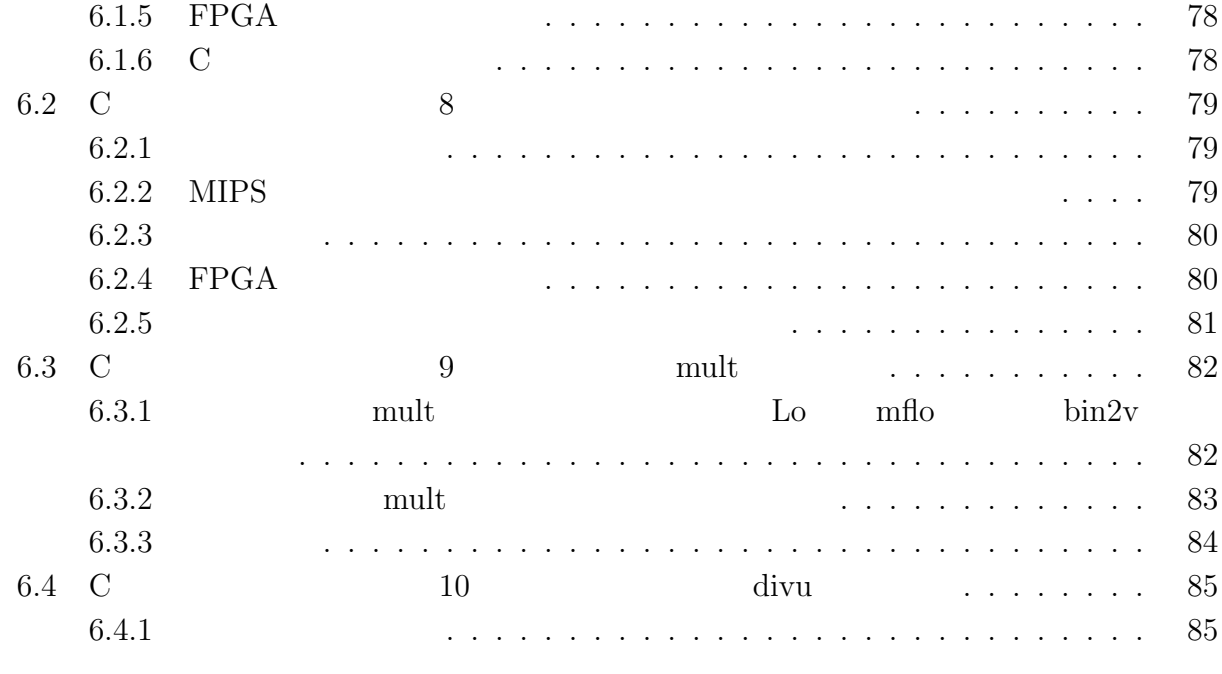

**7** 実験レポートについて **86**

 $: 2021 \t 9 \t 16$ 2.01

作成者: 中村一博,小尻智子

 $\sim$   $\pm$ 

協力者: 平野靖,北坂孝幸,高田広章,冨山宏之,大下弘,土井富雄,

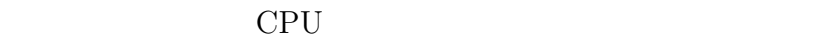

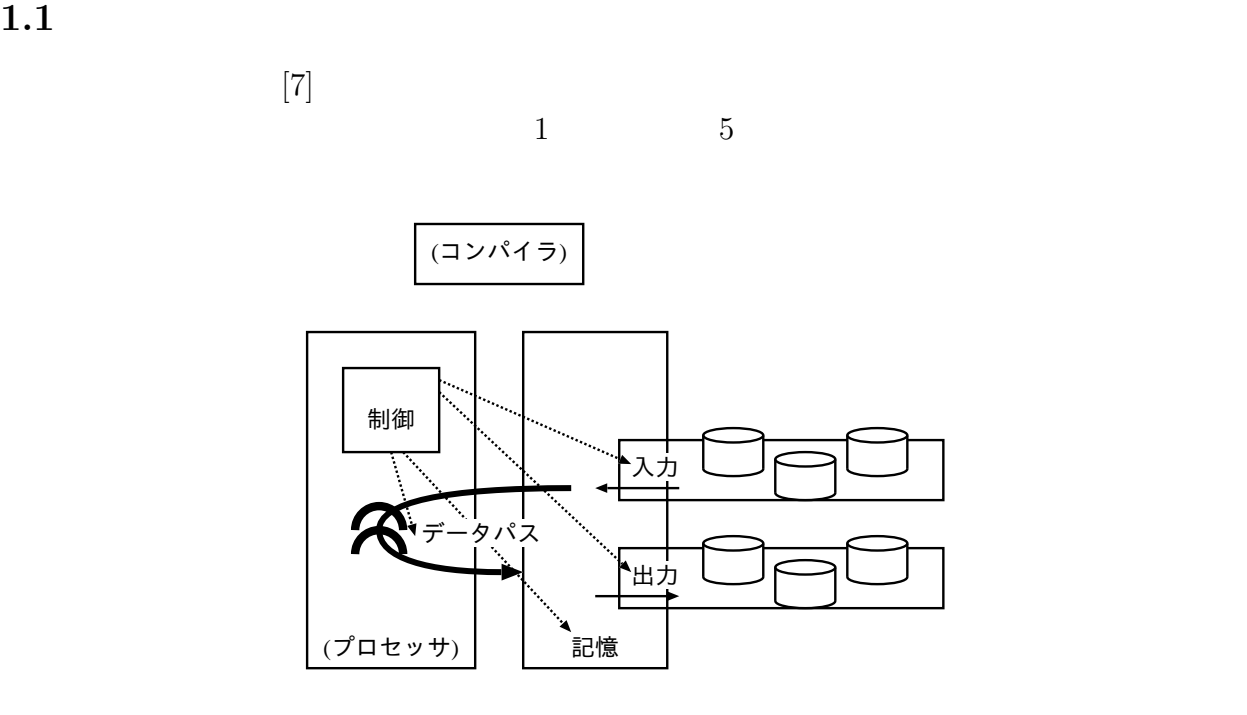

1:  $[7] \quad 1.5$ 

(instruction)

language) assembly language  $\hfill$  assembler

**1.2 1.2** 

 $[7]$ 

instruction set

1

 $\begin{array}{lll} \hspace{25pt} {\rm 2} & \hspace{25pt} {\rm machine \: language} \end{array}$ high-level programming

machine code

instruction

set architecture

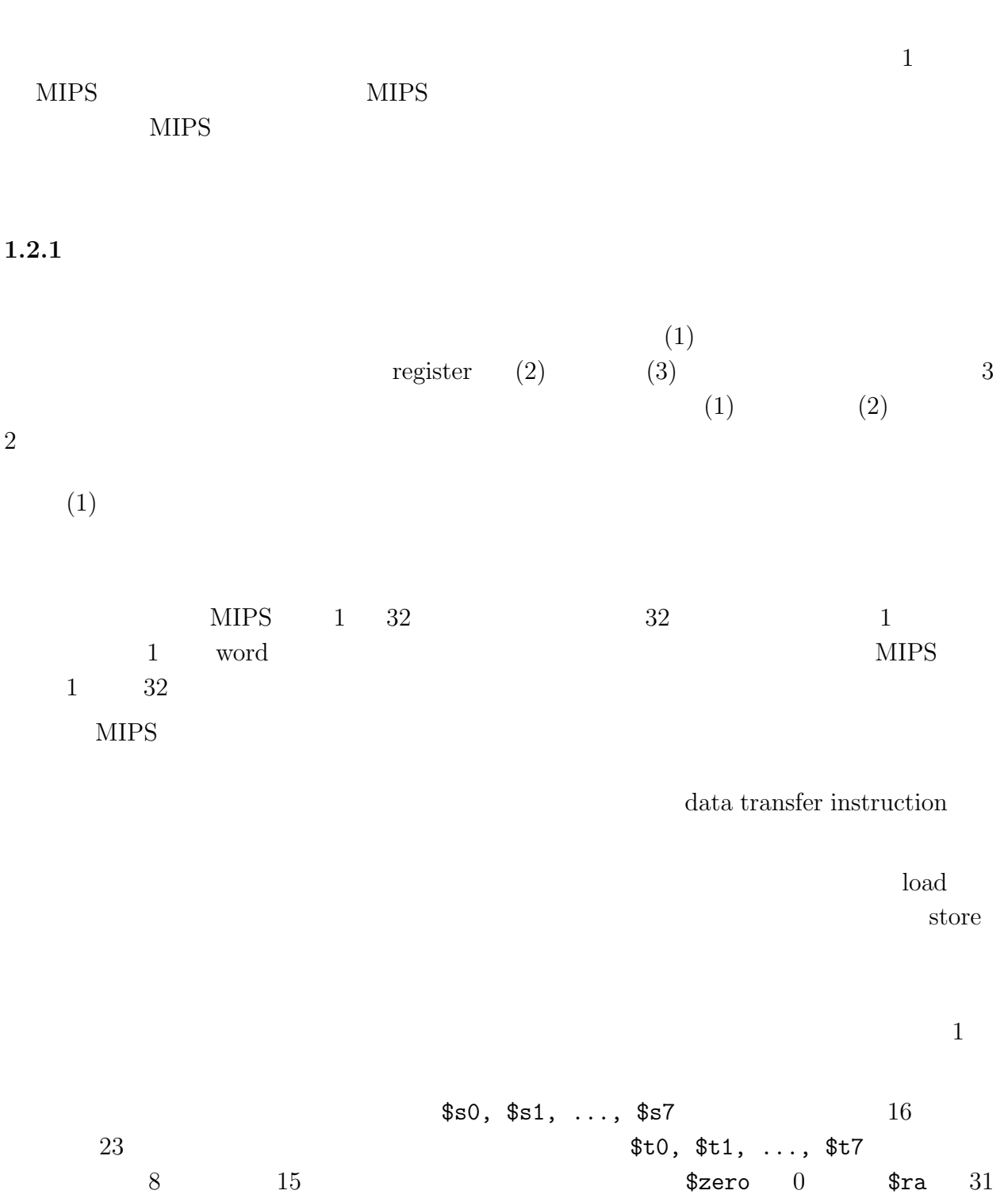

 $2$ 

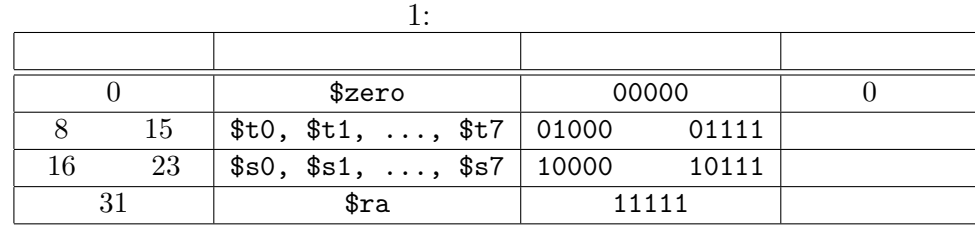

 $(2)$ 

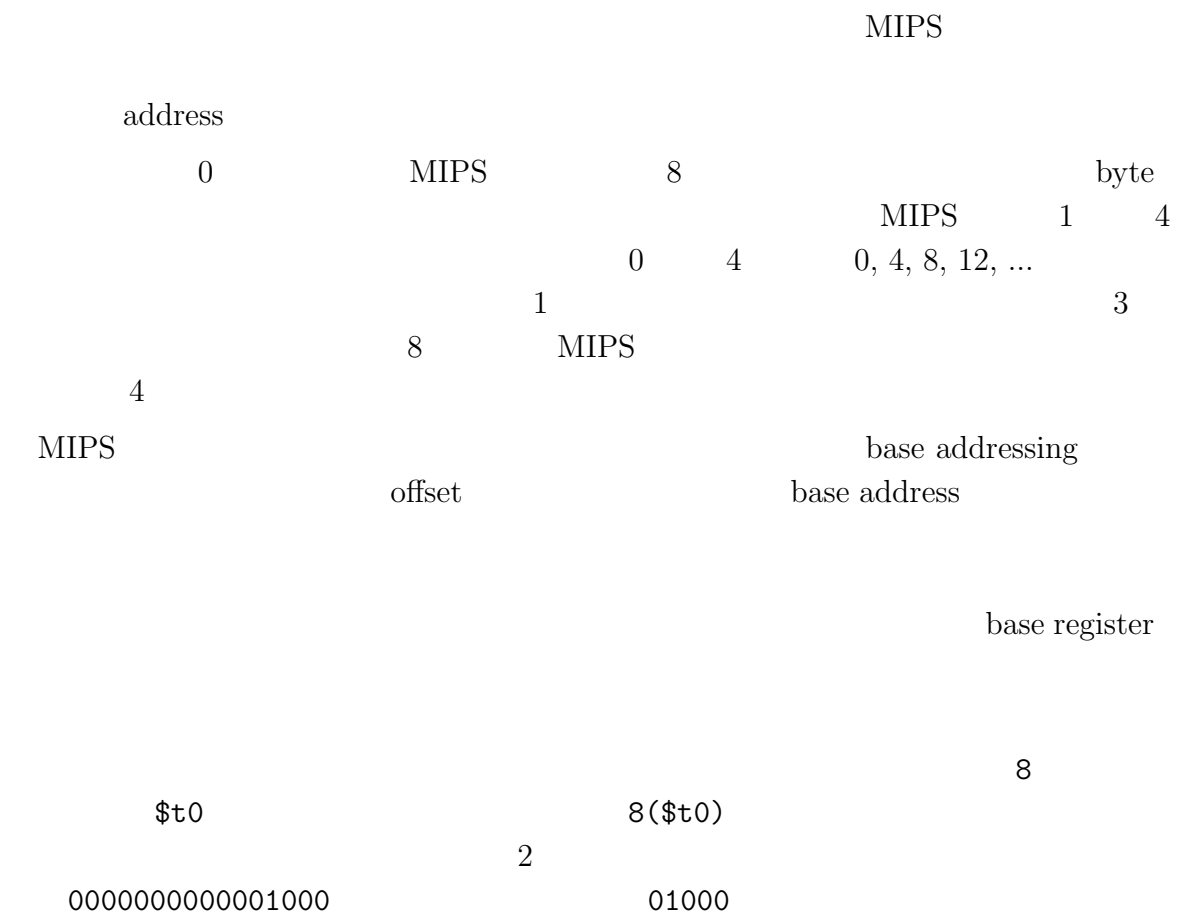

 $(3)$ 

ンド(披演算子; operand)の 1 つを定数とした命令を即値命令という.MIPS では,

 $1.2.2$ 

 $MIPS$ 

|  | add                                 | add         |                         |
|--|-------------------------------------|-------------|-------------------------|
|  | add unsigned                        | addu        |                         |
|  | subtract                            | sub         |                         |
|  | subtract unsigned                   | subu        |                         |
|  | shift right arithmetic              | sra         |                         |
|  | add immediate                       | addi        |                         |
|  | add immediate unsigned              | addiu       |                         |
|  | and                                 | and         | <b>AND</b>              |
|  | <b>or</b>                           | or          | $\overline{\text{OR}}$  |
|  | nor                                 | nor         | $\overline{\text{NOR}}$ |
|  | xor                                 | xor         | <b>XOR</b>              |
|  | shift left logical                  | s11         |                         |
|  | shift right logical                 | $sr\bar{l}$ |                         |
|  | shift left logical variable         | sllv        |                         |
|  | shift right logical variable        | srlv        |                         |
|  | and immediate                       | andi        | <b>AND</b>              |
|  | or immediate                        | ori         | $\overline{\text{OR}}$  |
|  | xor immediate                       | xori        | <b>XOR</b>              |
|  | load word                           | lw          |                         |
|  | store word                          | SW          |                         |
|  | load upper immediate                | lui         |                         |
|  | branch on not equal                 | bne         |                         |
|  | branch on equal                     | beq         |                         |
|  | branch on greater than or           | bgez        | $>=$                    |
|  | equal to zero                       |             |                         |
|  | branch on less than or              | blez        | $\leq 0$                |
|  | equal to zero                       |             |                         |
|  | branch on greater than zero         | bgtz        | $>0$                    |
|  | branch on less than zero            | bltz        | $<\,0$                  |
|  | set on less than                    | $s$ lt      | $\mathbf{1}$<br>$<\,$   |
|  | set on less than unsigned           | sltu        | slt                     |
|  | set on less than immediate          | slti        | $s$ lt                  |
|  | set on less than immediate unsigned | sltiu       | $s$ lt                  |
|  | jump                                | j           |                         |
|  | jump and link                       | jal         | PC                      |
|  |                                     |             |                         |
|  | jump register                       | jr          |                         |
|  |                                     |             | PC                      |
|  | jump and link register              | jalr        | jal<br>jr               |
|  | branch on greater than or           | bgezal      | bgez<br>jal             |
|  | equal to zero and link              |             |                         |
|  | branch on less than zero            | bltzal      | bltz<br>jal             |
|  | and link                            |             |                         |

 $2:$  MIPS

#### 2 MIPS  $\sim$

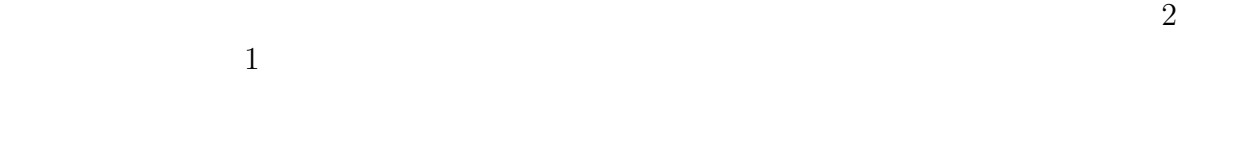

#### $1.2.3$

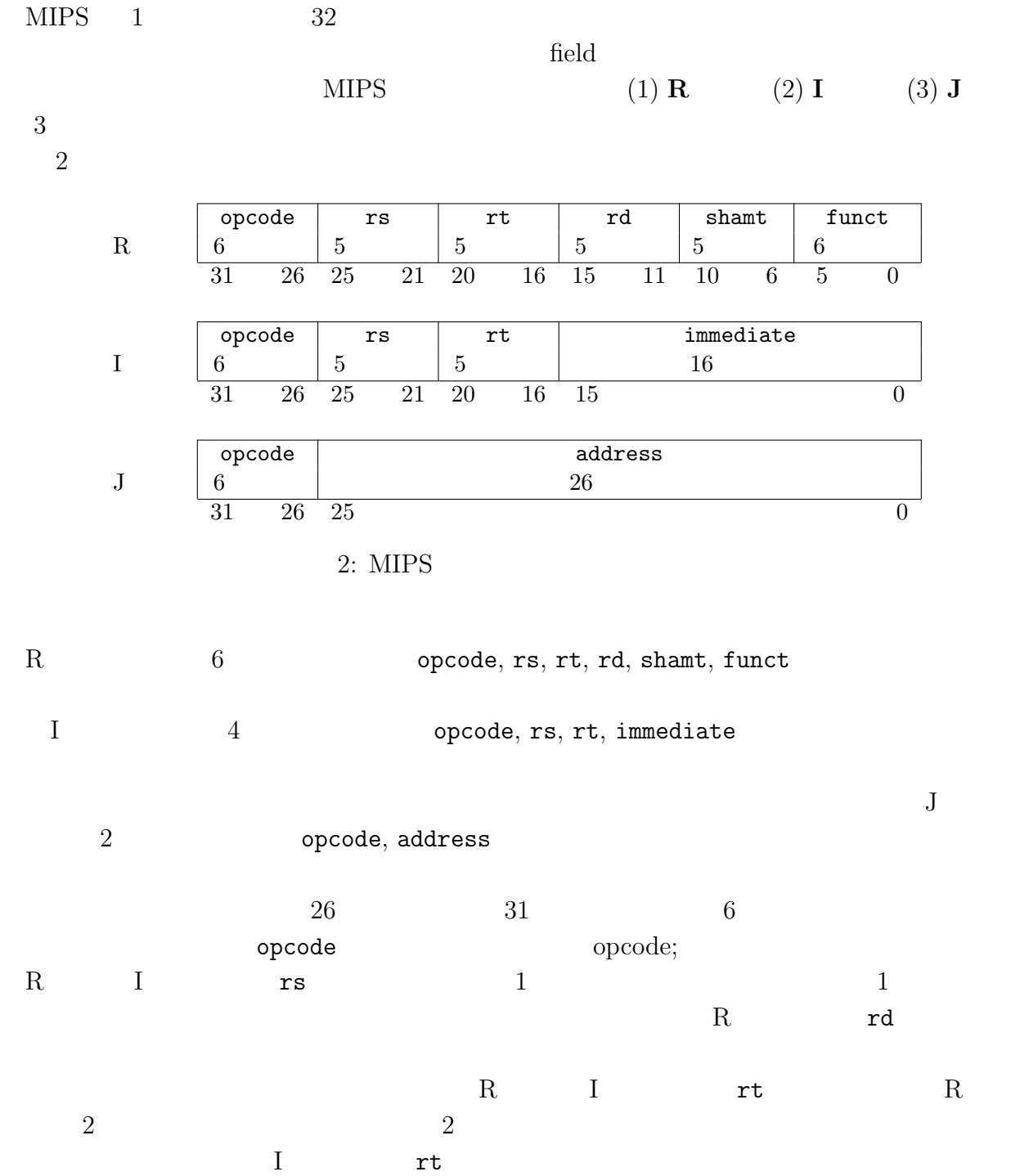

5

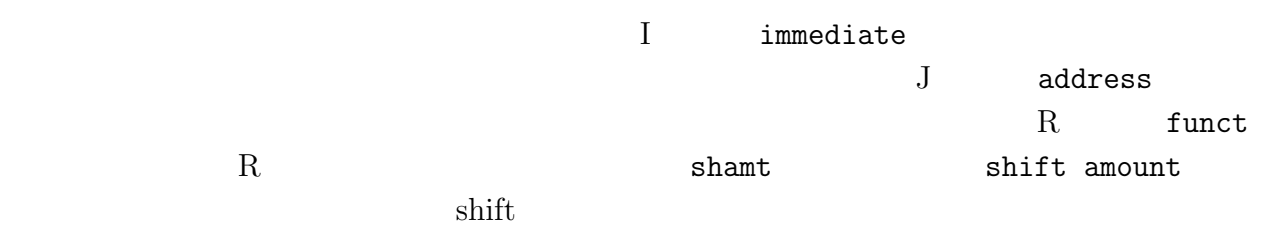

### **R** 形式の命令

 $R$ 

 $3 \t R$ 

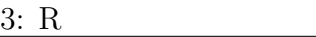

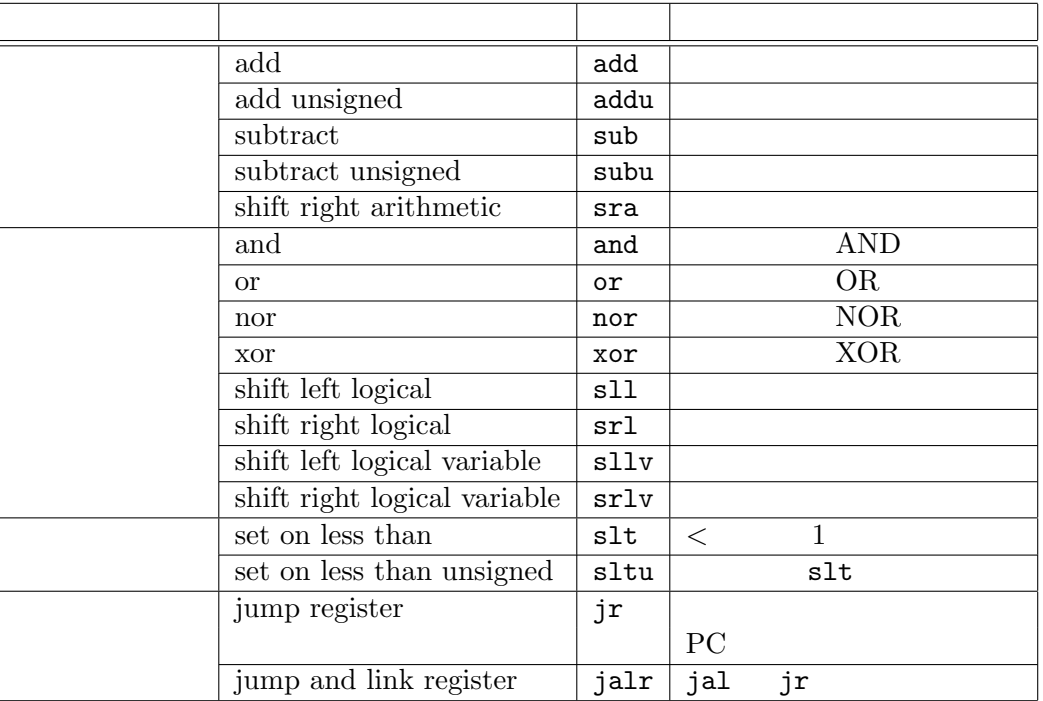

 $R$  and  $4$   $R$ 

 $\rm subtract$ 

sub \$s1, \$s2, \$s3

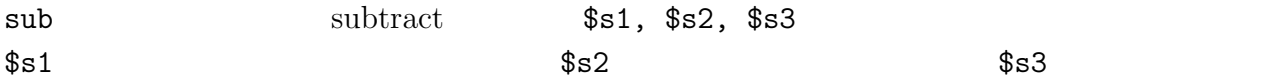

### $$s1 = $s2 - $s3$

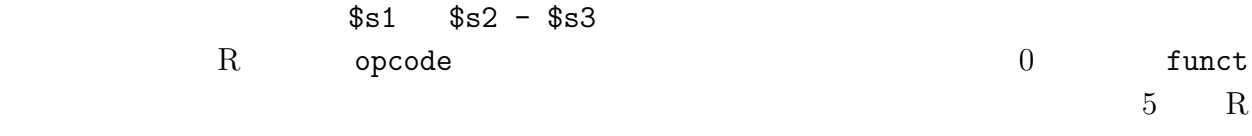

 $sub$  and  $f$ unct  $f$ unct  $f$ unct  $f$ unct  $f$ unct  $f$ 

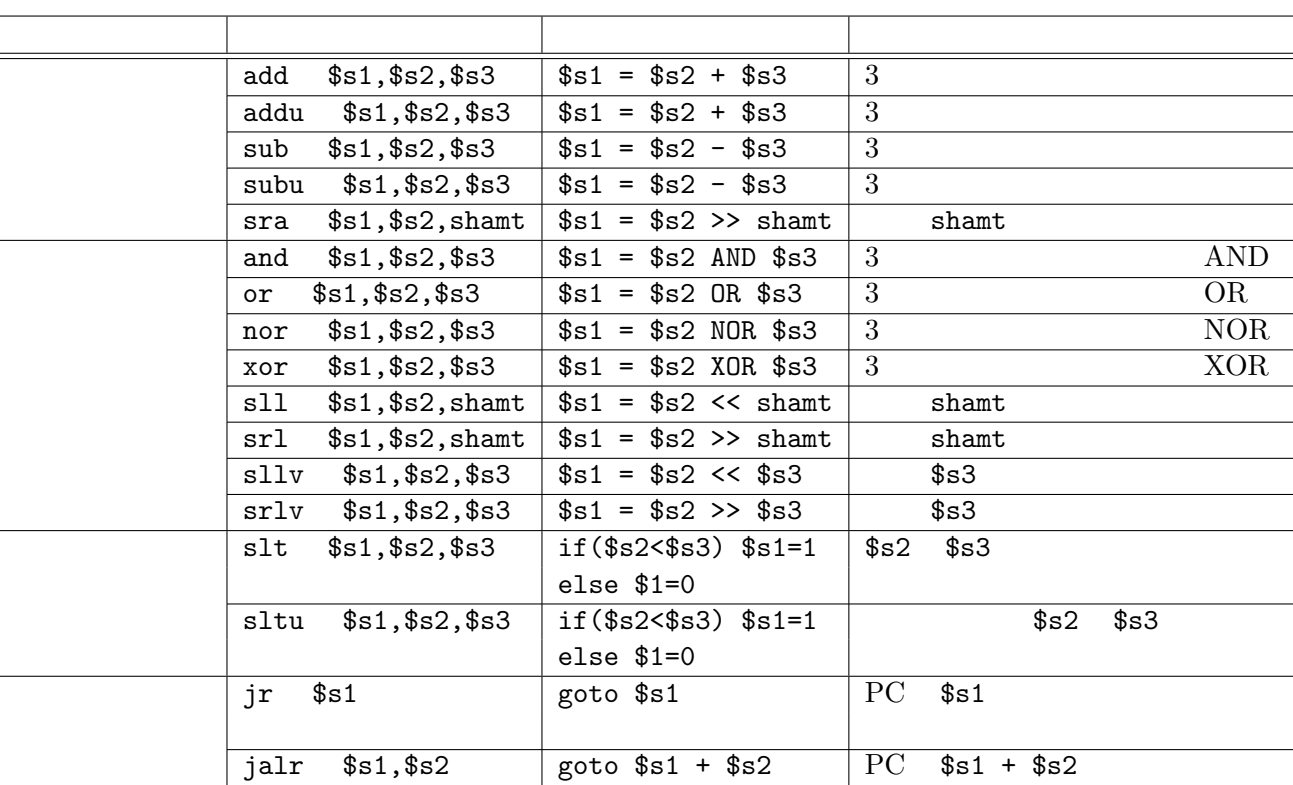

| 34                |          |          |  |
|-------------------|----------|----------|--|
|                   |          | \$s1     |  |
| $$s2$ 1           | $$s3$ 2  |          |  |
| $$s1$ $$s2$ $$s3$ | 17 18 19 | rd rs rt |  |

 $5: R$ 

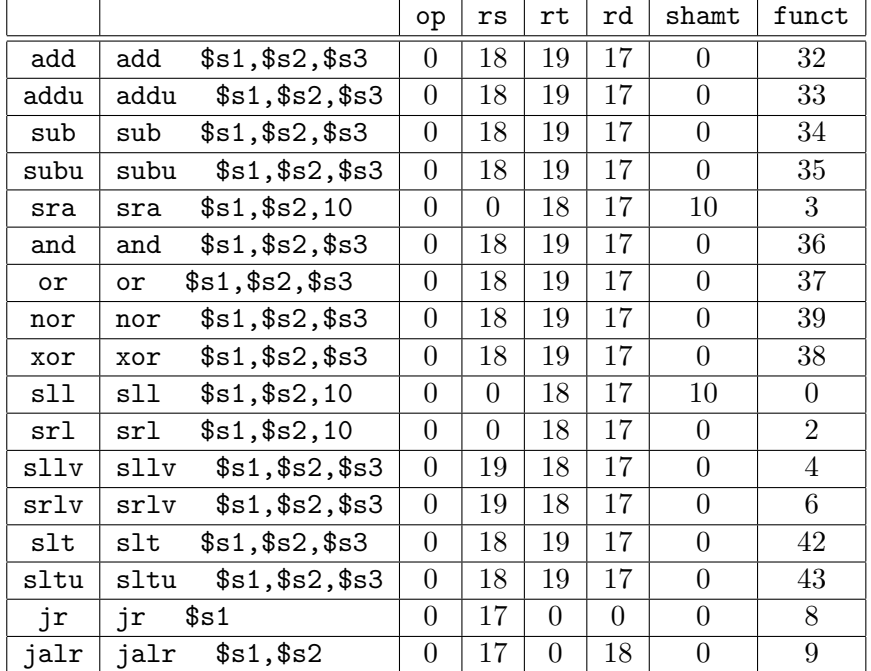

4:  $R$ 

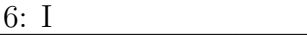

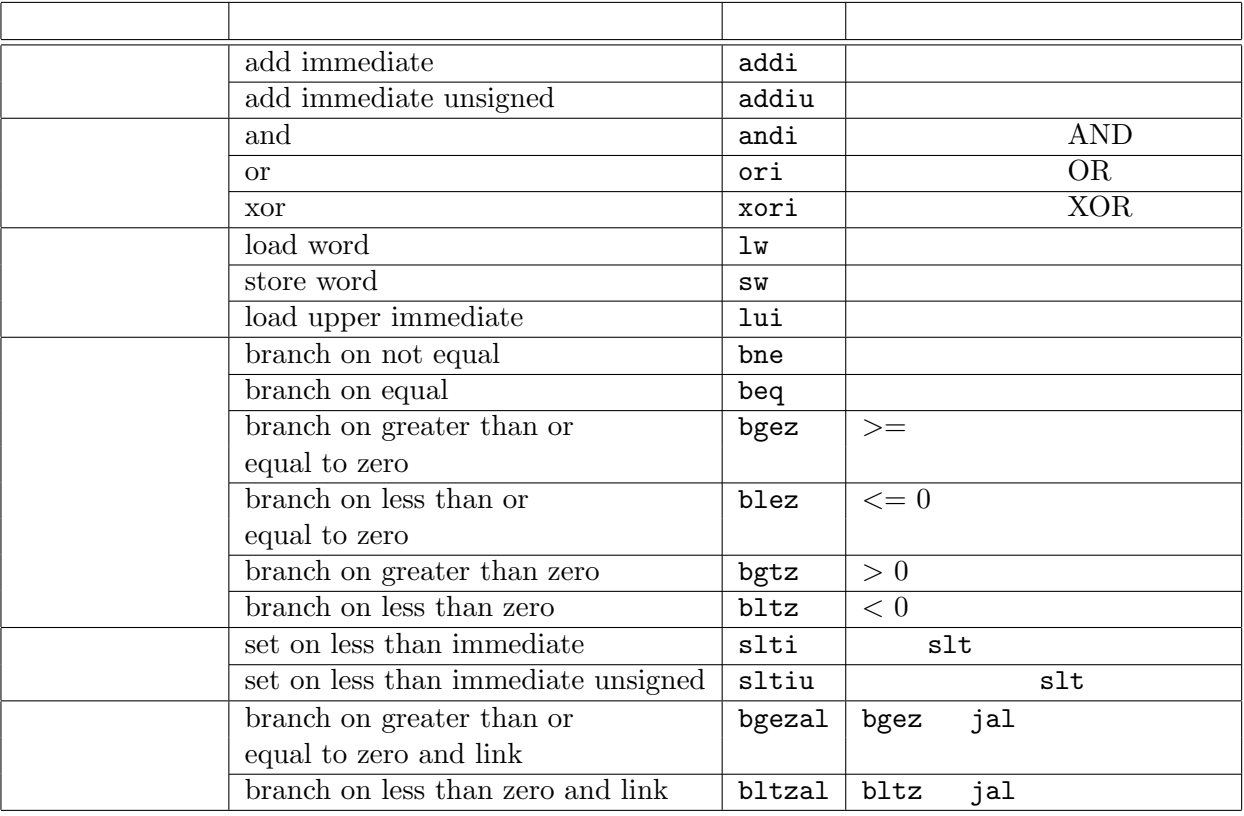

 $\rm I$ 

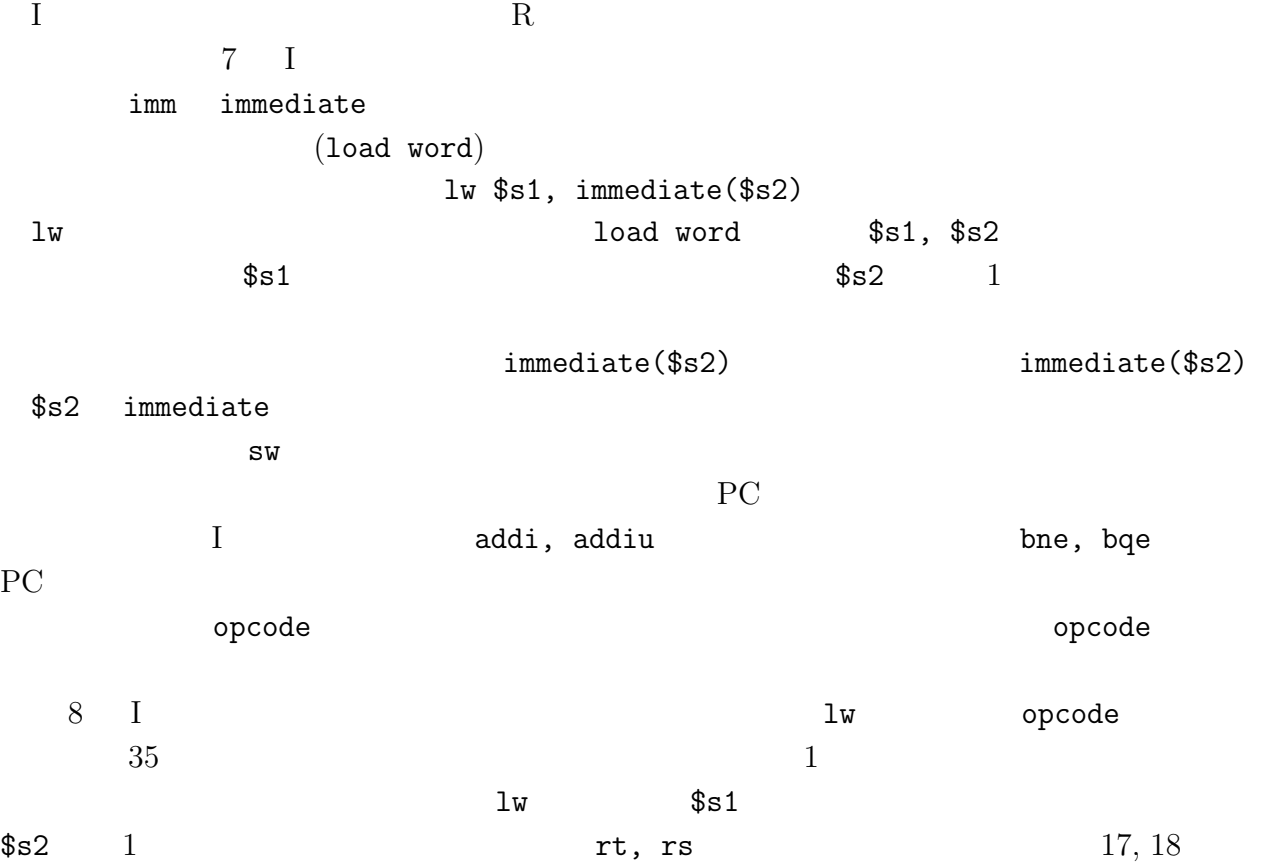

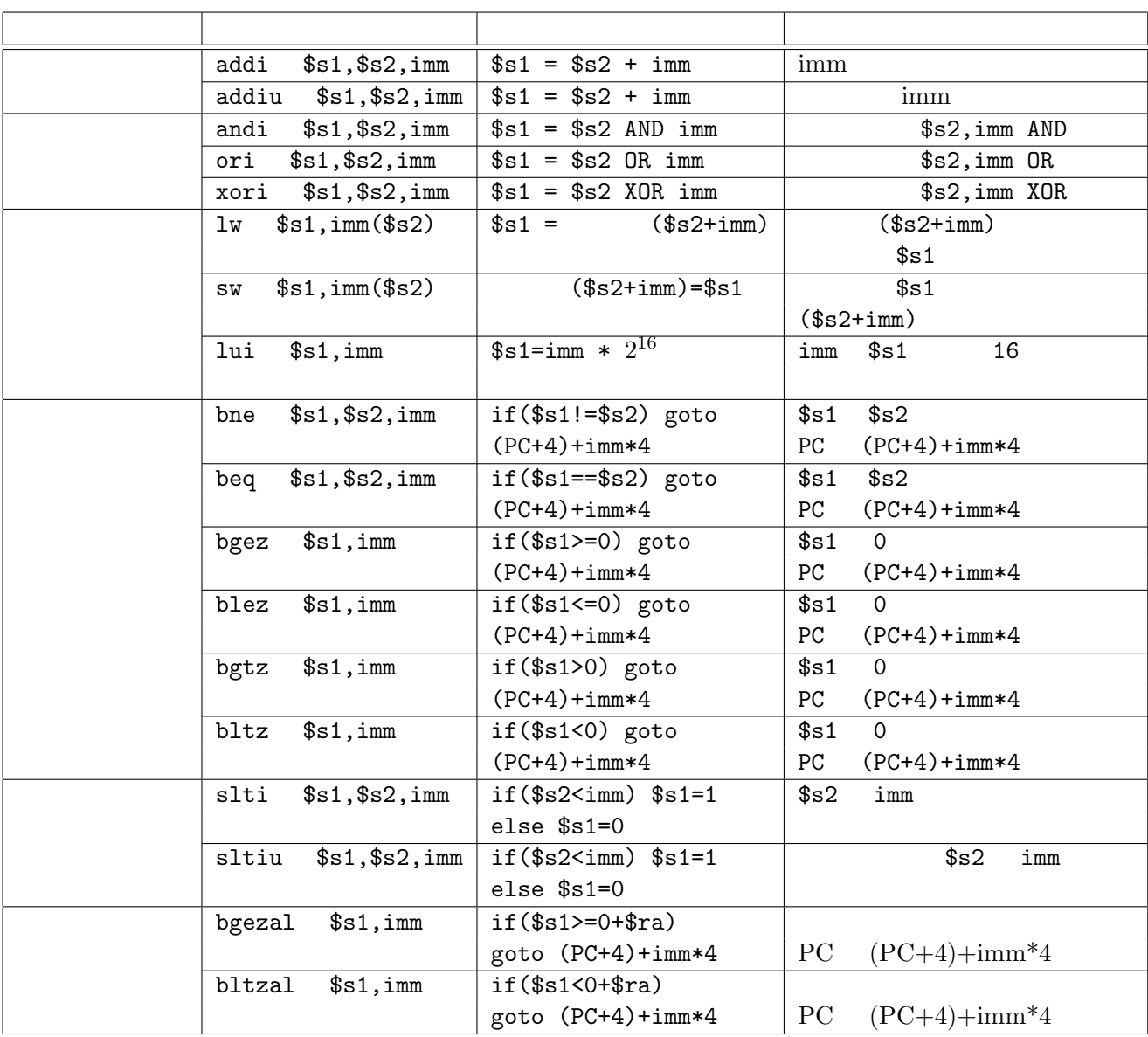

 ${\tt bgez, \; bltz, \; bgezal, \; bltzal \; \; opcode} \qquad \qquad {\tt l} \qquad \qquad {\tt rt}$ 

 $\mathbf{J}$ 

 $J \qquad \qquad 9 \qquad J$  $J$   $R$   $I$  $10 \quad J$ j jump

j address

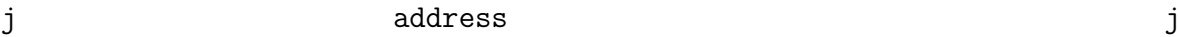

|               |                         | op           | rs             | rt             | immediate |
|---------------|-------------------------|--------------|----------------|----------------|-----------|
| addi          | addi \$s1, \$s2, 100    | 8            | 18             | 17             | 100       |
| addiu         | addiu \$s1, \$s2, 100   | 9            | 18             | 17             | 100       |
| andi          | andi \$s1, \$s2, 100    | 12           | 18             | 17             | 100       |
| ori           | \$s1, \$s2, 100<br>ori  | 13           | 18             | 17             | 100       |
| xori          | xori \$s1, \$s2, 100    | 14           | 18             | 17             | 100       |
| lw            | \$s1, 100 (\$s2)<br>lw  | 35           | 18             | 17             | 100       |
| $\texttt{sw}$ | \$s1, 100 (\$s2)<br>SW  | 43           | 18             | 17             | 100       |
| lui           | lui \$s1, 100           | 15           | $\overline{0}$ | 17             | 100       |
| bne           | \$s1, \$s2, 100<br>bne  | 5            | 18             | 17             | 100       |
| beq           | beq $$s1, $s2, 100$     | 4            | 18             | 17             | 100       |
| bgez          | bgez \$s1, 100          | 1            | 17             | 1              | 100       |
| blez          | blez \$s1, 100          | 6            | 17             | $\overline{0}$ | 100       |
| bgtz          | bgtz \$s1, 100          | 7            | 17             | $\theta$       | 100       |
| bltz          | \$s1, 100<br>bltz       | 1            | 17             | $\overline{0}$ | 100       |
| slti          | \$s1, \$s2, 100<br>slti | 10           | 18             | 17             | 100       |
| sltiu         | sltiu \$s1, \$s2, 100   | 11           | 18             | 17             | 100       |
| bgezal        | bgezal $$s1, 100$       | $\mathbf{1}$ | 17             | 17             | 100       |
| bltzal        | bltzal \$s1, 100        | $\mathbf{1}$ | 17             | 16             | 100       |

 $8: I$ 

 $9: J$ 

| Jump                     |    |
|--------------------------|----|
| jump and $link \mid jal$ | PC |
|                          |    |

 $10: J$ 

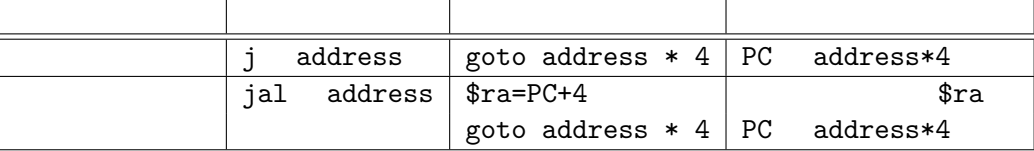

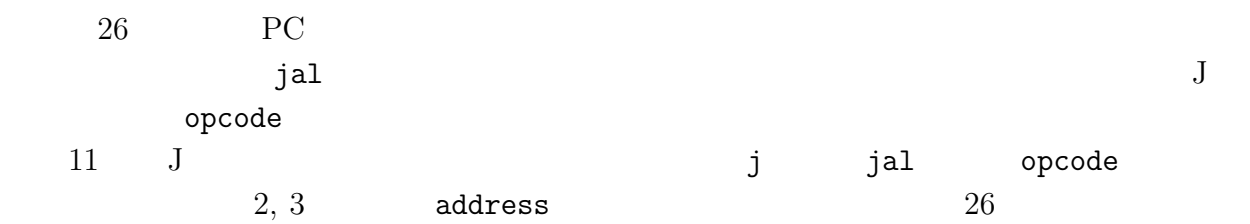

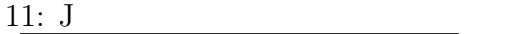

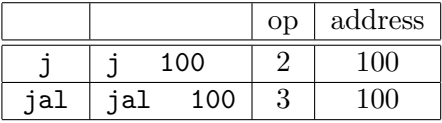

 $1$ 

### MIPS RISC Reduced Instruction Set Computer

CISC Complex Instruction Set Computer

 $CPU$ 

CISC CPU RISC RISC CISC CISC CISC RISC CISC RISC CISC RISC CISC OF RISC CISC OF RISC RISC AND RISC CISC OF RISC AND RISC AND RISC OF RISC AND RISC OF RISC AND RISC OF RISC AND RISC OF RISC AND RISC OF RISC AND RISC AND RIS  $\rm CPU$ 

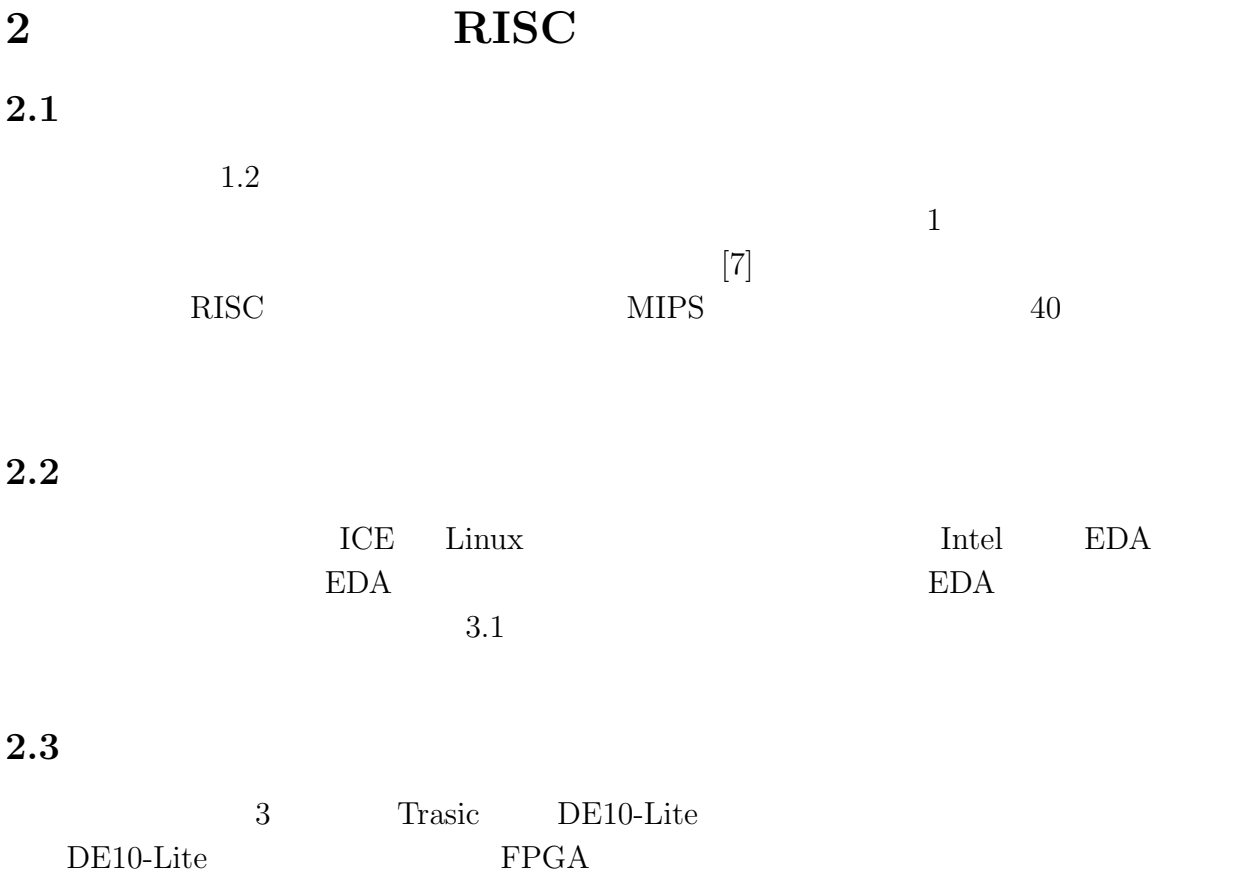

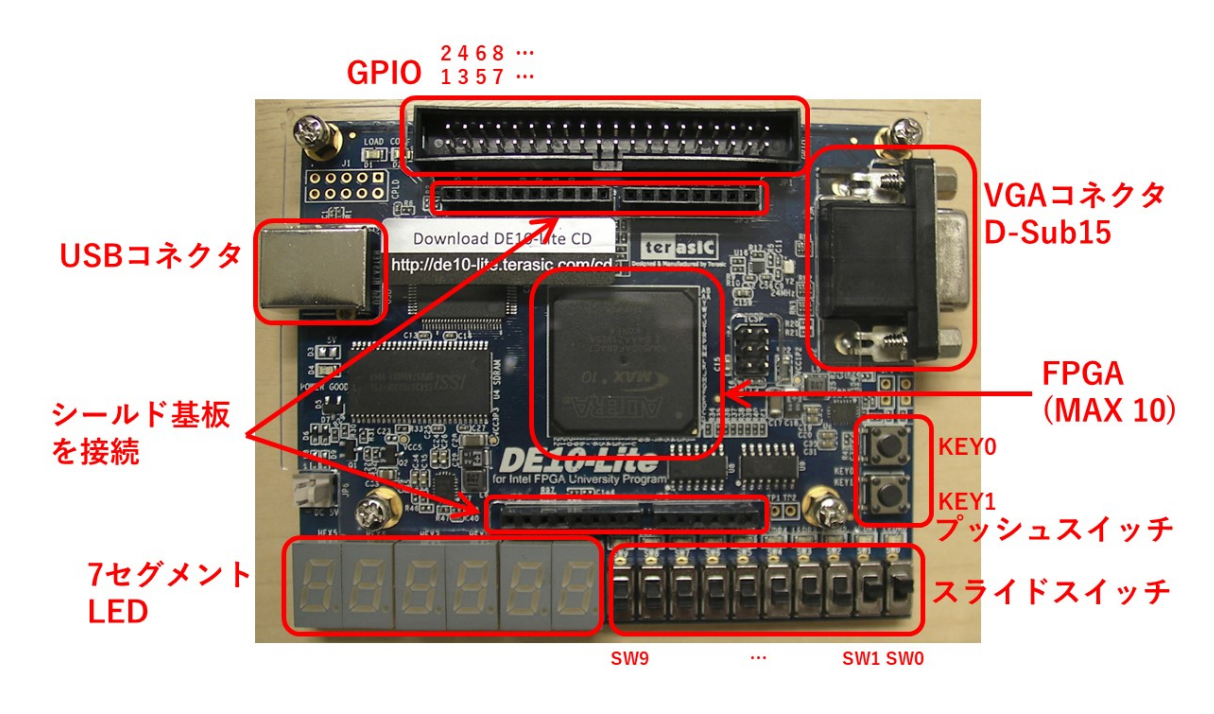

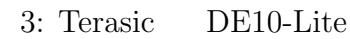

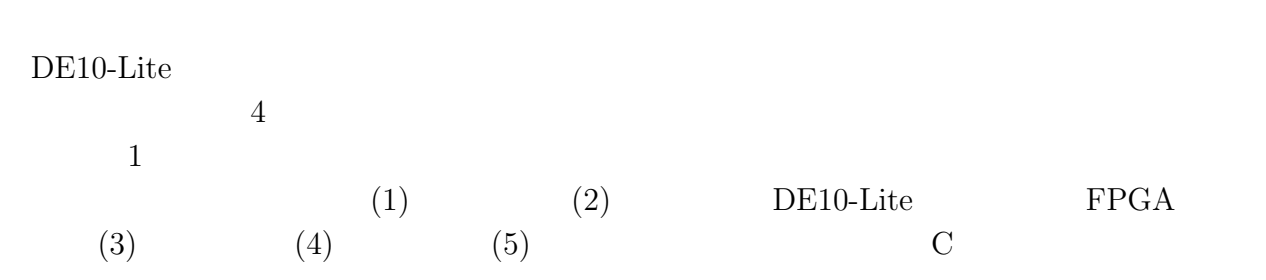

 $C$ 

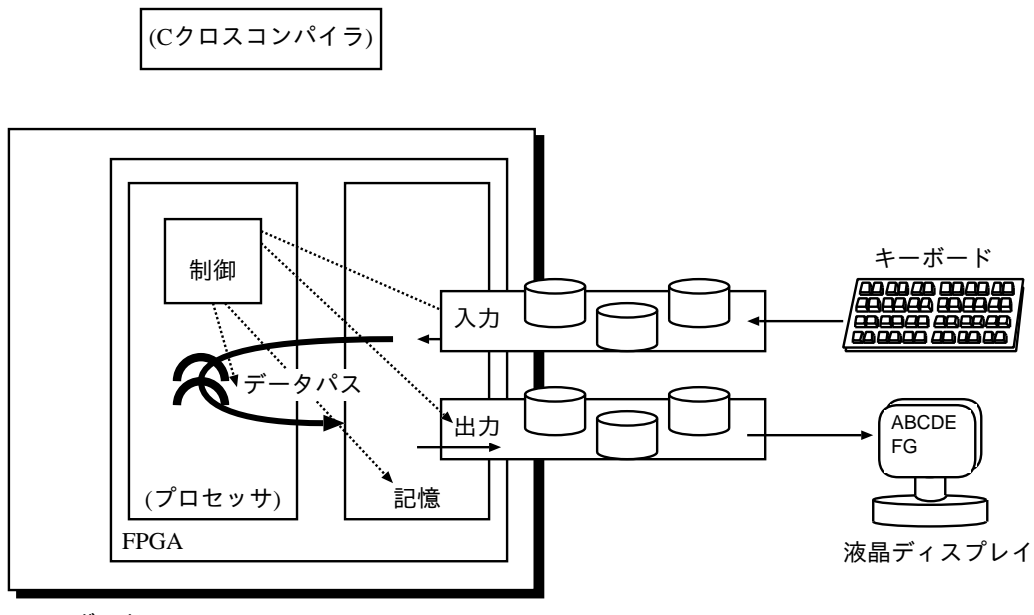

FPGA ボード

 $4:$ 

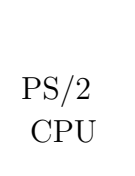

 $5\qquad$ Lite VGA  $PS/2$  DE10-Lite FPGA  $FPGA$  CPU  $VGA$ FPGA CPU

API API API

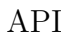

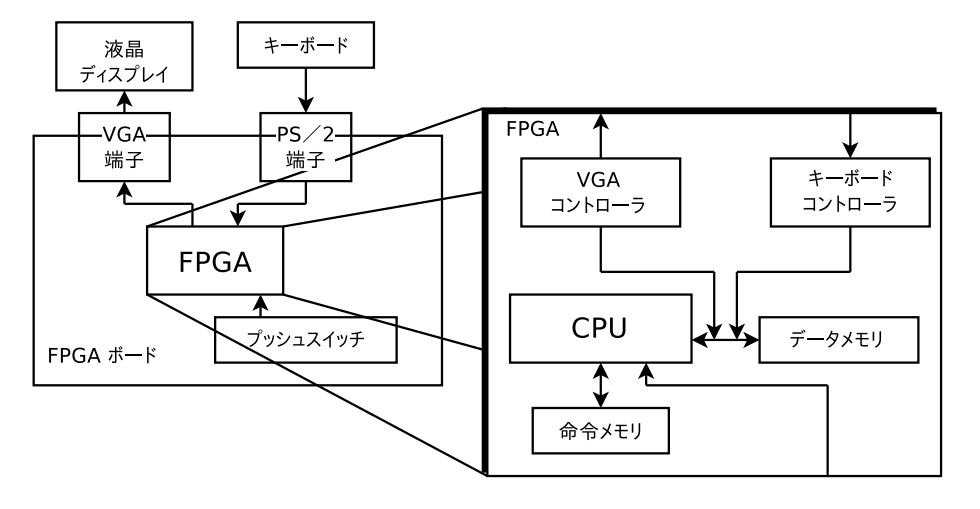

 $5:$ 

## $2.4$

**2.4.1** 

- $1-1$  5-2
- *•* PC Linux
- *•* DE10-Lite
- *•* 液晶ディスプレイ

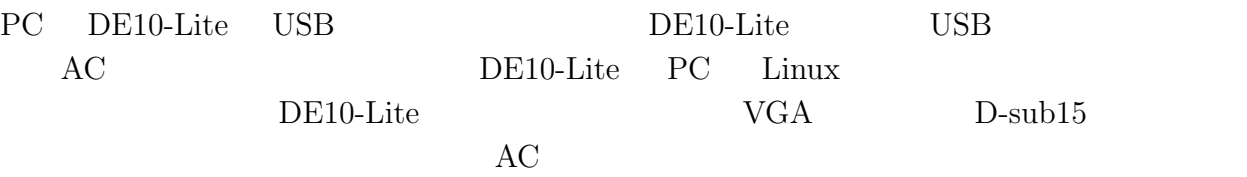

### $2.4.2$

 $6-1$ 

- *•* PC Linux
- *•* DE10-Lite
- *•* 液晶ディスプレイ
- *•* キーボード
- $8$  8  $\overline{\phantom{a}}$

#### DE10-Lite

- *•* シールド基板(図 6
- PS/2 8
- *•* 変換回路基板(図 8
- *•* ブレッドボード(図 8
- *•* ジャンパ線(オス-オス)
- USB
- $\text{USB-PS}/2$  8

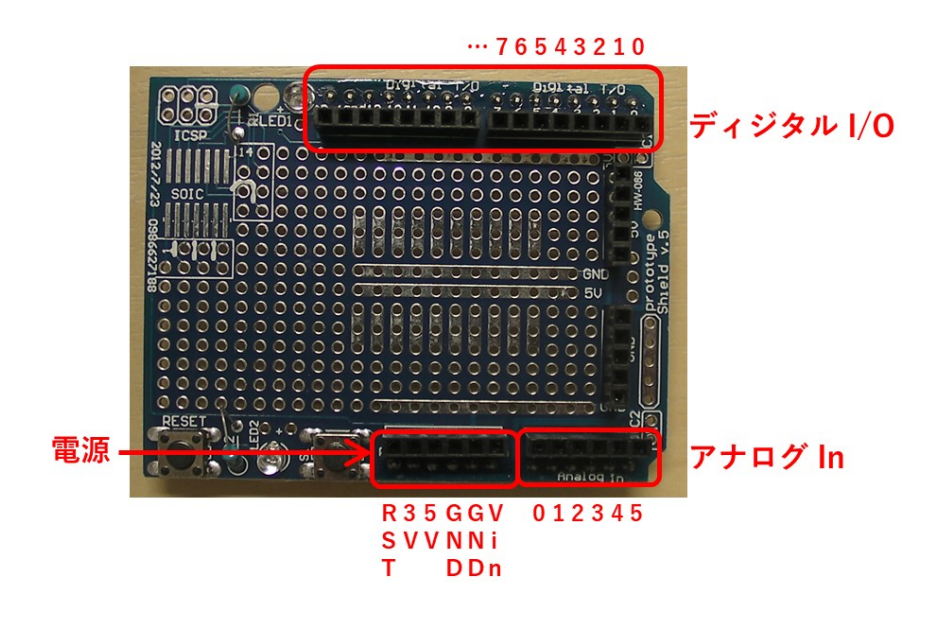

6:

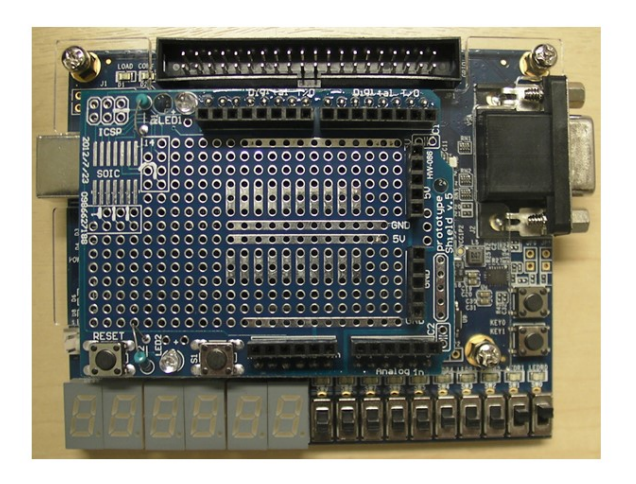

#### 7: DE10-Lite

 $I/O$  equal constraints  $I/O$  and  $I/O$  and  $I/O$  and  $I/O$  and  $I/O$  and  $I/O$  and  $I/O$  and  $I/O$  and  $I/O$  and  $I/O$  and  $I/O$  and  $I/O$  and  $I/O$  and  $I/O$  and  $I/O$  and  $I/O$  and  $I/O$  and  $I/O$  and  $I/O$  and  $I/O$  and  $I/O$  and  $I/O$  and In  $0\qquad 5$  Reset  $3V$   $5V$   $\,$  GND  $\,$  GND  $\,$  Vin  $\,$ 

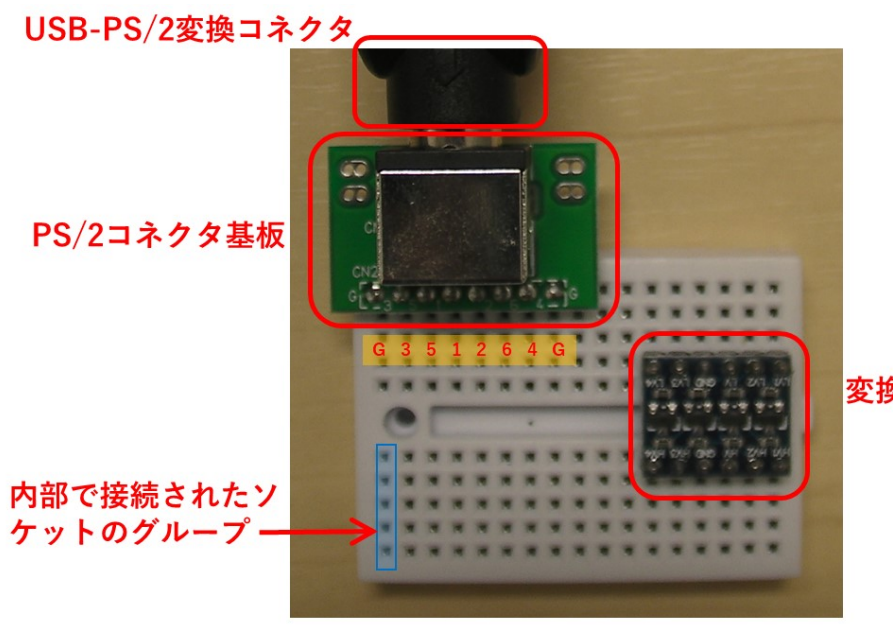

変換回路基板

 $8:$  PS/2

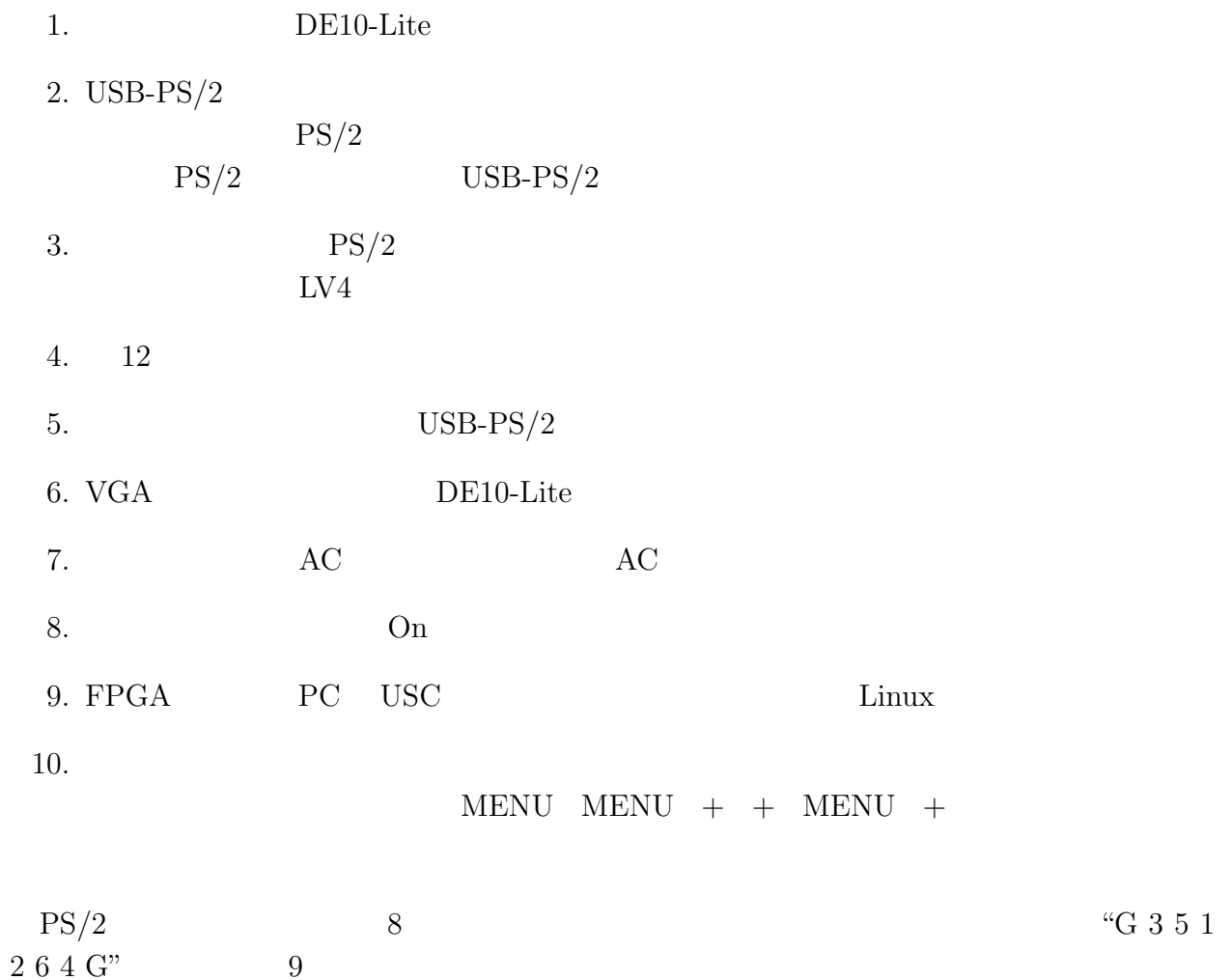

16

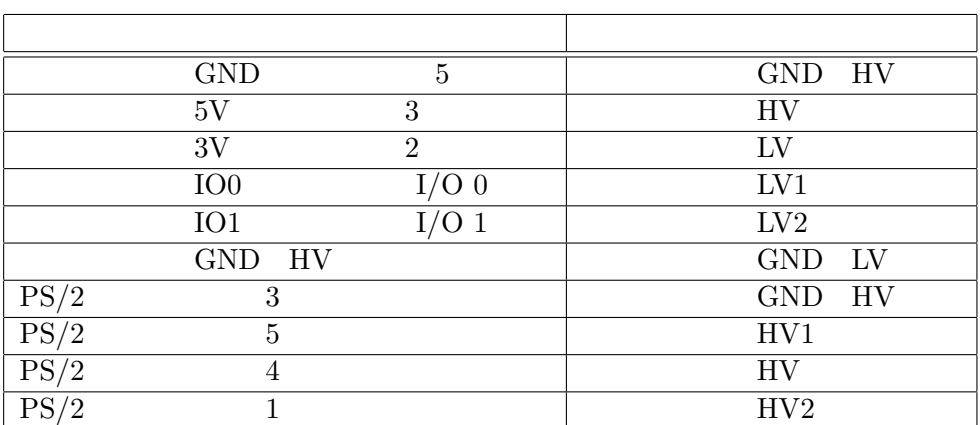

 $12:$ 

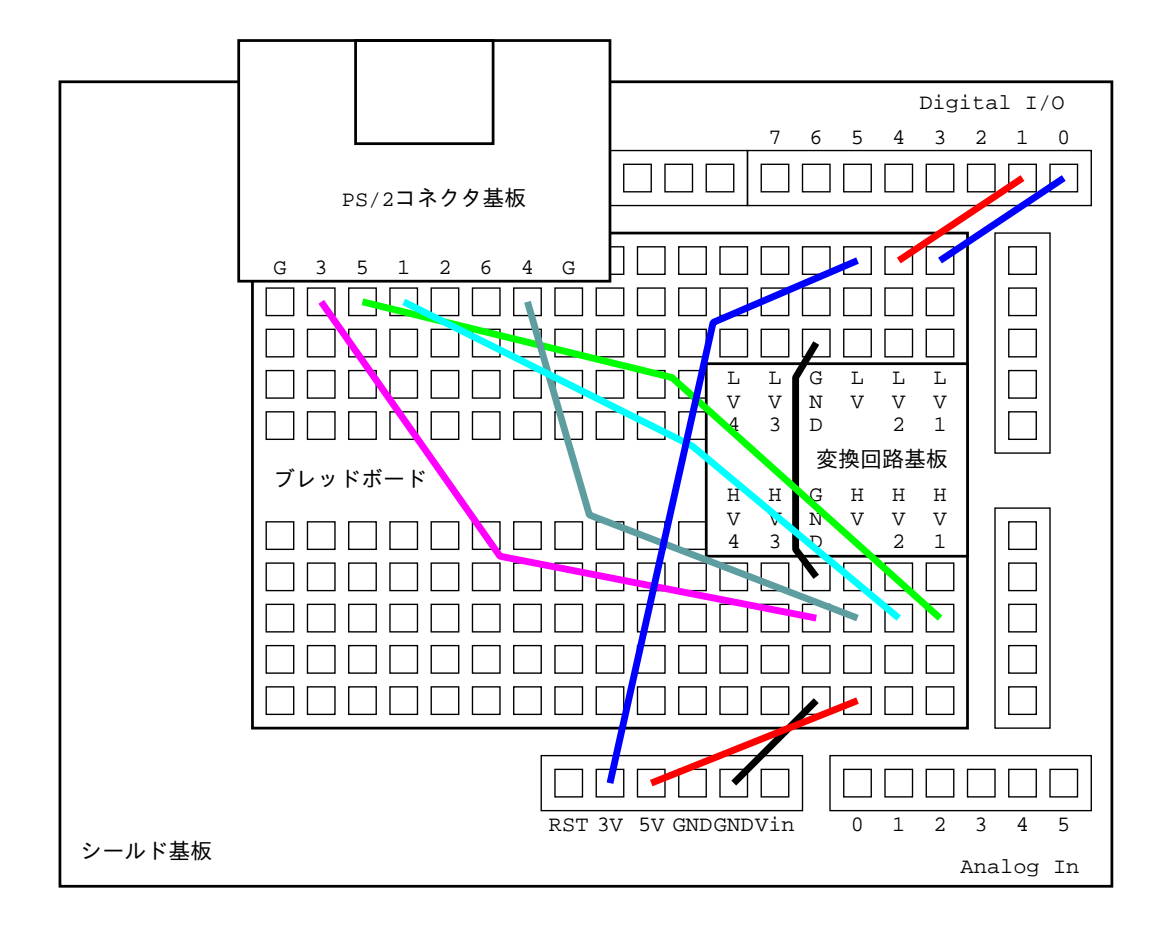

 $9:$ 

 $2.5$ 

• **•** 2007年の日本, ストア・ワード, ストア・ワード, ストア・ワード  $1-1$  1-2

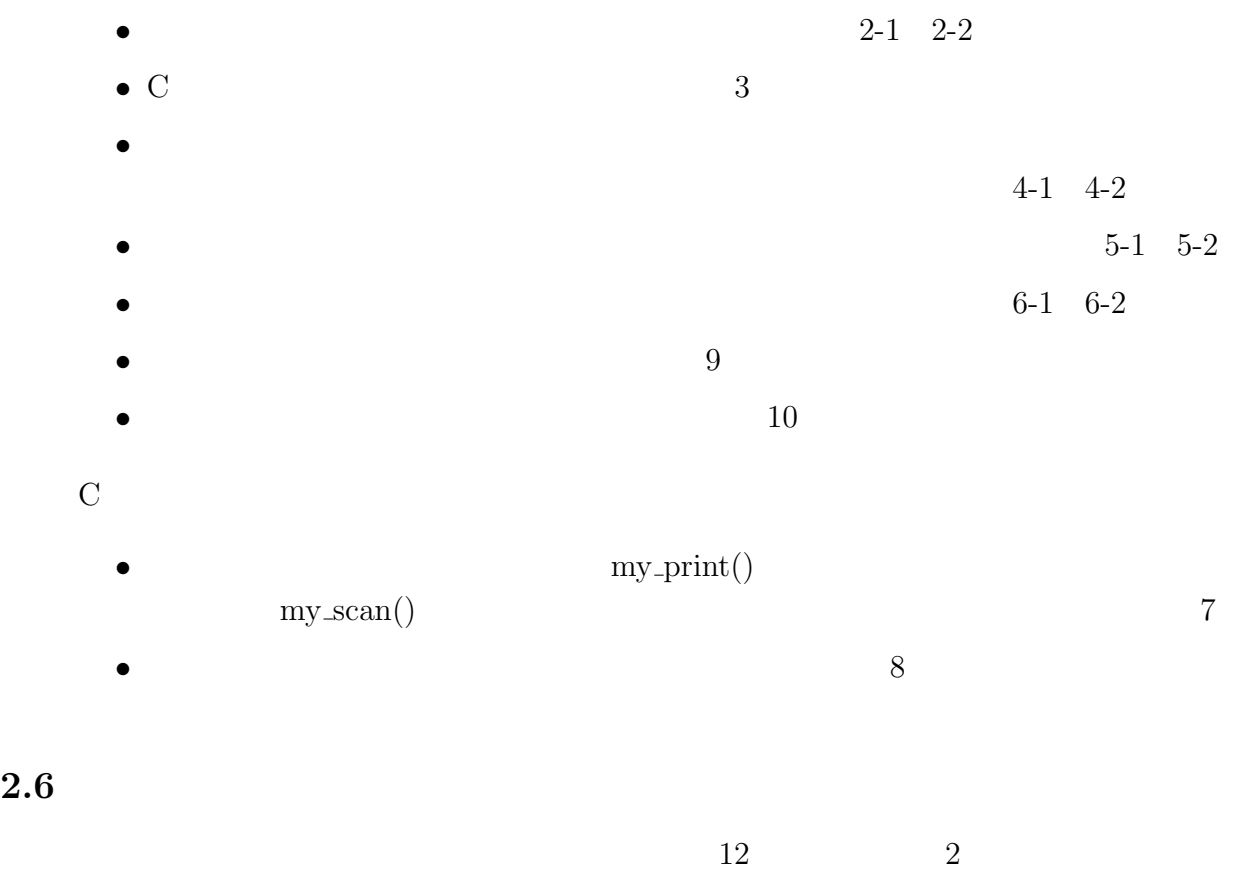

- R ADD, ADDU, SUB, SUBU, AND, OR, NOR, XOR, SLL, SRL, SLLV, SRLV, SRA, SLTU, JALR, SLR
- $\bullet$  I ADDI, ANDI, ORI, XORI, BEQ, BGEZ, BLEZ, BGTZ, BLTZ, BGEZAL, BLTZAL, SLTI, LUI
- R JR, MULT, MFLO, DIVU, MFHI
- I LW, SW, ADDIU, BNE, SLTIU
- J J, JAL

#### $2.7$

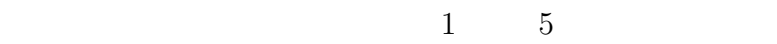

- 1. cross\_compile.sh 
C MIPS  $3$
- 2. bin2v  $MIPS$  5
- 3. Quartus Prime

#### 4. Quartus Prime  $\sim$  $DE10$ -Lite

5. DE10-Lite

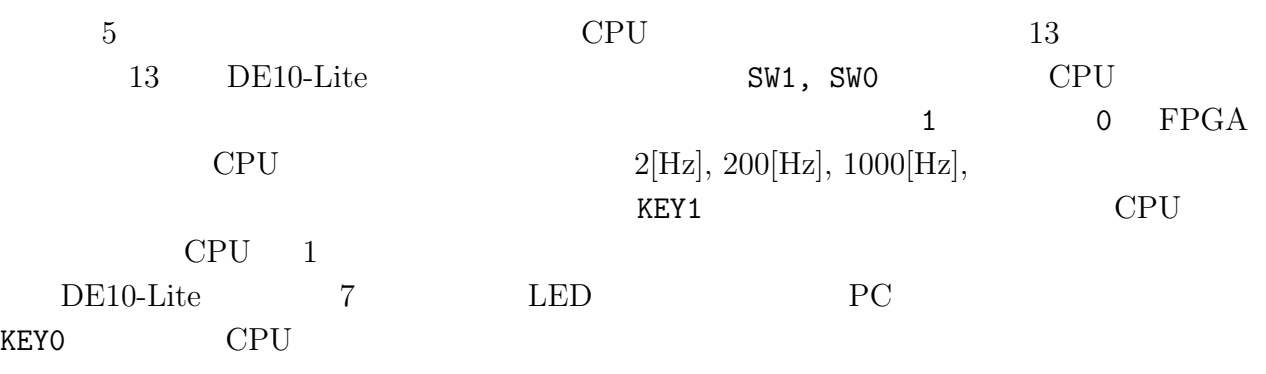

13: SW1, SW0 CPU

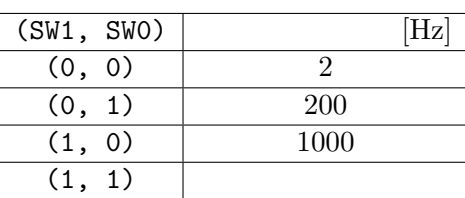

## **3** RISC

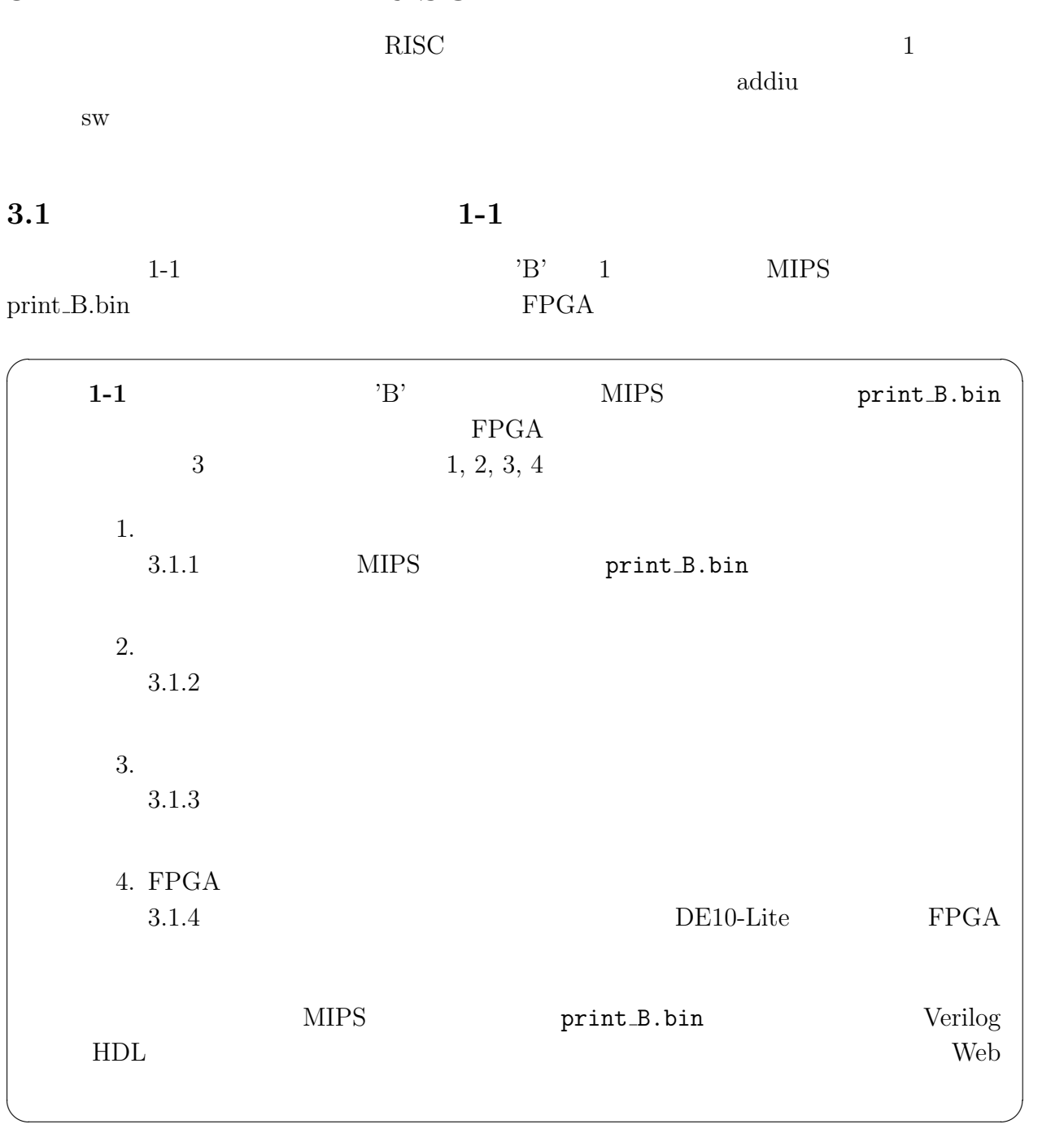

add immediate unsigned  $% \mathbb{R}$ addiu

store word sw

the sw and sw in the sw in the sw in the sw in the sw in the sw in the sw in the sw in the sw in the sw in the sw in the sw in the sw in the sw in the sw in the sw in the sw in the sw in the sw in the sw in the sw in the s

#### **3.1.1 MIPS**

 $MIPS$ 

Quartus Prime

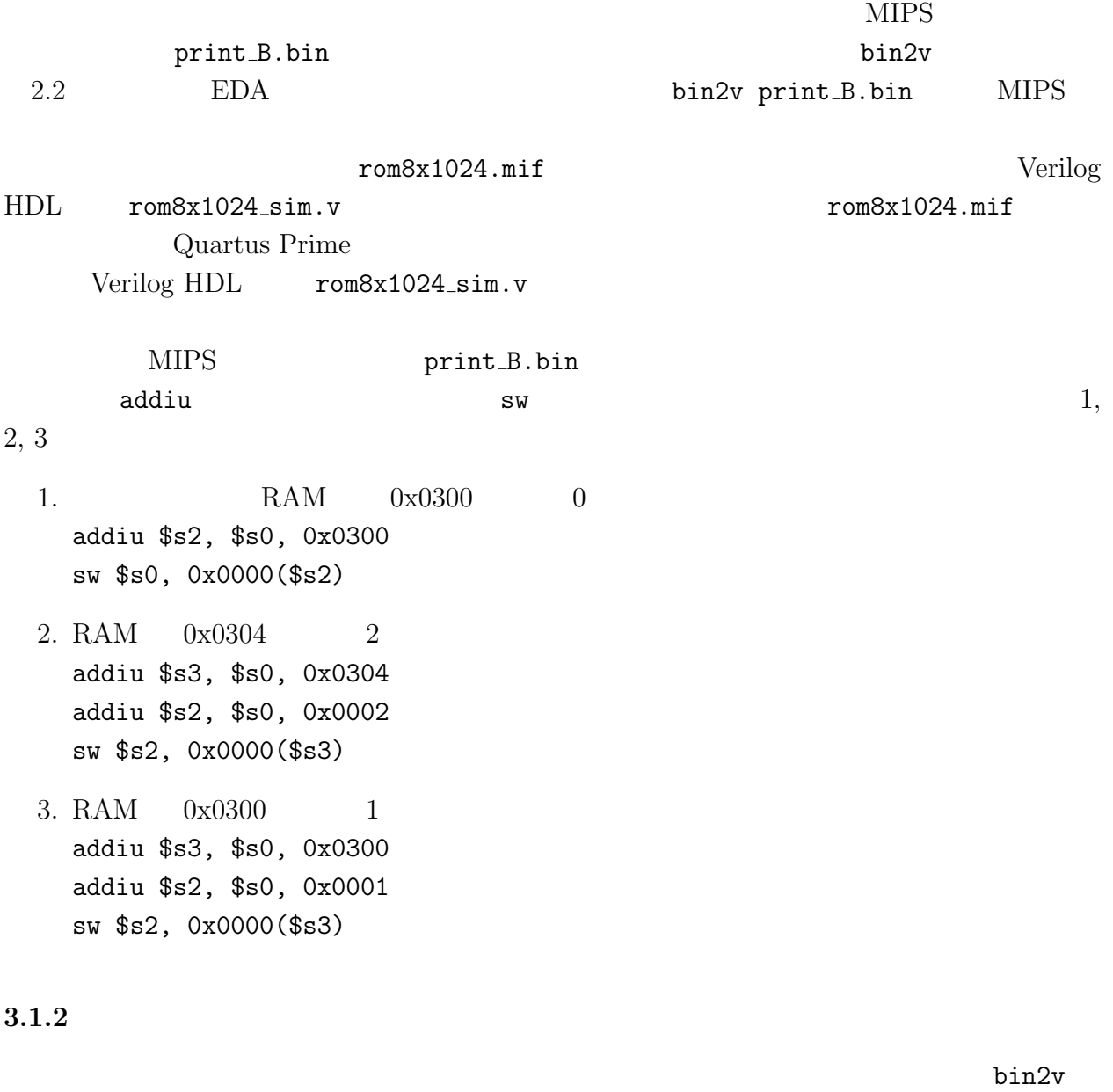

 $10$  rom $8x1024$ \_sim.v case  $10 \hspace{2.5cm} 32$  $\frac{1}{\sqrt{2}}$  , where  $\frac{1}{\sqrt{2}}$  ,  $\frac{1}{\sqrt{2}}$  ,  $\frac{1}{\sqrt{2}}$  ,  $\frac{1}{\sqrt{2}}$  ,  $\frac{1}{\sqrt{2}}$  ,  $\frac{1}{\sqrt{2}}$  ,  $\frac{1}{\sqrt{2}}$  ,  $\frac{1}{\sqrt{2}}$  ,  $\frac{1}{\sqrt{2}}$  ,  $\frac{1}{\sqrt{2}}$  ,  $\frac{1}{\sqrt{2}}$  ,  $\frac{1}{\sqrt{2}}$  ,  $\frac{1}{\sqrt{2}}$  ,  $\frac{1$  $\mathop{\hbox{\rm REG}}\nolimits[0] \,,$ ..., REG[31]  $0 \t 31 \t 52e$ ro, ..., \$ra  $1$  $RAM[w]$  w  $W$  $10$  case  $10$ 0x00b 0x24020300  $\mbox{MIPS} \qquad \quad \mbox{0x0040002c} \qquad \qquad \quad \mbox{addiu} \qquad \qquad \quad \mbox{2} \qquad \qquad \quad \mbox{0}$  $0 +768$  $PC=(0x0040 h3 h2 h1$ ho)  $0x0040$ 2 (0x h3 h2 h1 h0)  $>>$  2 PC 0x0040002c 0x0040  $2c$  $0x000b$ 

Verilog HDL rom8x1024\_sim.v

```
\langle \ranglecase (word_addr)
\epsilon \rightarrow10'h00b: data = 32'h24020300; // 0040002c: ADDIU, REG[2]<=REG[0]+768(=0x00000300);
                       1/ PC=0x002c
10'h00c: data = 32'hac400000; // 00400030: SW, RAM[REG[2]+0]<=REG[0];
10'h00d: data = 32'h24030304; // 00400034: ADDIU, REG[3]<=REG[0]+772(=0x00000304);
10'h00e: data = 32'h24020002; // 00400038: ADDIU, REG[2]<=REG[0]+2(=0x00000002);
10'h00f: data = 32'hac620000; // 0040003c: SW, RAM[REG[3]+0]<=REG[2];
10'h010: data = 32'h24030300; // 00400040: ADDIU, REG[3]<=REG[0]+768(=0x00000300);
10'h011: data = 32'h24020001; // 00400044: ADDIU, REG[2]<=REG[0]+1(=0x00000001);
10'h012: data = 32'hac620000; // 00400048: SW, RAM[REG[3]+0]<=REG[2];
\langle \quad \rangleendcase
\leftarrow \rightarrow10: rom8x1024_sim.v
 print B.bin \text{rom8x1024\_sim.v}, \text{10} Verilog HDL
          1, 2, 3, 4, 5 addiu sw
\overline{0} 0 a \overline{0} 0 \overline{0}1. PC=0x002c REG[2]
  2. PC=0x0030 PC=0x0030 RAM 768 (0x00000300)
  3. PC=0x0034 REG[3]
  4. PC=0x003c RAM
  5. PC=0x0048 RAM
3.1.3 論理合成
  addiu sw addiu and sw and sw and sw \frac{1}{2}bin2vrom8x1024.mif \text{Verilog HDL} mips_de10-lite.tar.gz
   tar xvfz ./mips_de10-lite.tar.gz    mips_de10-lite.tar.gz
                                         rom8x1024.mif Quartus Prime
FPGA <sup>2</sup>
MIPS Default.sof
                                Verilog HDL 2000 mips de10-lite
MIPS 2000 MIPS 2000 MIPS 2000 MIPS 2000 MIPS 2000 MIPS 2000 MIPS 2000 MIPS 2000 MIPS 2000 MIPS 2000 MIPS 2000 MIPS 2000 MIPS 2000 MIPS 2000 MIPS 2000 MIPS 2000 MIPS 2000 MIPS 2000 MIPS 2000 MIPS 2000 MIPS 2000 MIPS 2000 MI
HDL main_ctrl.v mips_de10-lite/MIPS
                  rom8x1024.mif mips_de10-lite
```
mips\_de10-lite cd quartus\_sh --flow compile MIPS\_Default  $5 \t 20$ mips\_de10-lite FPGA MIPS\_Default.sof **3.1.4 FPGA** addiu sw addiu and sw and a sw and sw and sw and sw and sw and sw and sw and sw and sw and sw and sw and sw and sw and sw and sw and sw and sw and sw and sw and sw and sw and sw and sw and sw and sw and sw and sw and sw an the sw and the sw indian sw in the sw in the sw in the sw in the sw in the sw in the sw in the sw in the sw in the sw in the sw in the sw in the sw in the sw in the sw in the sw in the sw in the sw in the sw in the sw in t MIPS\_Default.sof quartus\_pgm MIPS\_Default.cdf DE10-Lite FPGA DE10-Lite KEY0, KEY1 DE10-Lite SW0, SW1 1  $\rm KEY1$  $1$  PC  $\mathbb{1}$  $0x0000$ print B.bin 'B' 1 **KEY1 EXPLES PC=0x0000 PC=0x0048** イ下部に文字 **'B' 1** つ表示されるかどうかを確認せよ.この時,ディスプレイ上部には  $11$   $1-1$ PC, ALUY alu\_y PC, ALU alu\_y ALUY A, CTRL, B, COMP ALU a, alu\_ctrl, b, alu\_cmp COMP REGD1, IDX, REGD2, IDX  $Registers$  read\_data1, read idx1, read\_data2, read idx2 REGWRITED, IDX, WEN Registers write data, write idx, write enable RAMRDAT, ADDR, WDATA, WEN は,それぞれブロック図中のデータメモリ RAM の出力 RAM data, 入力 RAM address, RAM write data, write enable  $14 \quad 1$  $32$ -bit  $\rm{ROM}$ 

RAM  $3.1.2$   $1, 2, 3, 4, 5$ 

 $1-2$ 

addiu sw addiu and sw and sw and sw and sw  $\alpha$ 

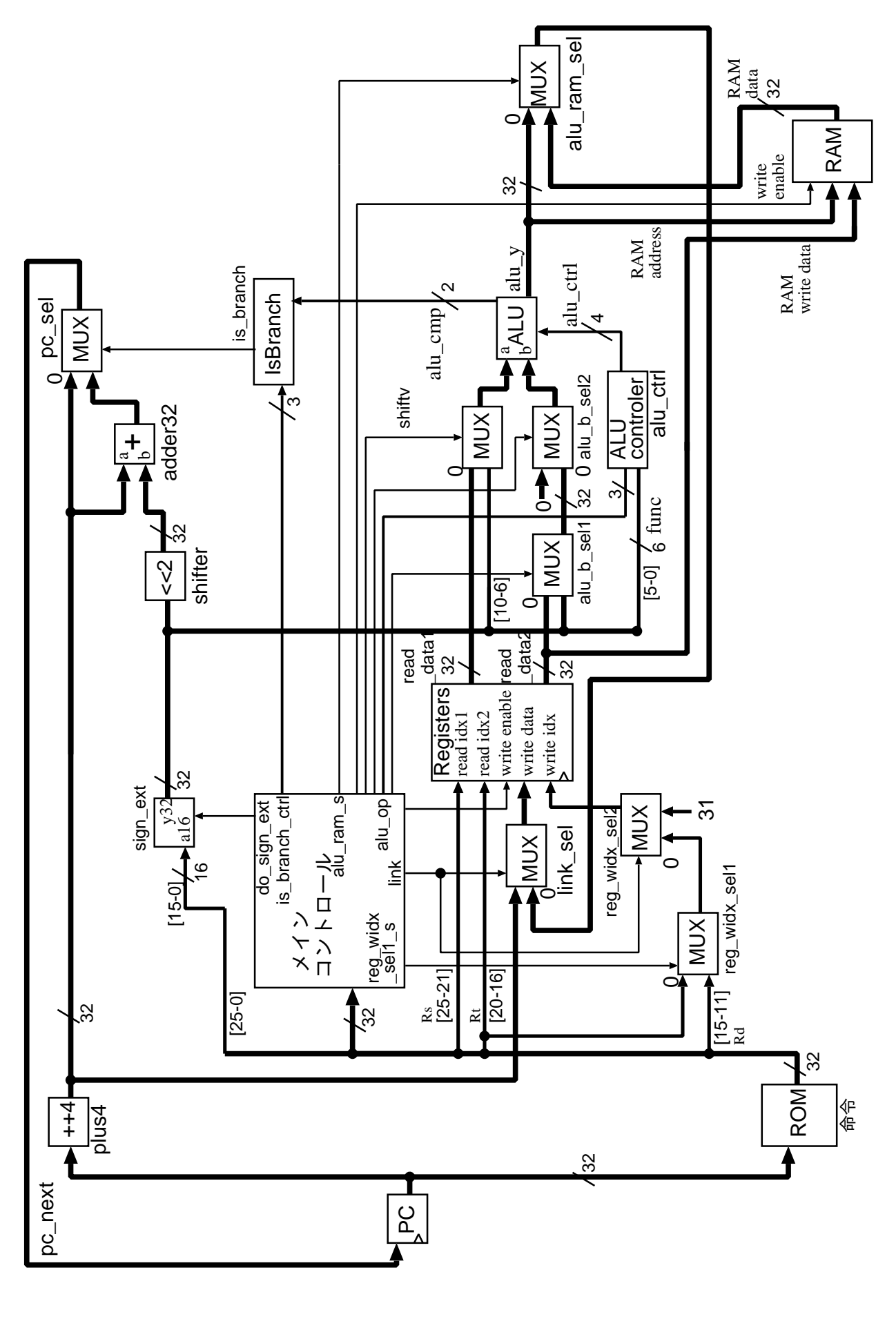

 $11: \t1-1$ 

 $14:$ 

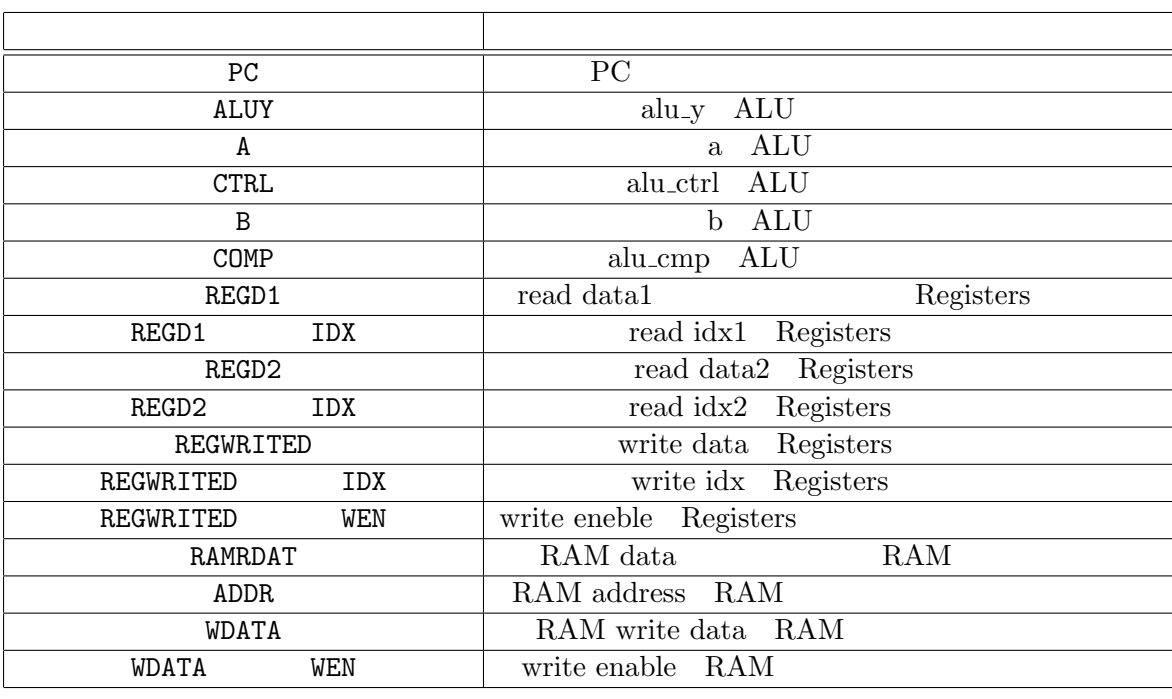

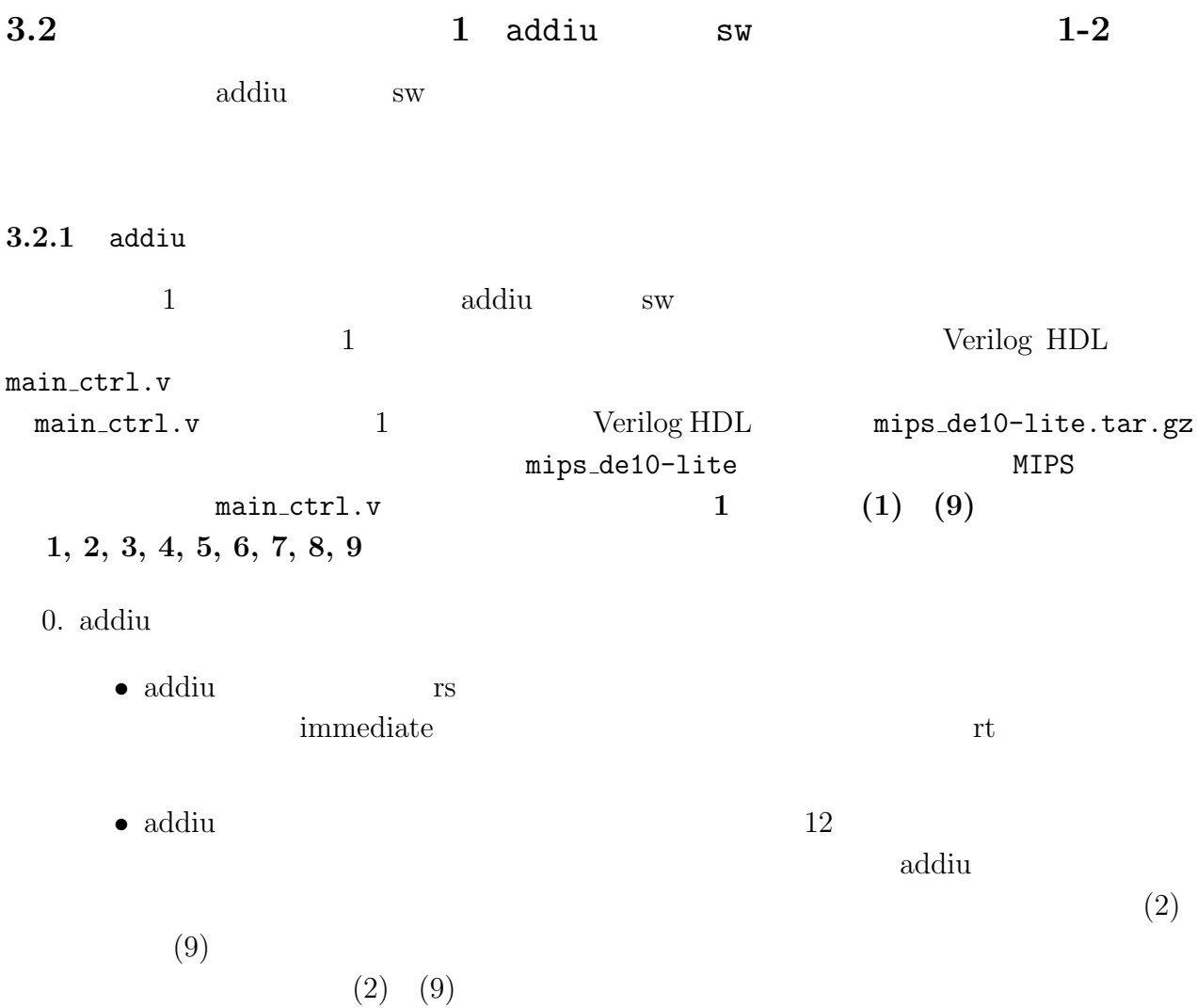

• addiu **immediate** rs

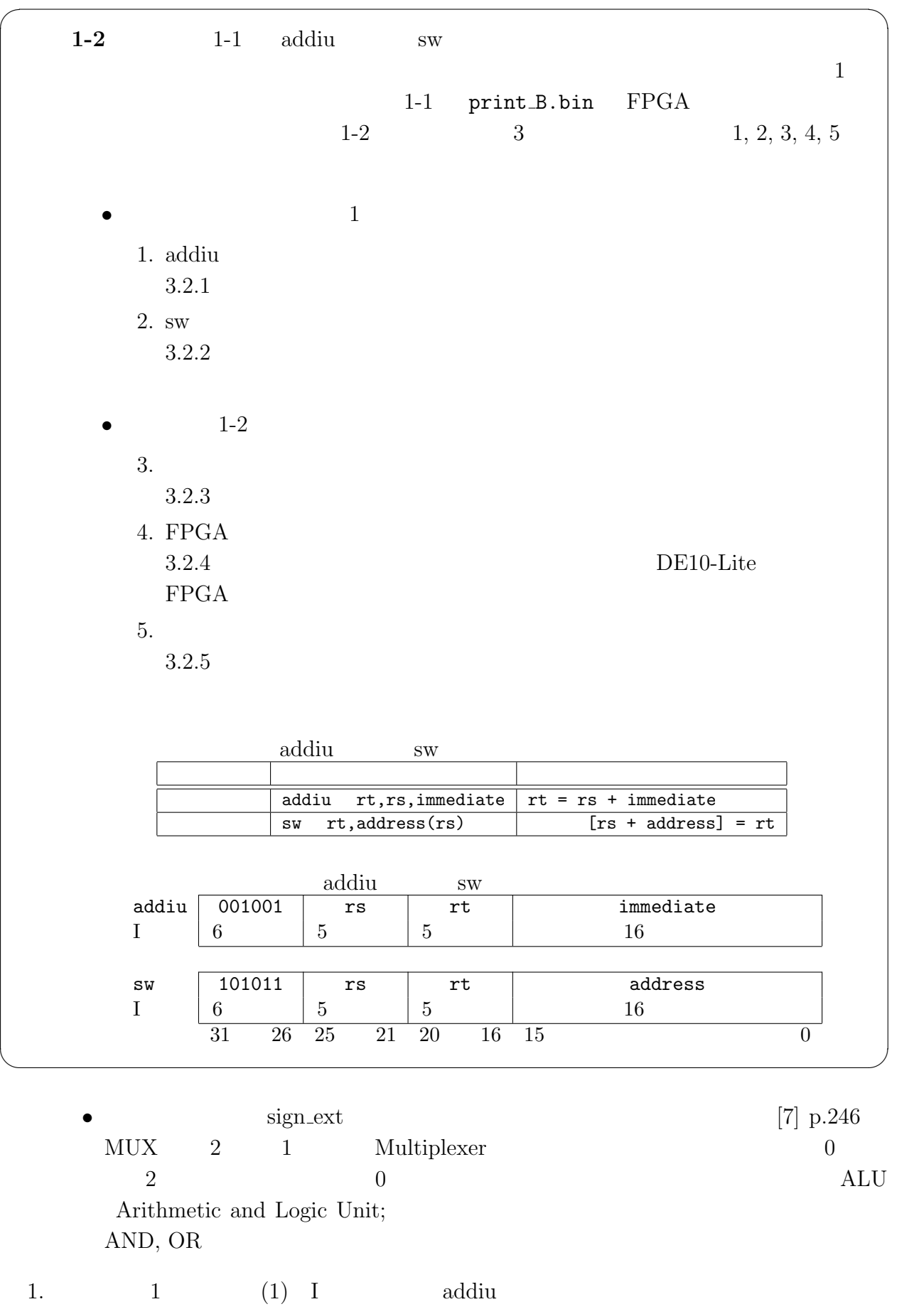

*•* addiu の命令操作コードが「6'bXXXXXX」であることから,記述「'define XXXXX

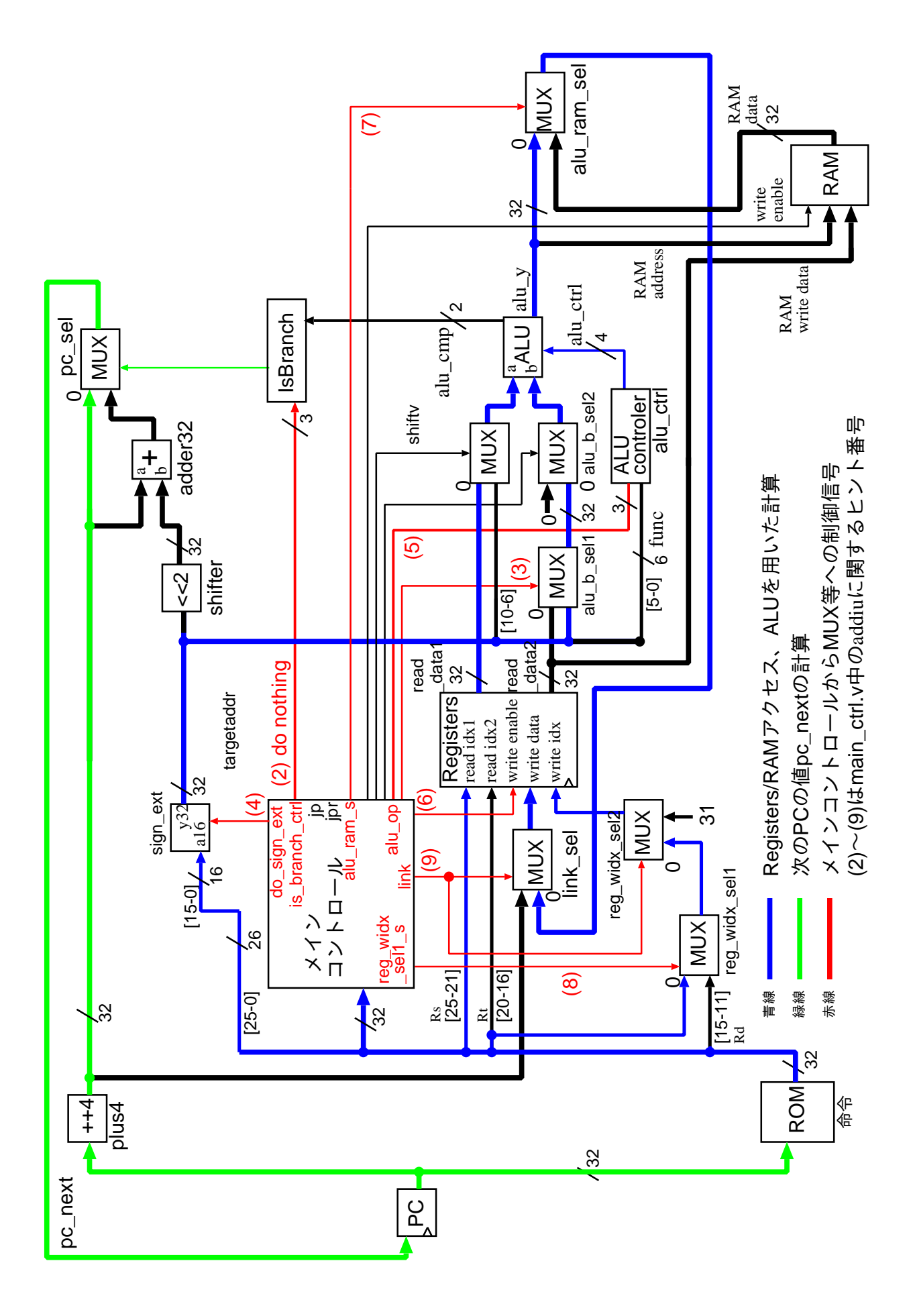

12: addiu

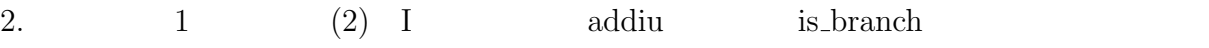

• is\_branch  $12$  [7] pp.247–259 • addiu beq branch on equal is\_branch is\_branch  $\frac{1}{2}$  is branch d0  $\frac{1}{2}$  is branch  $// 3'b000, ==, EQ // ...$  ...  $// 3'b110, do nothing$ •<br>• Profiles in the 3'bX in the 3'bX in the 3'bX in the 3'bX in the 3'bX in the 3'bX in the 3'bX in the 3'bX in 3.  $1 \t(3) \tI$  addiu ALU B  $1$ • ALU B  $\text{immediate}$  [15:0]  $alu\_b\_sel1$   $1'b0$   $1'b1$  $\bullet$  12  $4. \hspace{1.5cm} 1 \hspace{1.5cm} (4) \hspace{1.5cm} I \hspace{1.5cm} {\rm addiu}$ • sign\_ext 12 [7] p.246 • sign\_ext do\_sign\_ext  $\frac{1}{\sqrt{6}}$  do sign ext  $\frac{1}{\sqrt{6}}$  sign ext  $\frac{1}{\sqrt{6}}$  $\text{do\_sign\_ext} = 1'\text{b0} \quad 16\text{-bit} \quad 32\text{-bit}$  //  $\text{do\_sign\_ext} = 1 \text{'b1} \quad 16\text{-bit} \quad 32\text{-bit}$ •<br>• 2000 Participation in the second contract of the second contract of the second contract of the second contract of  $5. \hspace{1cm} 1 \hspace{1cm} (5) \hspace{1cm} I \hspace{1cm} {\rm addiu}$ • alu<sub>-op</sub> ALU alu<sub>-ctrler</sub> 12 [7] pp.250–259). • addiu ALU  $\overline{A}$  alu op  $\overline{A}$  $\text{alu\_op}$  // alu\_op //  $ALU$  alu\_ctrler  $// 3'b000, ALU$   $//$ 3'b001, ALU LUI  $// 3'$ b010, ALU R R  $\frac{1}{3}$ 'b011, ALU AND  $// 3'b100, ALU \t OR \t// 3'b101, ALU \t XOR$ // 3'b110, ALU SLT // 3'b111, ALU SLTU •<br>• Profiles in the 3'bX in the 3'bX in the 3'bX in the 3'bX in the 3'bX in the 3'bX in the 3'bX in the 3'bX in  $[7]$ 6.  $1$   $(6)$  I  $addiu$ 

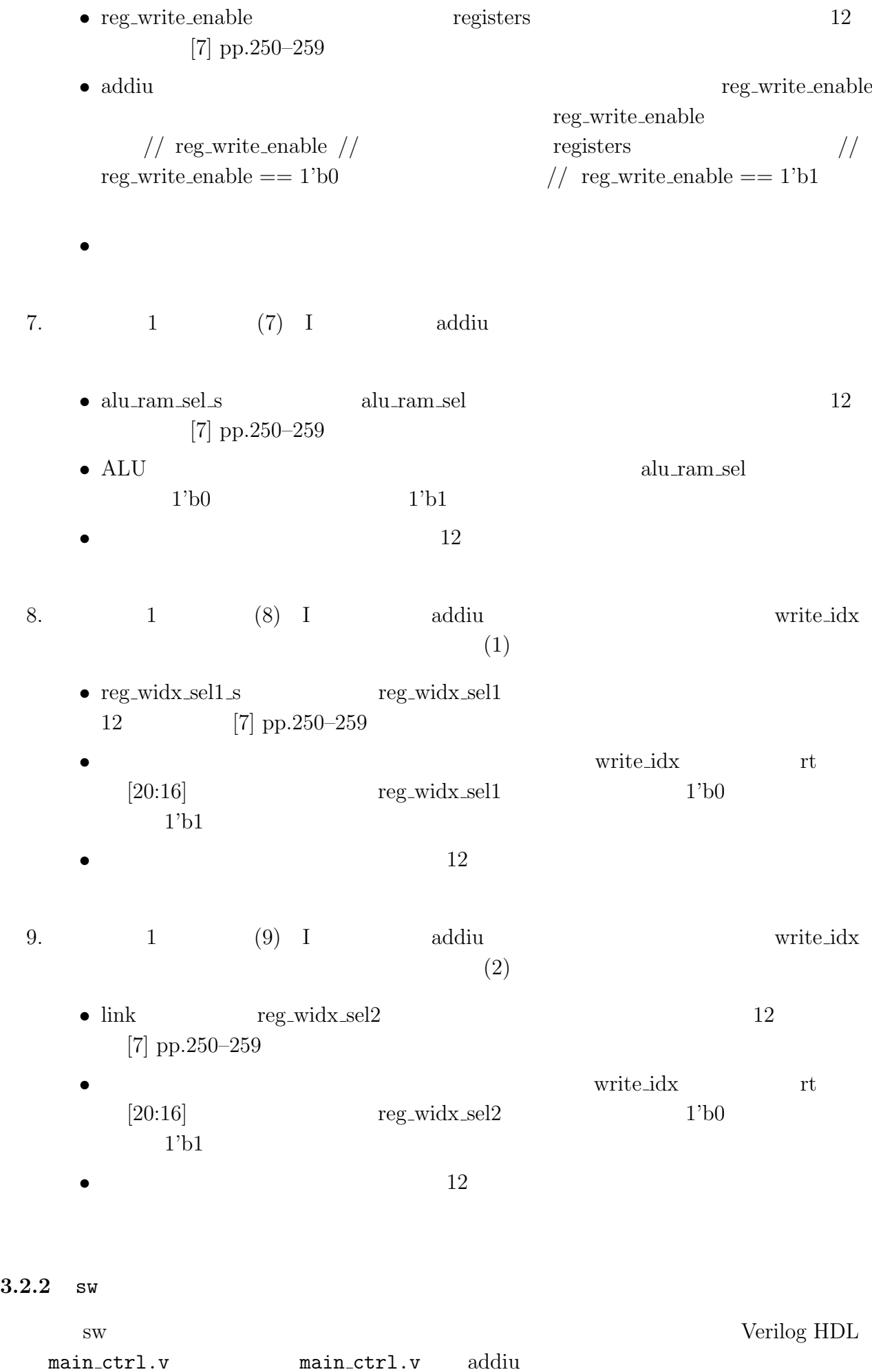

29

のものを使用する.ソースファイル main ctrl.v 中のコメント,追加設計 **1** のヒント **(10) (16)** の周辺を,下記の **1, 2, 3, 4, 5, 6, 7** の手順で適切に変更せよ. 0. sw 命令について *•* sw 命令は,命令の rt フィールドで指定されるレジスタの値をメモリに転送する 命令である.命令の rs フィールドで指定されるレジスタの値と命令に直接書かれ ている値 immediate との和が,転送先のメモリのアドレスとなる. *•* sw 命令実行時のプロセッサ内の信号の流れを図 13 に示す.青線(濃い灰色),緑 線(薄い灰色)とラベル付けされた信号線が sw 命令の実行に関わっている.以 下では,信号の流れがブロック図のようになるように,赤線((11) (16) の番号) とラベル付けされた制御信号を適切に設定する.制御信号に付いた (11) (16) 1. 追加設計 1 のヒント (10) I 形式の命令 sw の追加,命令コードの定義 *•* sw の命令操作コードが「6'bXXXXXX」であることから,記述「'define XXXXX 2. 追加設計 1 のヒント (11) I 形式の命令 sw の追加,RAM への制御信号の記述 *•* ram write enable は,メモリの書き込み制御信号である(図 13). *•* sw 命令は,レジスタの値をメモリに書き込む命令なので,制御信号 ram write enable の値として「1'bX」が適切である(ソース中の ram write enable に関するコメン ト「// ram write enable // RAM の書き込み制御信号// ram write enable == 1'b0:書き込みを行わない// ram write enable == 1'b1:書き込みを行う」より). *•* 記述「assign XXXXXXXXXX;」を「assign XXXXXXXXXXX = XXXXXXXXXX; 3. 追加設計 1 のヒント (12) I 形式の命令 sw の追加,is branch モジュールへの制御信 *•* is branch は,条件分岐用のモジュールである(図 13,参考文献 [7] pp.247–259). *•* sw 命令は beq (branch on equal) 命令などの条件分岐命令ではないので,is branch への制御信号としては,「3'bXXX」が適切である(ソース中の is branch に関する コメント「// is branch d0 // 分岐判定モジュール is branch の制御信号 // 3'b000, ==, EQ // ... <省略>... // 3'b110, do nothing」より). *•* 記述「'XXXXX: XXXXXXXXXXX = 3'bXXX;」を「'XXXXX: XXXXXXXXXXX 4. 追加設計 1 のヒント (13) I 形式の命令 sw の追加,ALU の入力ポート B へ流すデー *•* ALU B ポートに,命令に直接書かれている値 address(命令 [15:0])を転送す るには,セレクタ alu b sel1 のセレクト信号を 1'b0 にするのがよいか,1'b1

 $\bullet$  13

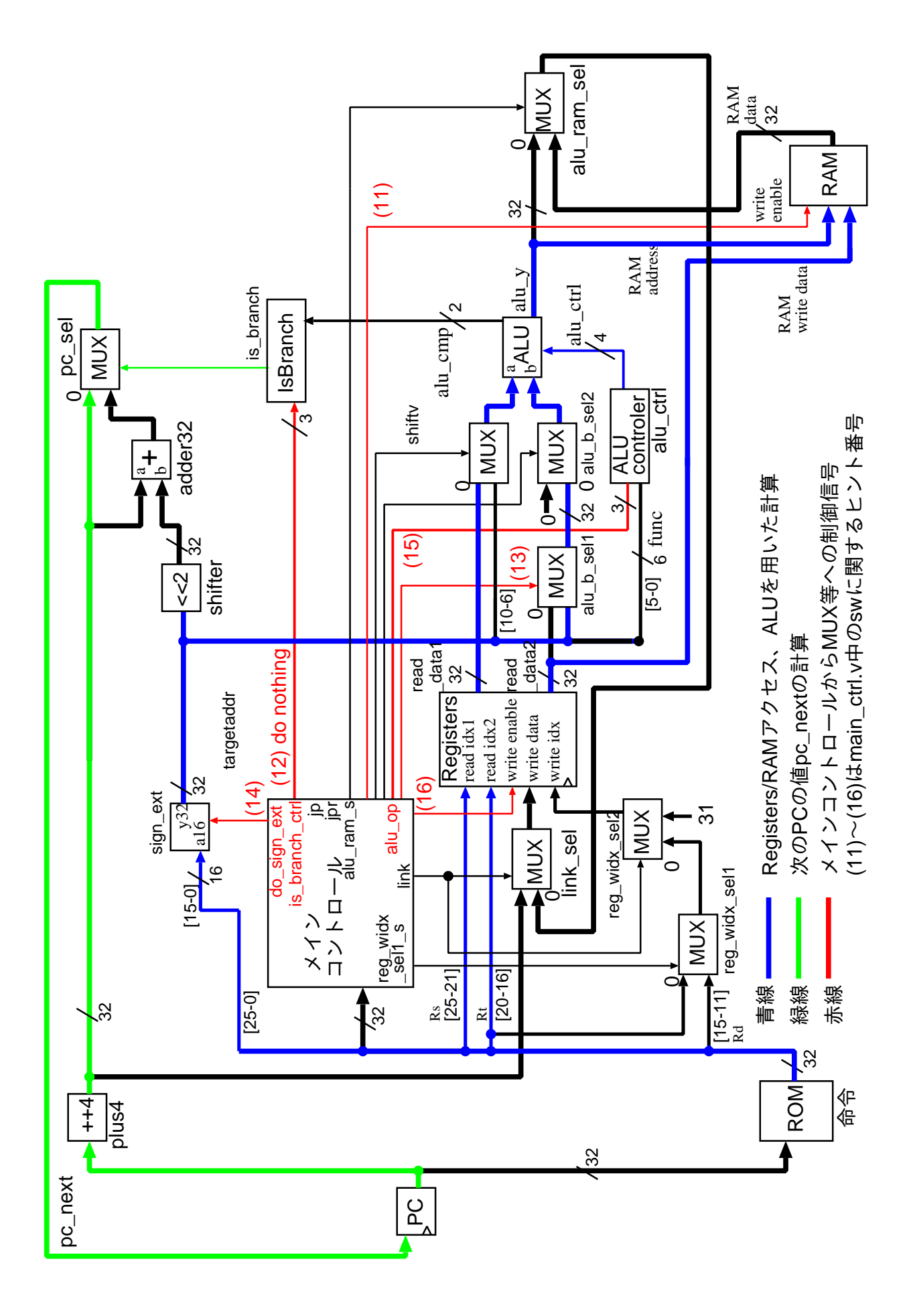

13:  $sw$
$5. \hspace{1cm} 1 \hspace{1cm} (14) \hspace{1cm} I \hspace{1cm} sw$ • sign\_ext 13 [7] p.246 • sw address rs • sign\_ext do\_sign\_ext  $\frac{1}{\sqrt{6}}$  do sign ext  $\frac{1}{\sqrt{6}}$  sign ext  $\frac{1}{\sqrt{6}}$  $\text{do\_sign\_ext} = 1\text{'b0} \quad 16\text{-bit}$  32-bit //  $\text{do\_sign\_ext} == 1'\text{b1}$  16-bit 32-bit •<br>• 2000 Participation in the extension of the extension of the extension of the extension of the extension of t  $6.$  1  $(15)$  I sw • alu<sub>-</sub>op ALU alu<sub>-</sub>ctrler 13 [7] pp.250-259 • sw **ALU**  $\qquad \qquad$  ALU  $\qquad \qquad$  alu op  $\qquad \qquad$  $\text{alu\_op}$  //  $\text{alu\_op}$  //  $ALU$  alu\_ctrler  $// 3'b000, ALU$   $//$ 3'b001, ALU LUI  $// 3'$ b010, ALU R  $R$  // 3'b011, ALU AND  $// 3'b100, ALU \t OR \t// 3'b101, ALU \t XOR$ // 3'b110, ALU SLT // 3'b111, ALU SLTU *•* 記述「'XXXXX: XXXXXXXXXX = 3'bXXX;」を「'XXXXX: XXXXXXXXXXX *•* 参考文献 [7] とは制御コードがやや異なる. 7.  $1 \t(16)$  I sw • reg\_write\_enable registers 13 [7] pp.250–259 • sw **•** reg\_write\_enable reg\_write\_enable  $\frac{1}{\sqrt{2}}$  reg write enable  $\frac{1}{\sqrt{2}}$  registers  $\frac{1}{\sqrt{2}}$ reg\_write\_enable  $== 1'$ b0  $//$  reg\_write\_enable  $== 1'$ b1 *•* 記述「'XXXXX: XXXXXXXXXX = 1'bX;」を「'XXXXX: XXXXXXXXXXX = **3.2.3** 論理合成

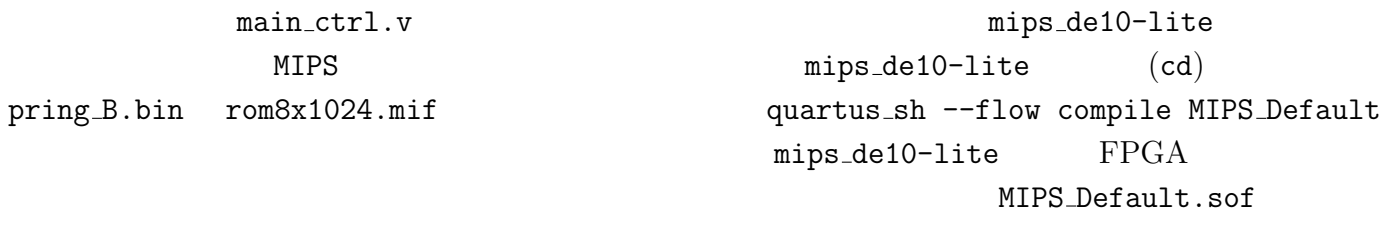

# **3.2.4 FGPA**

### $1-1$

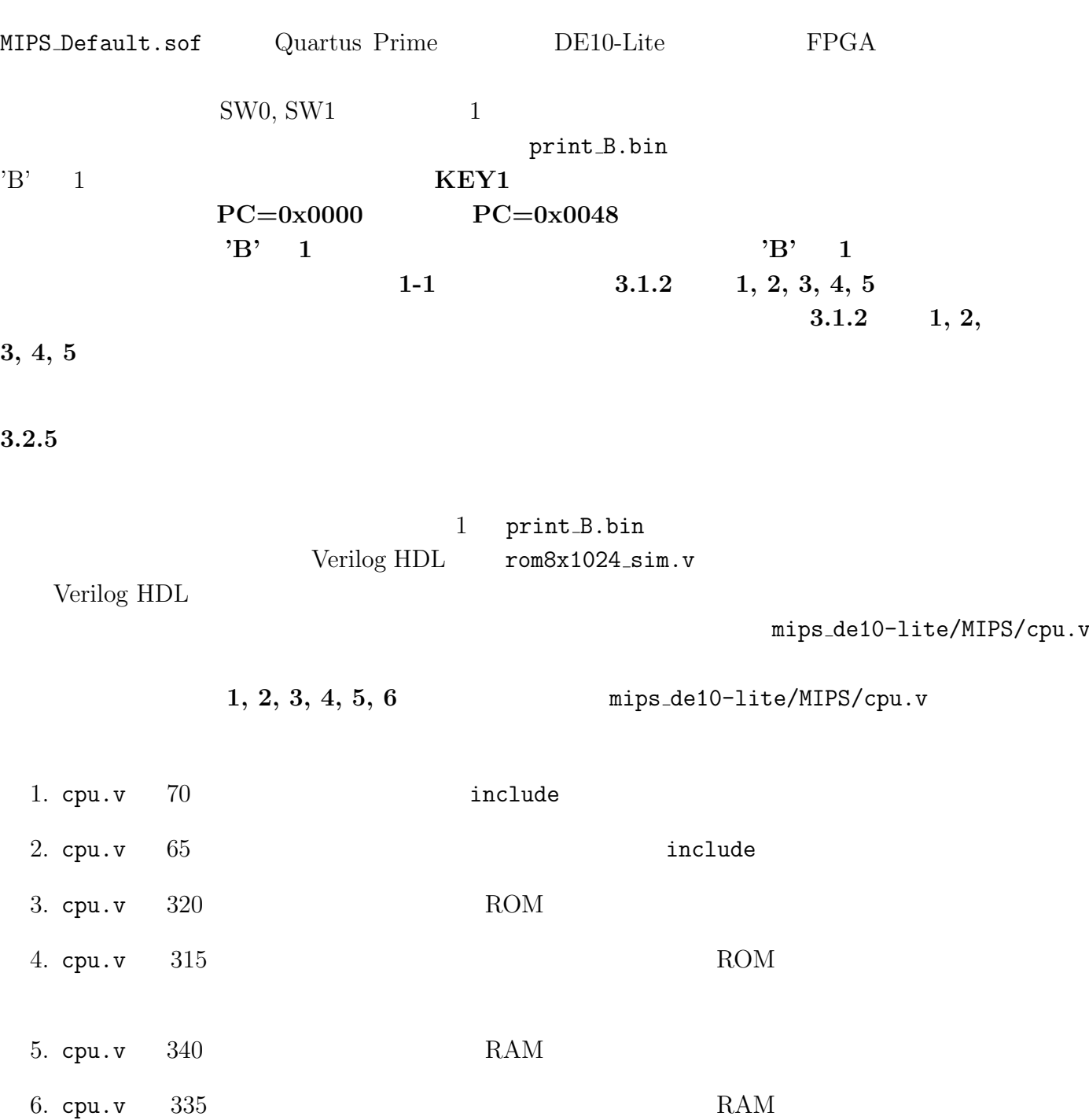

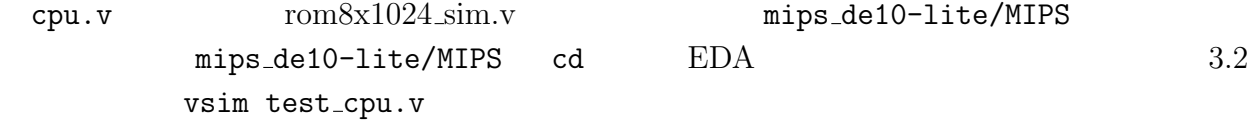

 $\mathop{\rm cpu.v}$ 

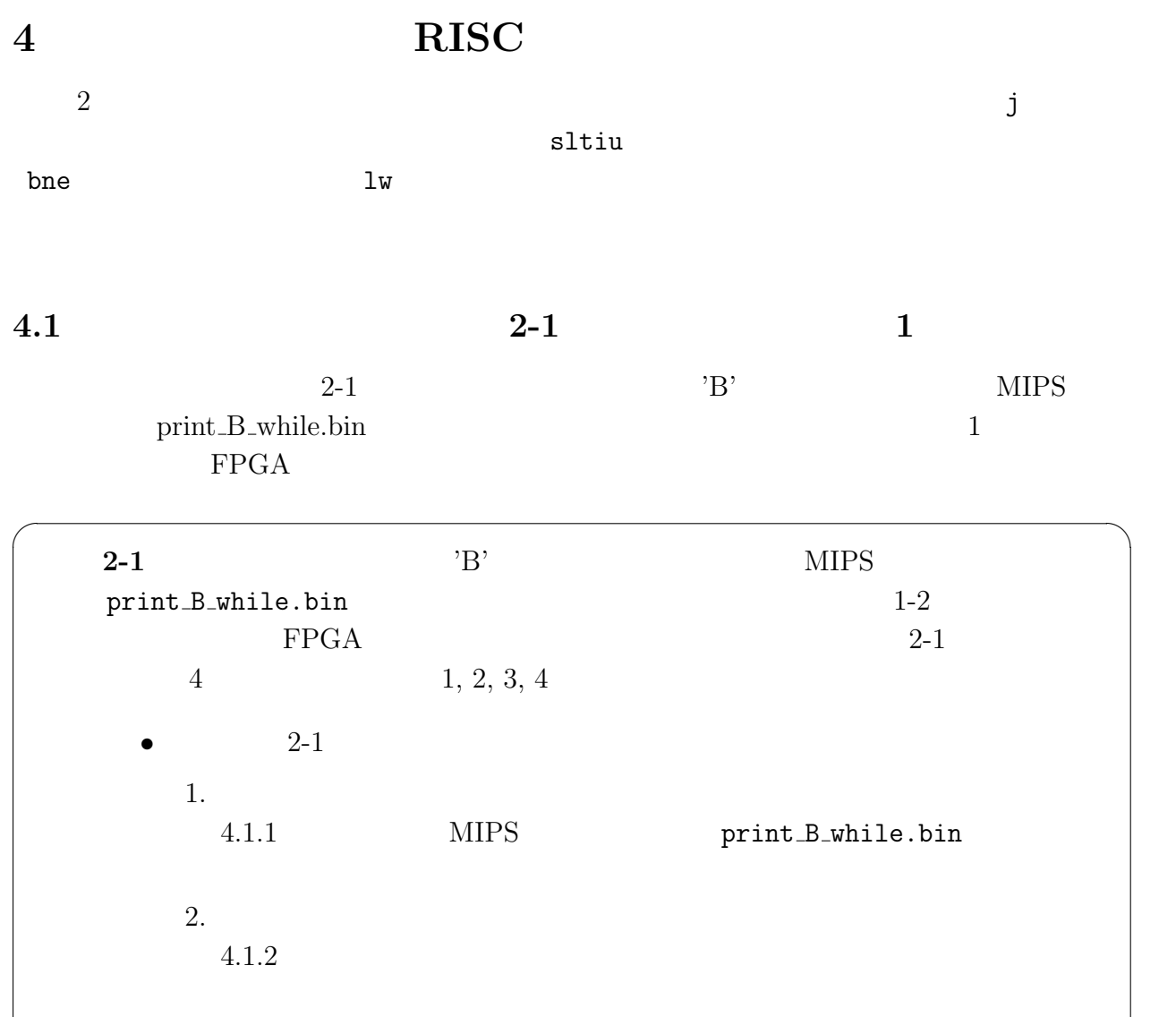

3. 論理合成

4.  $FPGA$ 

1-2  $jump \, j$ 

✒ ✑

 $4.1.3$  1-2

 $4.1.4$  DE10-Lite FPGA

 $\frac{2}{3}$  i

MIPS print B while.bin Web

# **4.1.1 MIPS**

# MIPS  $\mu$

MIPS print\_B\_while.bin

bin2v  $EDA$   $EDA$  bin2v print B while.bin  $MIPS$ rom8x1024.mif  $Verilog HDL$  rom $8x1024$ \_sim.v MIPS print B while.bin  $j \t 1, 2, 3, 4$ 1. RAM  $0x0300$  0 addiu \$s2, \$s0, 0x0300 sw \$s0, 0x0000(\$s2) 2. RAM  $0x0304$  2 addiu \$s3, \$s0, 0x0304 addiu \$s2, \$s0, 0x0002 sw \$s2, 0x0000(\$s3) 3. RAM  $0x0300$  1 addiu \$s3, \$s0, 0x0300 addiu \$s2, \$s0, 0x0001 sw \$s2, 0x0000(\$s3) 4. PC =  $0x040002c$ j 0x040002c **4.1.2** 命令メモリに格納される命令列の確認

 $bin2v$ 

Verilog HDL rom8x1024\_sim.v  $14$  rom $8x1024$  sim.v  $\langle \quad \rangle$ case (word\_addr)  $\langle$  >  $10'h00b: data = 32'h24020300; // 0040002c: ADDIU, REG[2]<=REG[0]+768(=0x0000300); PC=0x002c$ 10'h00c: data = 32'hac400000; // 00400030: SW, RAM[REG[2]+0]<=REG[0]; 10'h00d: data = 32'h24030304; // 00400034: ADDIU, REG[3]<=REG[0]+772(=0x00000304); 10'h00e: data = 32'h24020002; // 00400038: ADDIU, REG[2]<=REG[0]+2(=0x00000002); 10'h00f: data = 32'hac620000; // 0040003c: SW, RAM[REG[3]+0]<=REG[2]; 10'h010: data = 32'h24030300; // 00400040: ADDIU, REG[3]<=REG[0]+768(=0x00000300); 10'h011: data = 32'h24020001; // 00400044: ADDIU, REG[2]<=REG[0]+1(=0x00000001); 10'h012: data = 32'hac620000; // 00400048: SW, RAM[REG[3]+0]<=REG[2];  $10'h013: data = 32'h0810000b; // 0040004c: J, PC=0x0010000b*4(=0x0040002c);$  0x013  $\langle \quad \rangle$ endcase  $\langle \quad \rangle$ 14: rom8x1024\_sim.v case  $3.1.2$  $10 \hspace{2.5cm} 32$ 

 $\alpha$  $0 \times 0810000$   $MIPS$ 

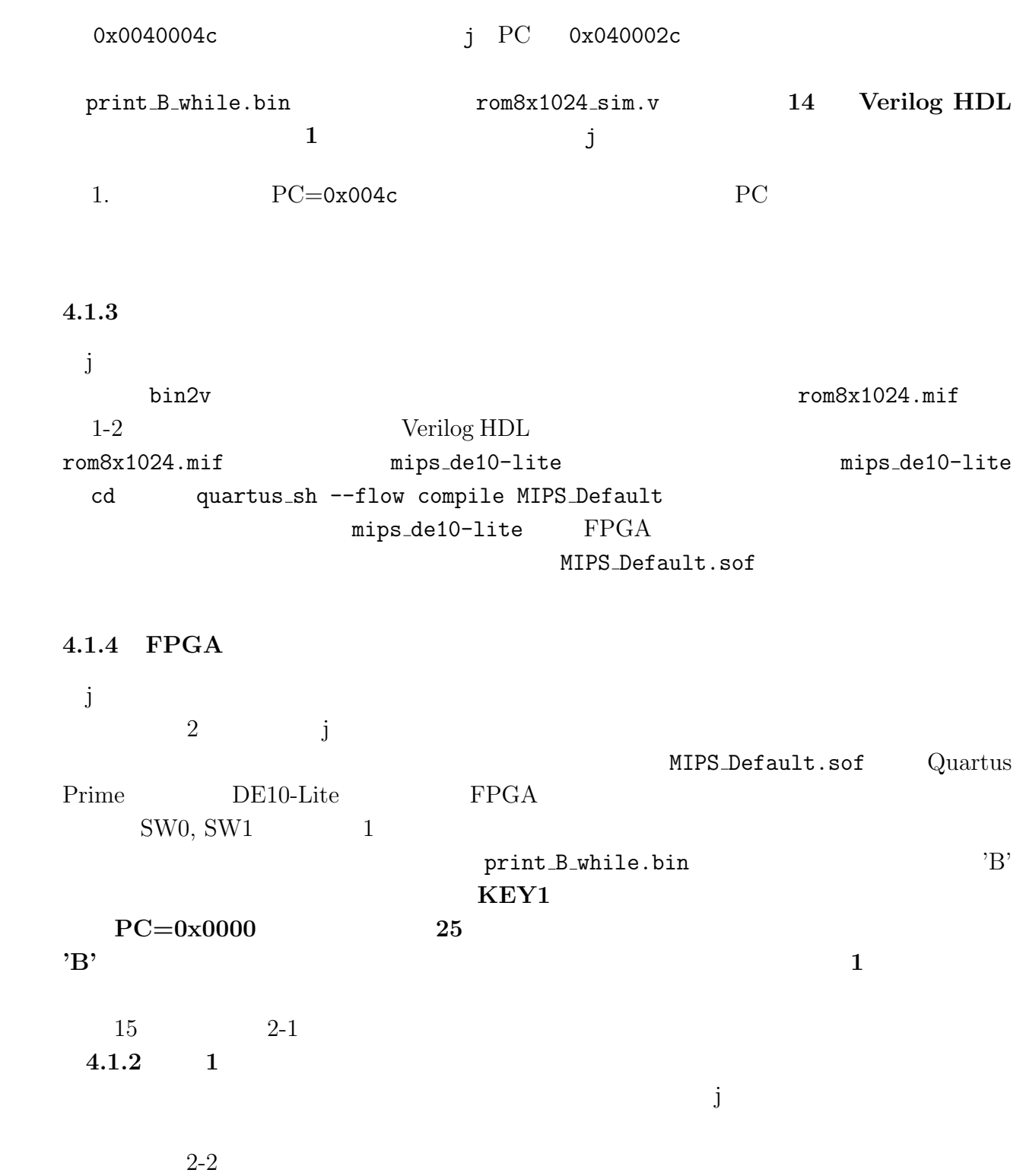

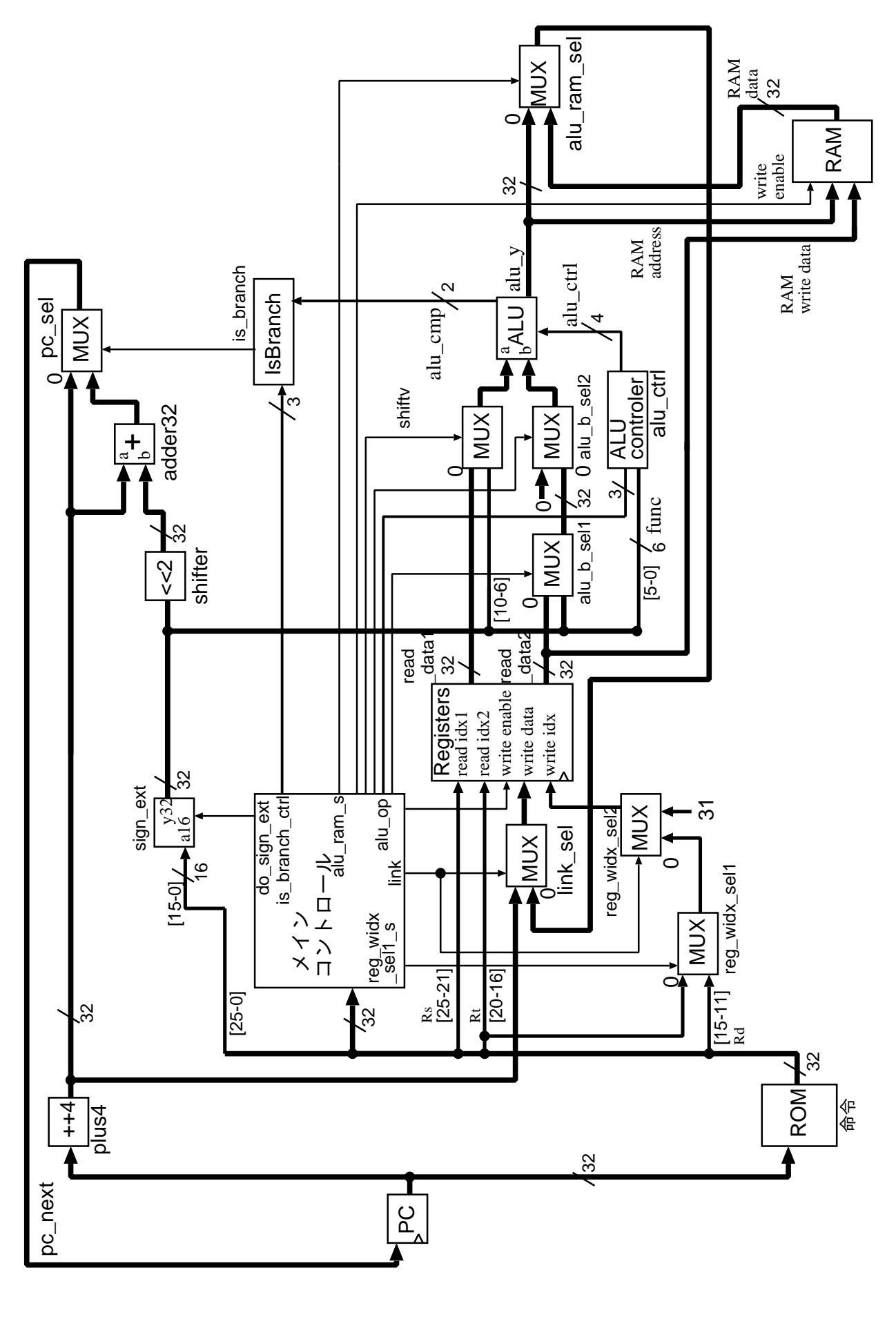

 $15: 2-1$ 

**4.2 2 j 2-2**  $\mathbf{j}$  $j$  $\sqrt{2\pi}$  $2-2$  2-1 j and  $2-1$  i  $\sim$  2 2-1 print\_B\_while.bin FPGA  $2-2$  4  $1, 2, 3, 4$ •  $2$ 1. j  $4.2.1$  $2. j$  $4.2.2$ •  $2-2$ 3. 論理合成  $4.2.3$ 4. FPGA  $4.2.4$  DE10-Lite  $FPGA$ j 命令のアセンブリ言語 区分 命令 意味  $j$  address  $PC = address \times 4$ j  $\qquad \qquad$ 

 $4.2.1$  j

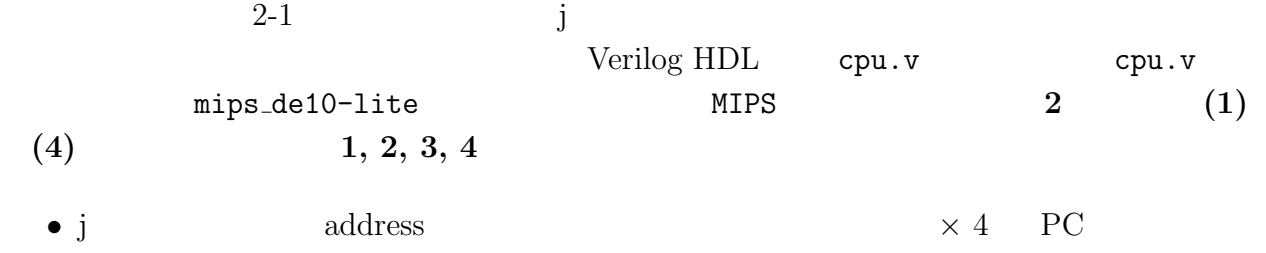

✒ ✑

31 26 25 0

 $j \overline{000010}$  address<br> $J \overline{6}$  26  $J \begin{array}{|c|c|c|c|c|} \hline J & \phantom{0}6 & \phantom{0}26 \ \hline \end{array}$ 

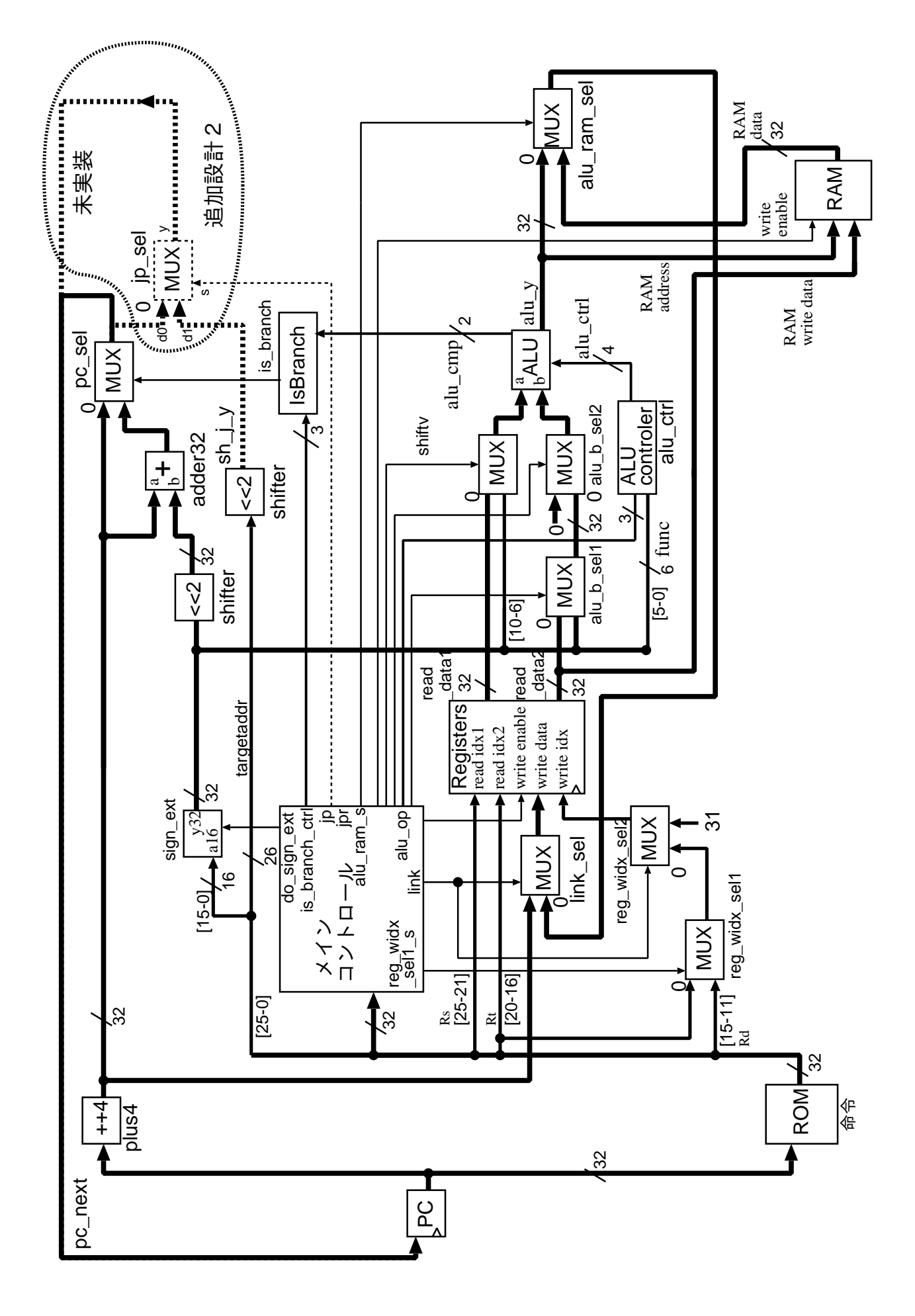

16:  $j$ 

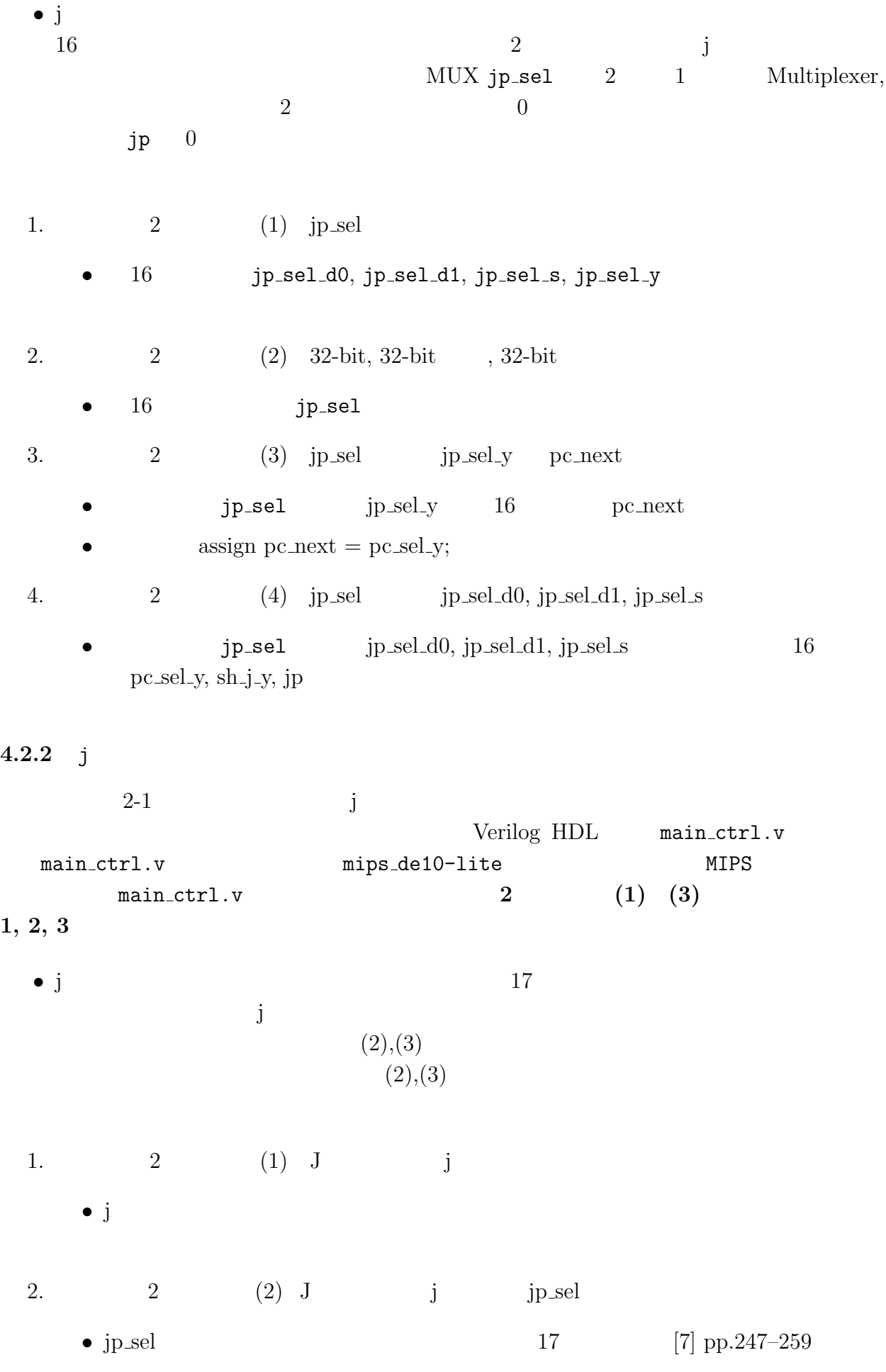

41

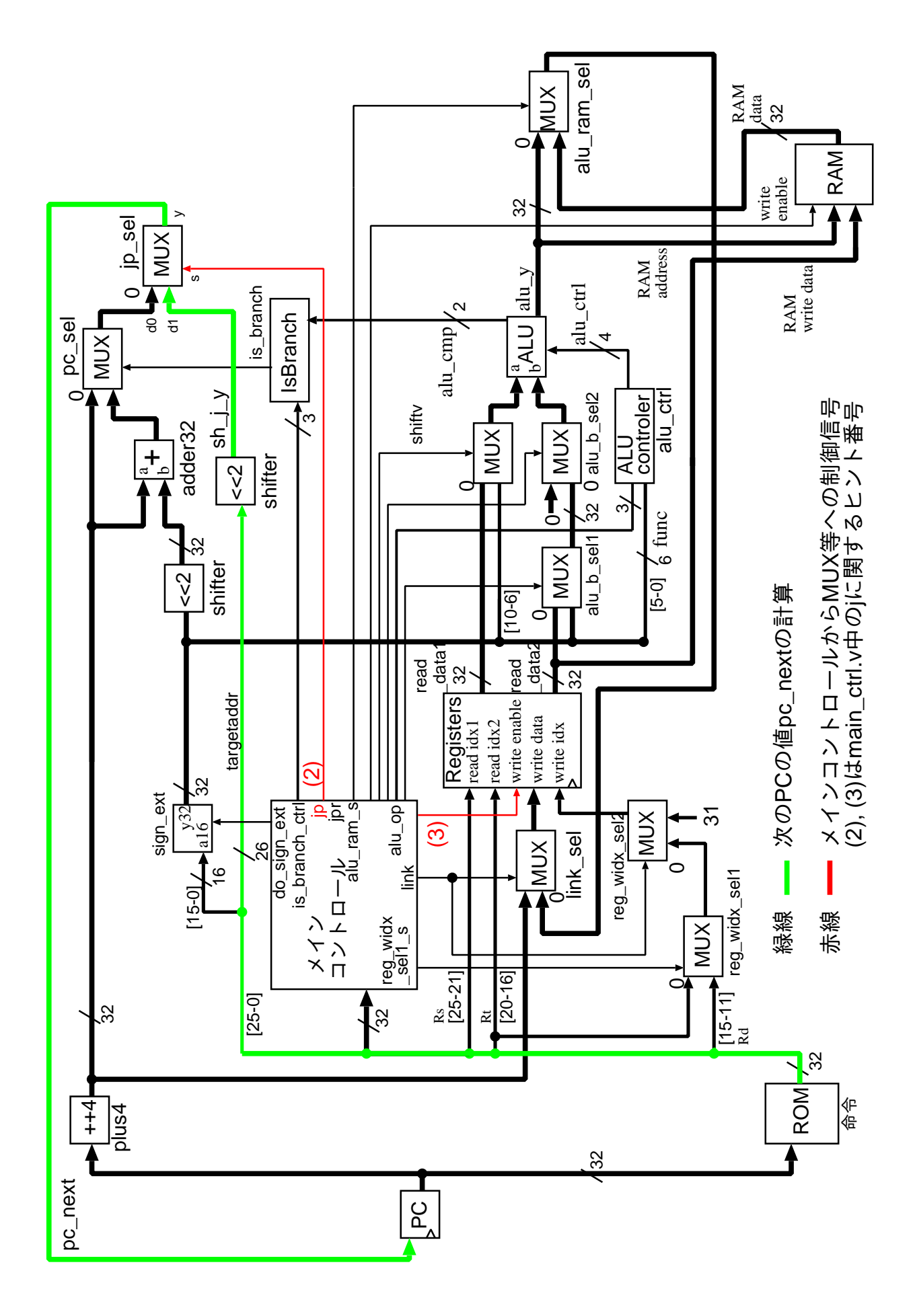

 $17: j$ 

• j by sel  $\bullet$  j  $j$ p\_sel  $// jump, J, JAL // MUX, jp\_sel$  $\frac{1}{\pi}$  jump PC  $\frac{1}{\sqrt{p}} = 1$ 'b1 jump PC *•* 記述「assign XXXXX = XXXXXXXXXX 1'bX : 1'bX;」を「assign XXXXX =  $3. \hspace{1.5cm} 2 \hspace{1.5cm} (3) \hspace{1.5cm} J \hspace{1.5cm} j$ • reg\_write\_enable registers 17  $[7]$  pp.250–259 • j **•** reg\_write\_enable reg\_write\_enable  $\frac{1}{\sqrt{2}}$  reg\_write\_enable  $\frac{1}{\sqrt{2}}$  registers  $\frac{1}{\sqrt{2}}$ reg\_write\_enable  $== 1'$ b0 // reg\_write\_enable  $== 1'$ b1 •<br>• III in the 1980 state of 10 minutes and 10 minutes and 10 minutes and 10 minutes and 10 minutes and 10 minut **4.2.3** 論理合成

 $\texttt{main\_ctrl.v}$  cpu.v 2-1 Verilog HDL print B while.bin  $rom8x1024.mif$ 追加設計後の main ctrl.v cpu.v を,ディレクトリ mips de10-lite のサブディレク MIPS mips\_de10-lite cd pring\_B\_while.bin rom8x1024.mif quartus\_sh --flow compile MIPS\_Default mips\_de10-lite FPGA MIPS\_Default.sof

### **4.2.4 FGPA**

 $2-1$ 

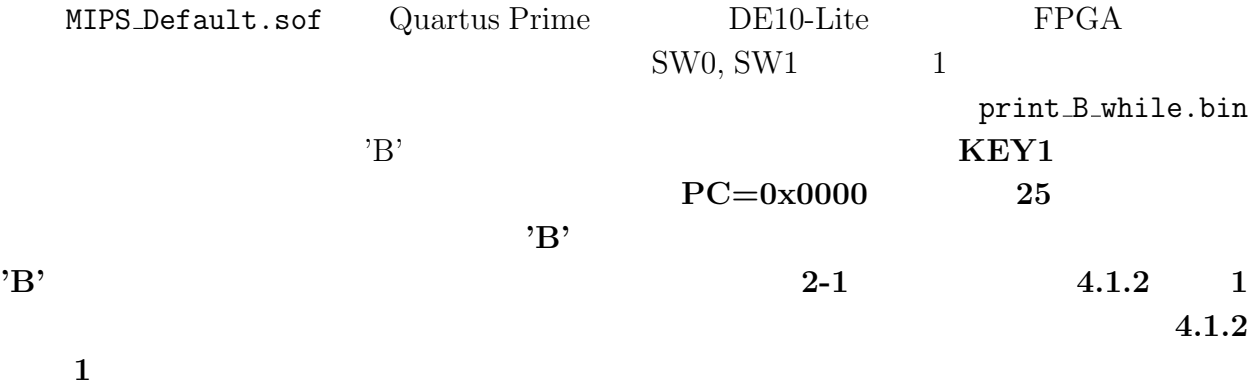

**4.3 C** クロスコンパイラを用いたマシン・コード生成と実験 **3**

```
\sqrt{2\pi}3 18 MIPS 1-1, 1-2 MIPS
         print B.bin C print B.c
   1,2 0x0300 0x0304
   define 5 contracts and 5 contracts 0x03000x00000000 を格納する記述である.6,7 行目は,それぞれ,プロセッサのデータメ
       0x0304, 0x0300 0x00000002, 0x00000001
     18 \t 1-1, 1-22-1, 2-2 MIPS print B while.bin
              C my_print_B_while.c
   print_B.c 2
            my_print_B_while.c MIPS MIPSmy_print_B_while.bin
    cross_compile.sh    cross_compile.sh my_print_B_while.c
   MIPS my print B while.bin
        bin2v rom8x1024.mif
   2-11: #define EXTIO_PRINT_STROKE (*(volatile unsigned int *) 0x0300)
   2: #define EXTIO_PRINT_ASCII (*(volatile unsigned int *) 0x0304)
   3: main()
   4: {
   5: EXTIO_PRINT_STROKE = (unsigned int)0x00000000;
   6: EXTIO_PRINT_ASCII = (unsigned int)0x00000002;
   7: EXTIO_PRINT_STROKE = (unsigned int)0x00000001;
   8: }
                    18: print_B.c
```
✒ ✑

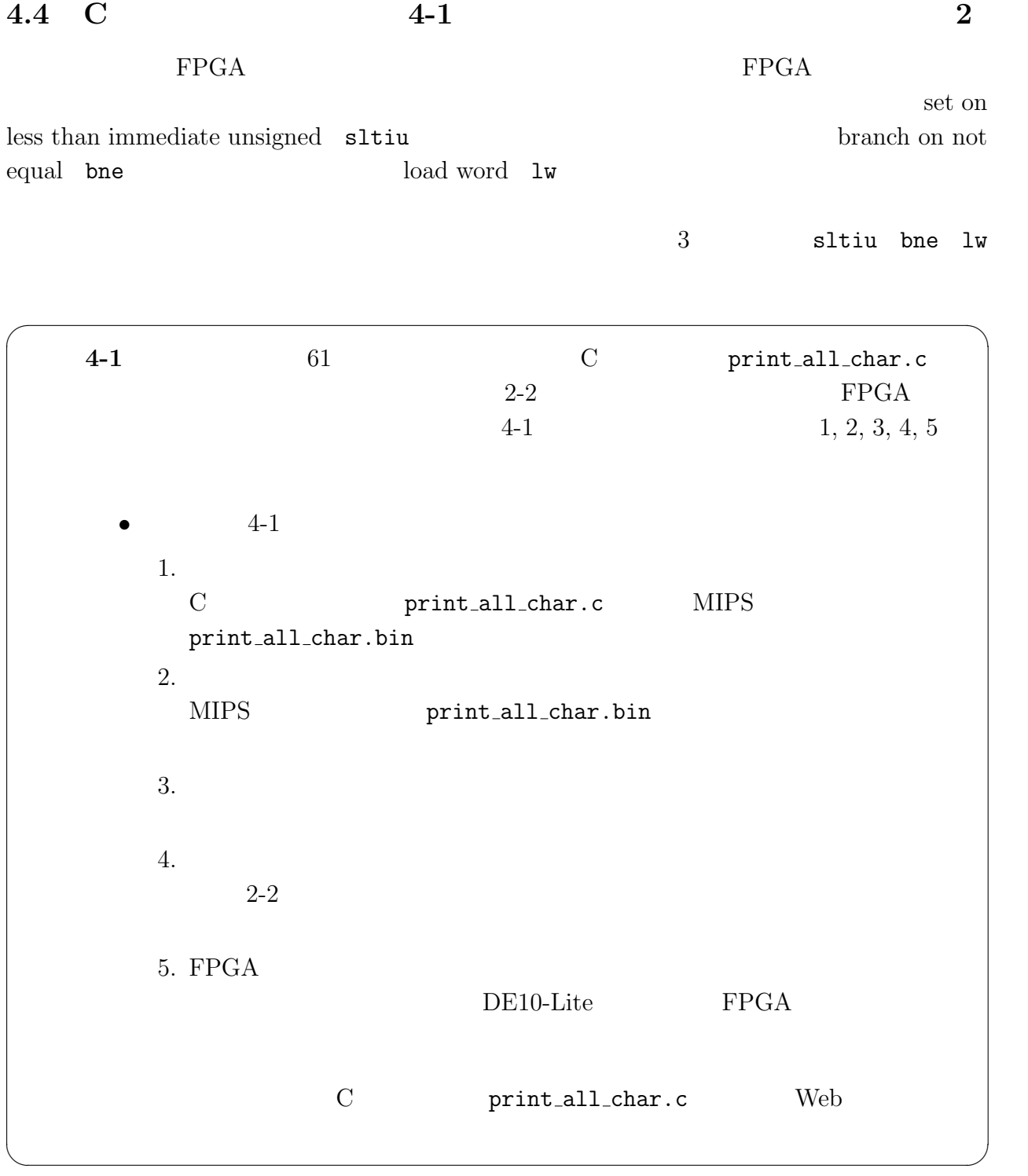

## **4.4.1**

本実験では,C プログラムの例としてディスプレイに 61 種類の文字を表示する図 19  $\texttt{print\_all\_char.c}$  $\verb|cross\_compile.sh| 2.2$  ${\tt cross\_compile.sh \ print\_all\_char.c \ } { \it{mIPS} } { \it{mIPS} } { \it{mIPS} } { \it{mInt\_all\_char.c} }$ print\_all\_char.bin

```
#define EXTIO_PRINT_STROKE (*(volatile unsigned int *) 0x0300)
#define EXTIO_PRINT_ASCII (*(volatile unsigned int *) 0x0304)
main()
{
 unsigned int k;
  for (k = 0; k <= 60; k++) {
    EXTIO_PRINT_STROKE = (unsigned int)0x00000000;
    EXTIO_PRINT_ASCII = k;
    EXTIO_PRINT_STROKE = (unsigned int)0x00000001;
  }
}
```
19: print all char.c

4.4.2 MIPS

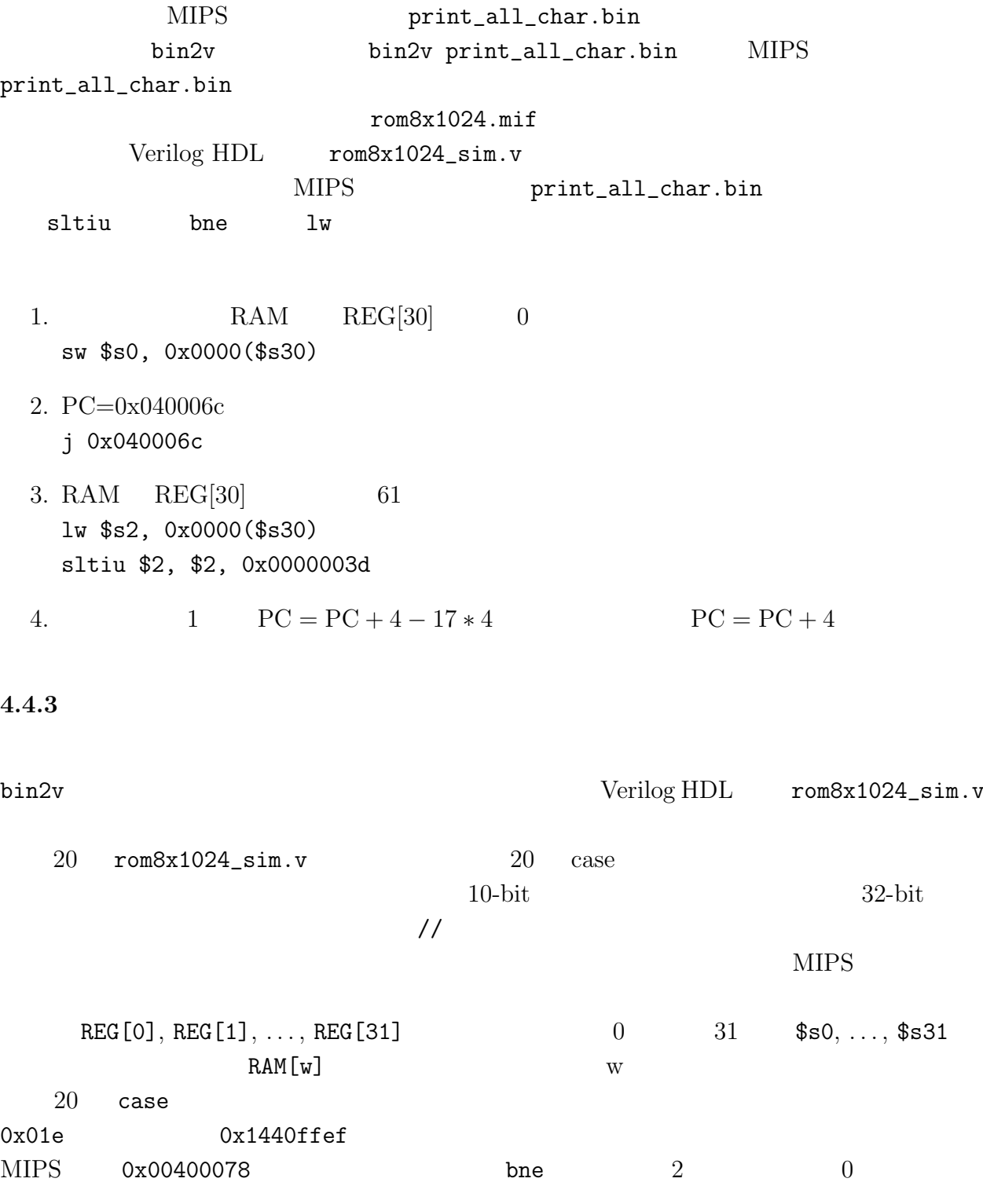

46

```
\langle \quad \ranglecase (word_addr)
\leftarrow \rightarrow10'h00b: data = 32'hafc00000; // 0040002c: SW, RAM[REG[30]+0]<sub>5</sub> = REG[0]; PC=0x002c10'h00c: data = 32'h0810001b; // 00400030: J, PC<=0x0010001b*4(=0x0040006c);
 10'h00d: data = 32'h00000000; // 00400034: SLL, REG[0]<=REG[0]<<0;
 10'h00e: data = 32'h24020300; // 00400038: ADDIU, REG[2]<=REG[0]+768(=0x00000300);
 10'h00f: data = 32'hac400000; // 0040003c: SW, RAM[REG[2]+0]<=REG[0];
 10'h010: data = 32'h24030304; // 00400040: ADDIU, REG[3]<=REG[0]+772(=0x00000304);
 10'h011: data = 32'h8fc20000; // 00400044: LW, REG[2]<=RAM[REG[30]+0]; 0x011
 10'h012: data = 32'h00000000; // 00400048: SLL, REG[0]<=REG[0]<<0;
 10'h013: data = 32'hac620000; // 0040004c: SW, RAM[REG[3]+0]<=REG[2];
 10'h014: data = 32'h24030300; // 00400050: ADDIU, REG[3]<=REG[0]+768(=0x00000300);
  10'h015: data = 32'h24020001; // 00400054: ADDIU, REG[2]<=REG[0]+1(=0x00000001);
  10'h016: data = 32'hac620000; // 00400058: SW, RAM[REG[3]+0]<=REG[2];
 10'h017: data = 32'h8fc20000; // 0040005c: LW, REG[2]<=RAM[REG[30]+0];
 10'h018: data = 32'h00000000; // 00400060: SLL, REG[0]<=REG[0]<<0;
 10'h019: data = 32'h24420001; // 00400064: ADDIU, REG[2]<=REG[2]+1(=0x00000001);
 10'h01a: data = 32'hafc20000; // 00400068: SW, RAM[REG[30]+0]<=REG[2];
 10'h01b: data = 32'h8fc20000; // 0040006c: LW, REG[2]<=RAM[REG[30]+0];
 10'h01c: data = 32'h00000000; // 00400070: SLL, REG[0]<=REG[0]<<0;
 10'h01d: data = 32'h2c42003d; // 00400074: SLTIU, REG[2]<=(REG[2]<61(=0x0000003d))?1:0;
 0x01d10'h01e: data = 32'h1440ffef; // 00400078: BNE, PC<=(REG[2] != REG[0])?PC+4+65519*4:PC+4;
\langle \quad \rangleendcase
\leftarrow >
                              20: rom8x1024_sim.v
              PC \tPC + 4 + 65519 * 4(PC + (1 - 17) * 4) PC
PC + 4print\_all\_char.bin rom8x1024\_sim.v 20 Verilog HDL
the 1,2 the same signal setting x = 1, x = 2 the set of x = 2 in x = 3 in x = 4 in x = 4 in x = 5 in x = 5 in x = 6 in x = 7 in x = 7 in x = 7 in x = 7 in x = 7 in x = 7 in x = 7 in x = 7 in x = 7 in xン命令,bne はブランチ・オン・ノット・イコール命令,lw はロード・ワード命令である.
  1. PC=0x0074 2
  2. PC=0x0078 PC=0x0078
4.4.4 論理合成
  sltiu bne lw sbin2vrom8x1024.mif 2-2 Verilog HDL
                                       rom8x1024.mif mips_de10-lite
                          mips_de10-lite cd
 quartus_sh --flow compile MIPS_Default
5 \hspace{1.5cm} 20mips_de10-lite FPGA
                     MIPS_Default.sof
4.4.5 FPGA
              sltiu bne lw
```
3 sltiu bne lw

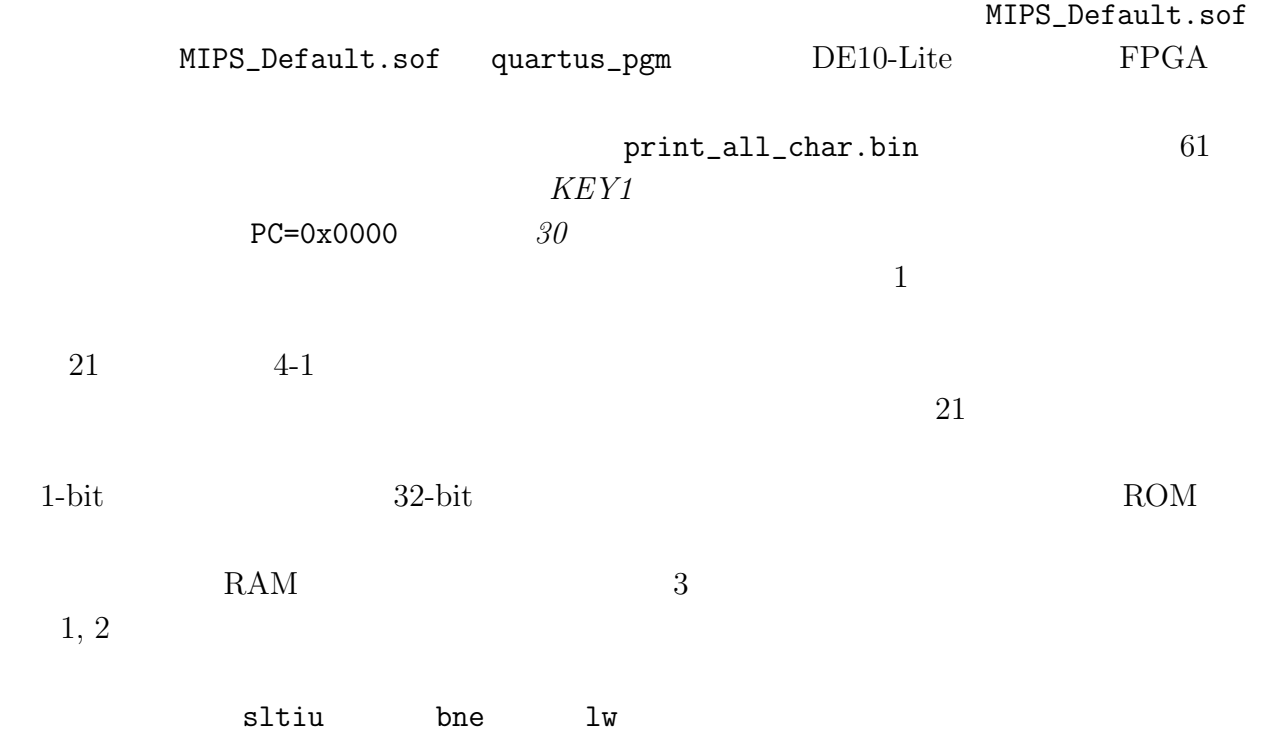

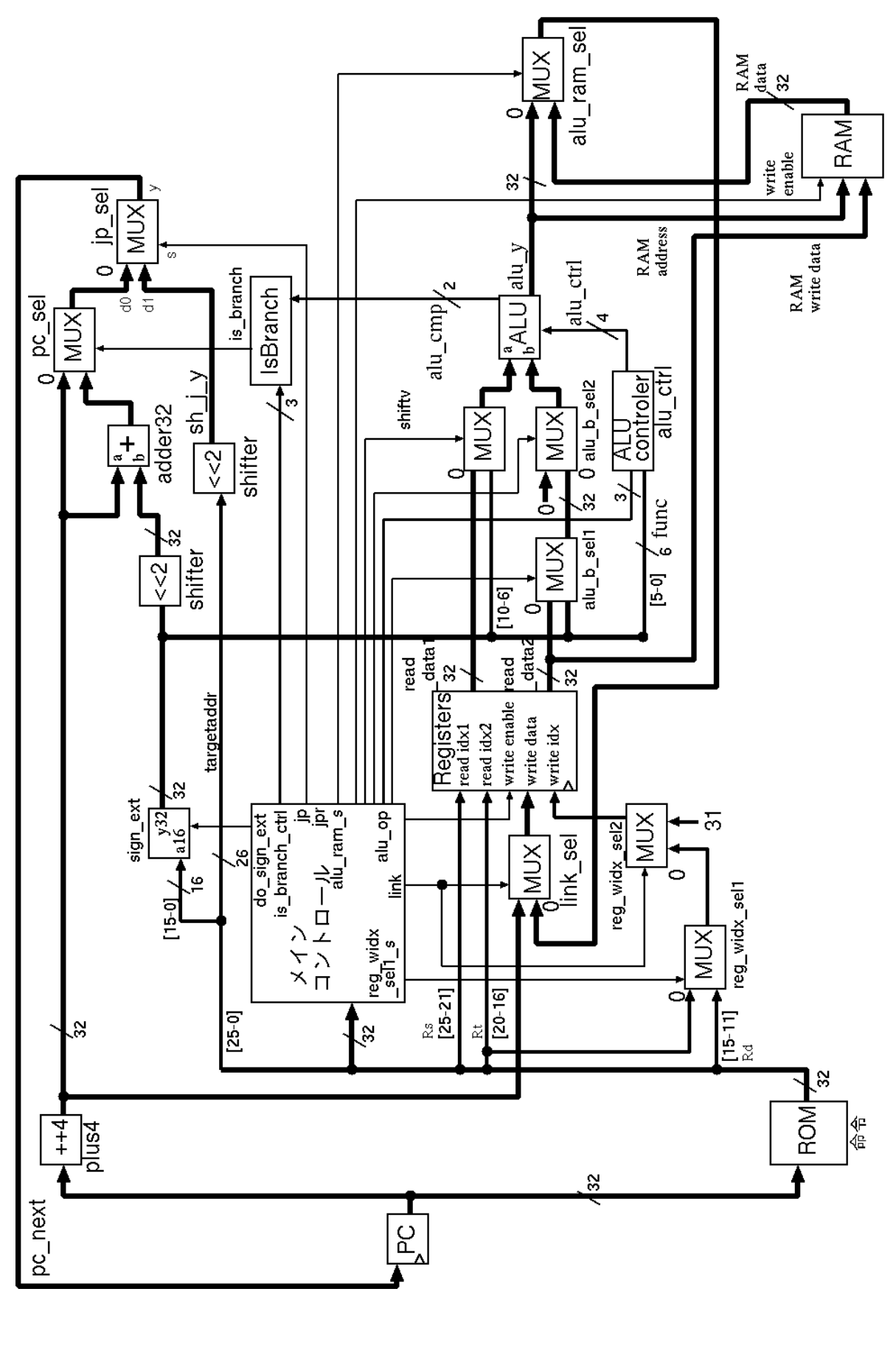

 $21: \t 4-1$ 

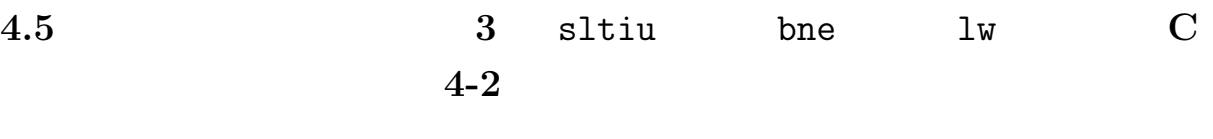

 $s$ ltiu bne lw

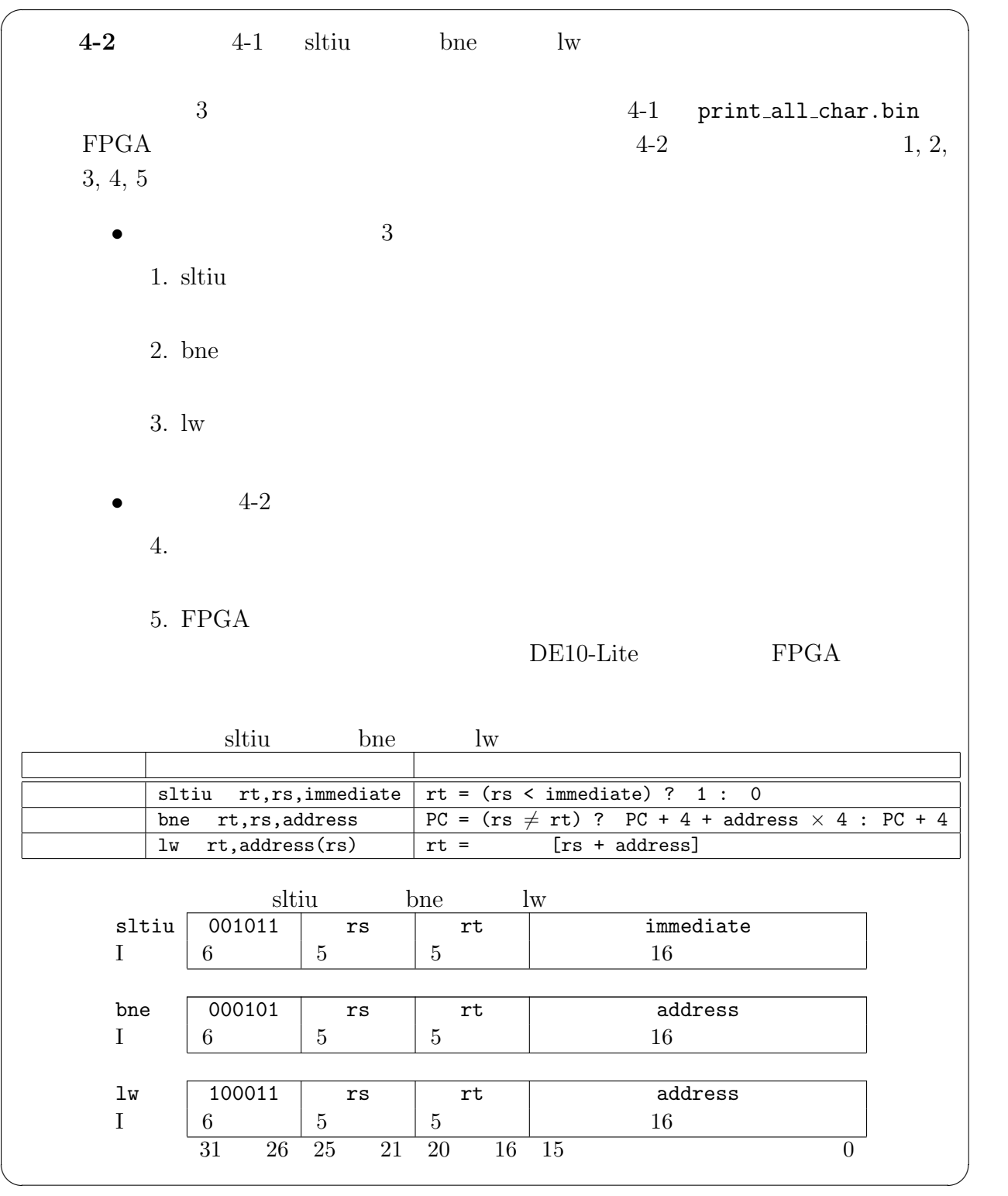

### $4.5.1$  sltiu

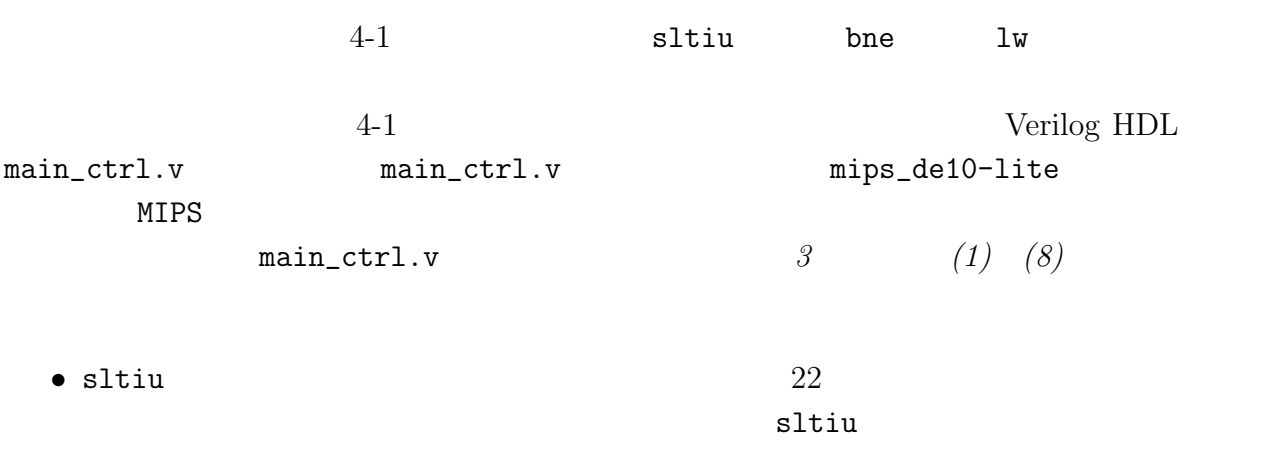

## $4.5.2$  bne

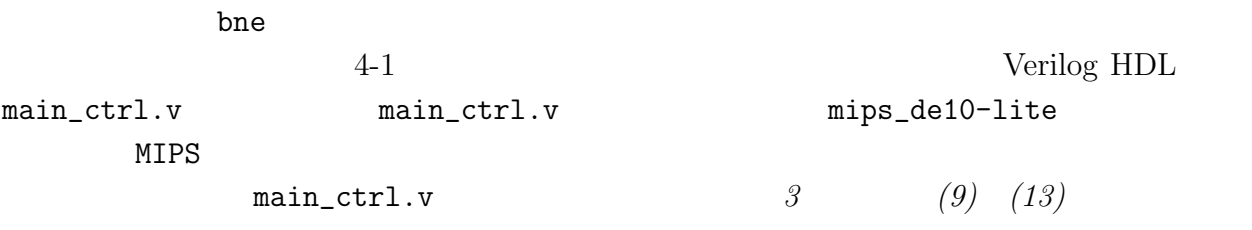

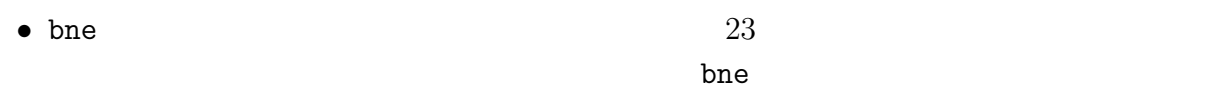

# $4.5.3$  lw

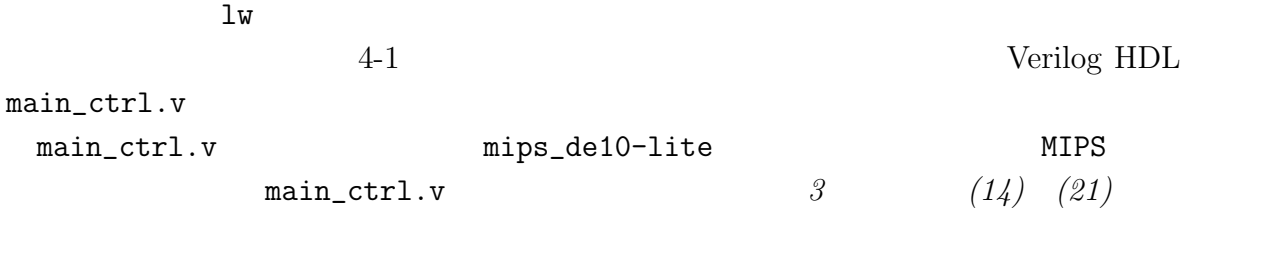

$$
24
$$
  $1w$ 

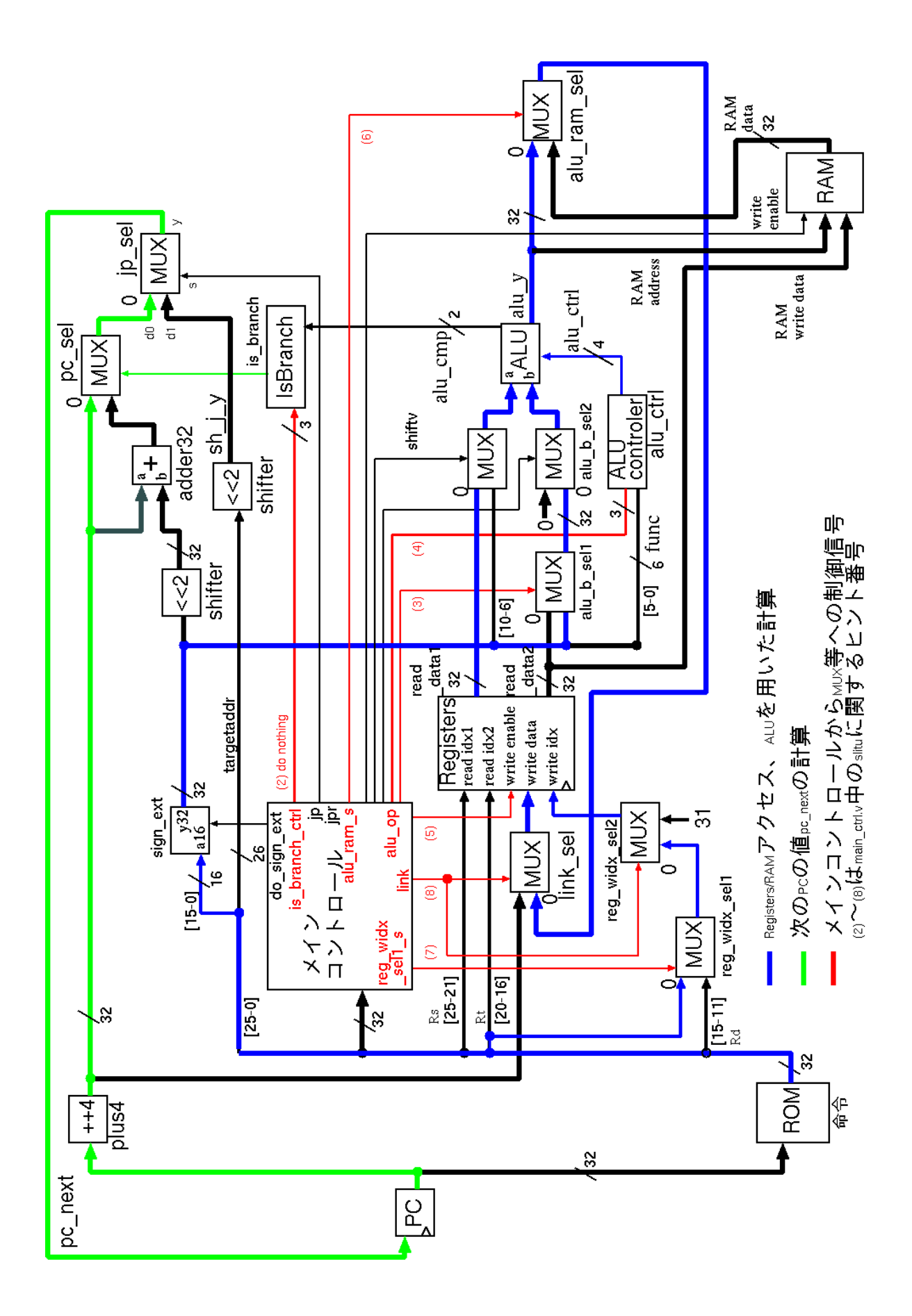

 $22:$  sltiu

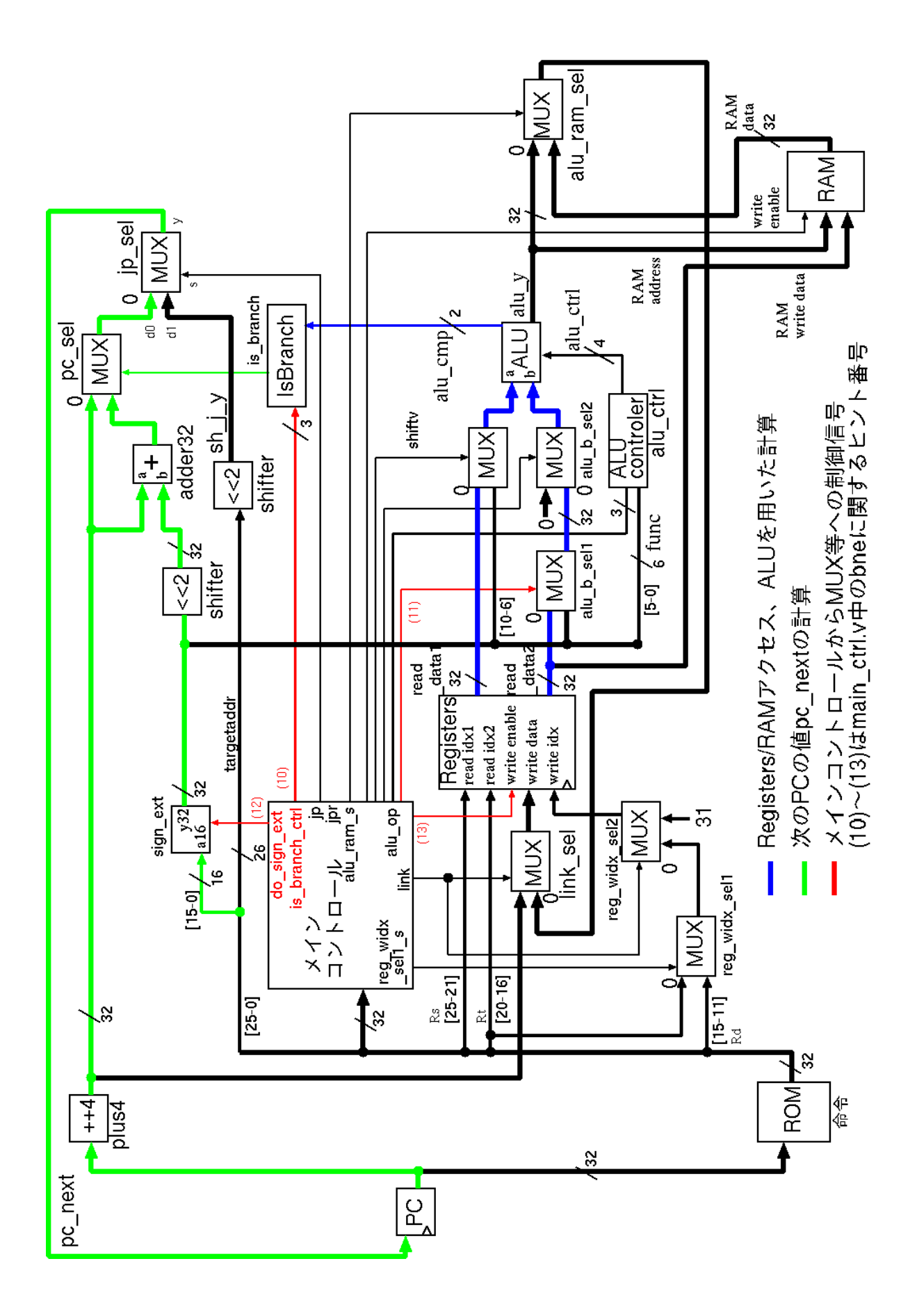

 $23:$  bne

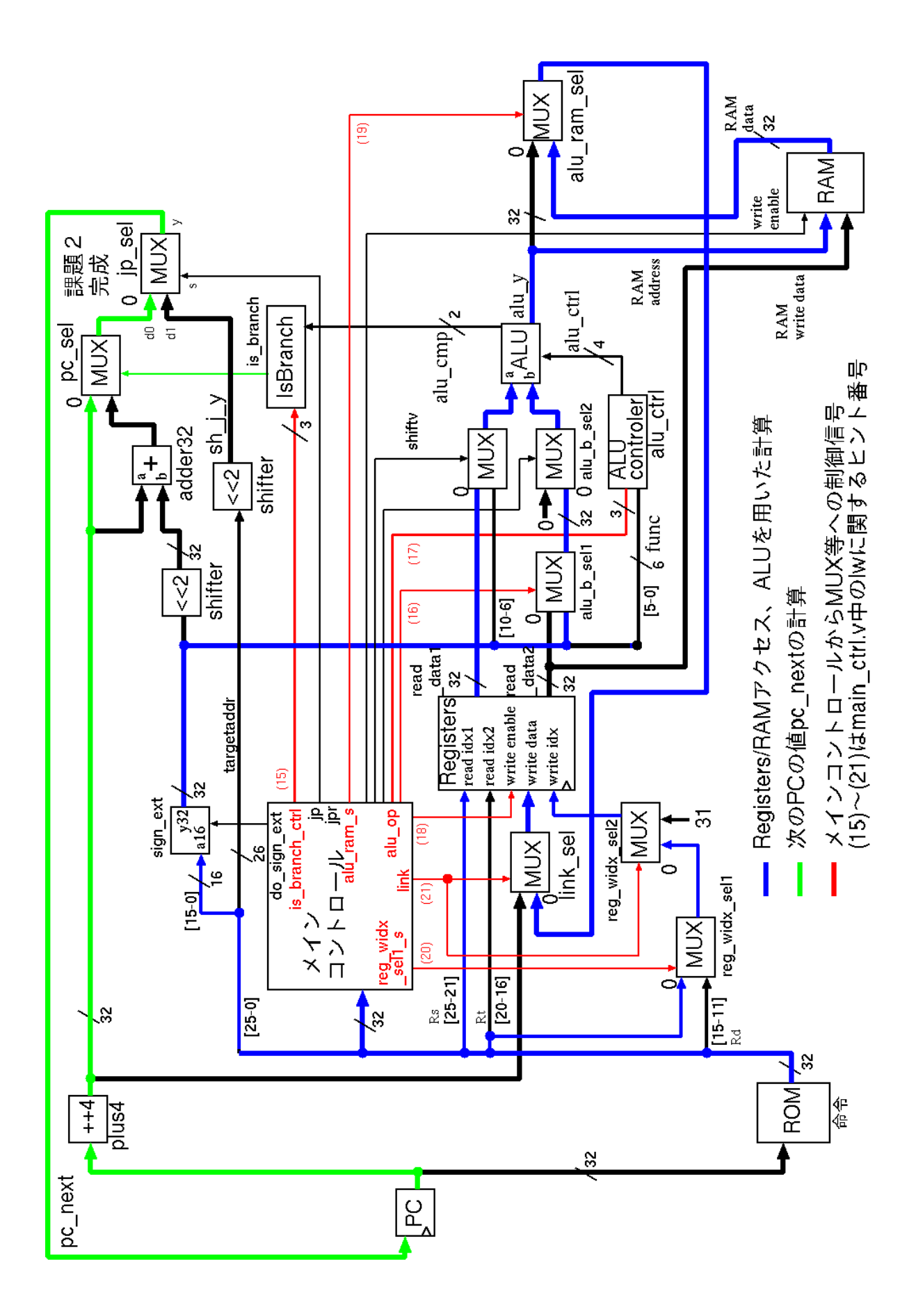

 $24: 1w$ 

 $\begin{tabular}{ll} \texttt{main\_ctrl.v} & \texttt{++} & \texttt{++} \\ \texttt{main\_ctrl.v} & \texttt{--} & \texttt{--} \\ \end{tabular}$ Verilog HDL print\_all\_char.bin  $rom8x1024.mif$ main\_ctrl.v extending main\_ctrl.v extending mips\_de10-lite MIPS mips\_de10-lite cd print\_all\_char.bin rom8x1024.mif quartus\_sh --flow compile MIPS\_Default  $5$  3 20 mips\_de10-lite FPGA MIPS\_Default.sof

### **4.5.5 FPGA**

 $4-1$ 

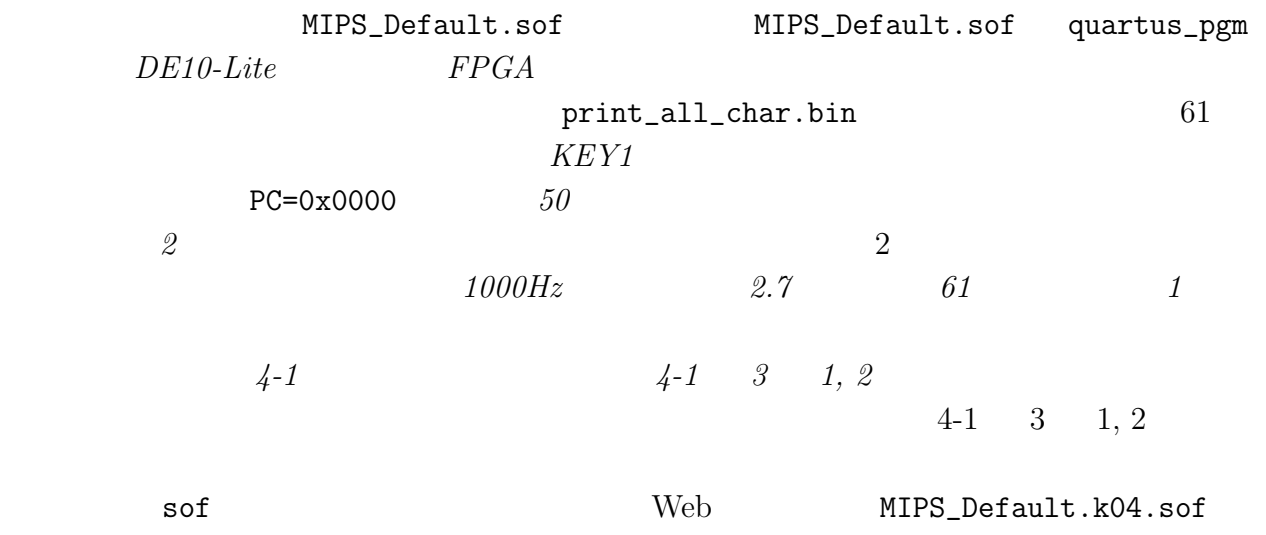

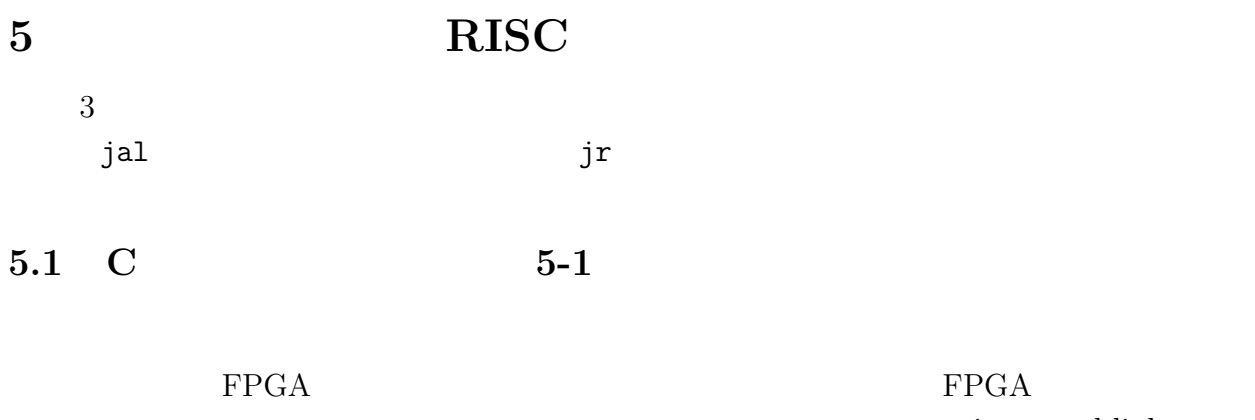

jump and link  $\,$  jal

 $4$  jal  $)$  $\sqrt{2\pi}$ **5-1** C my print.c

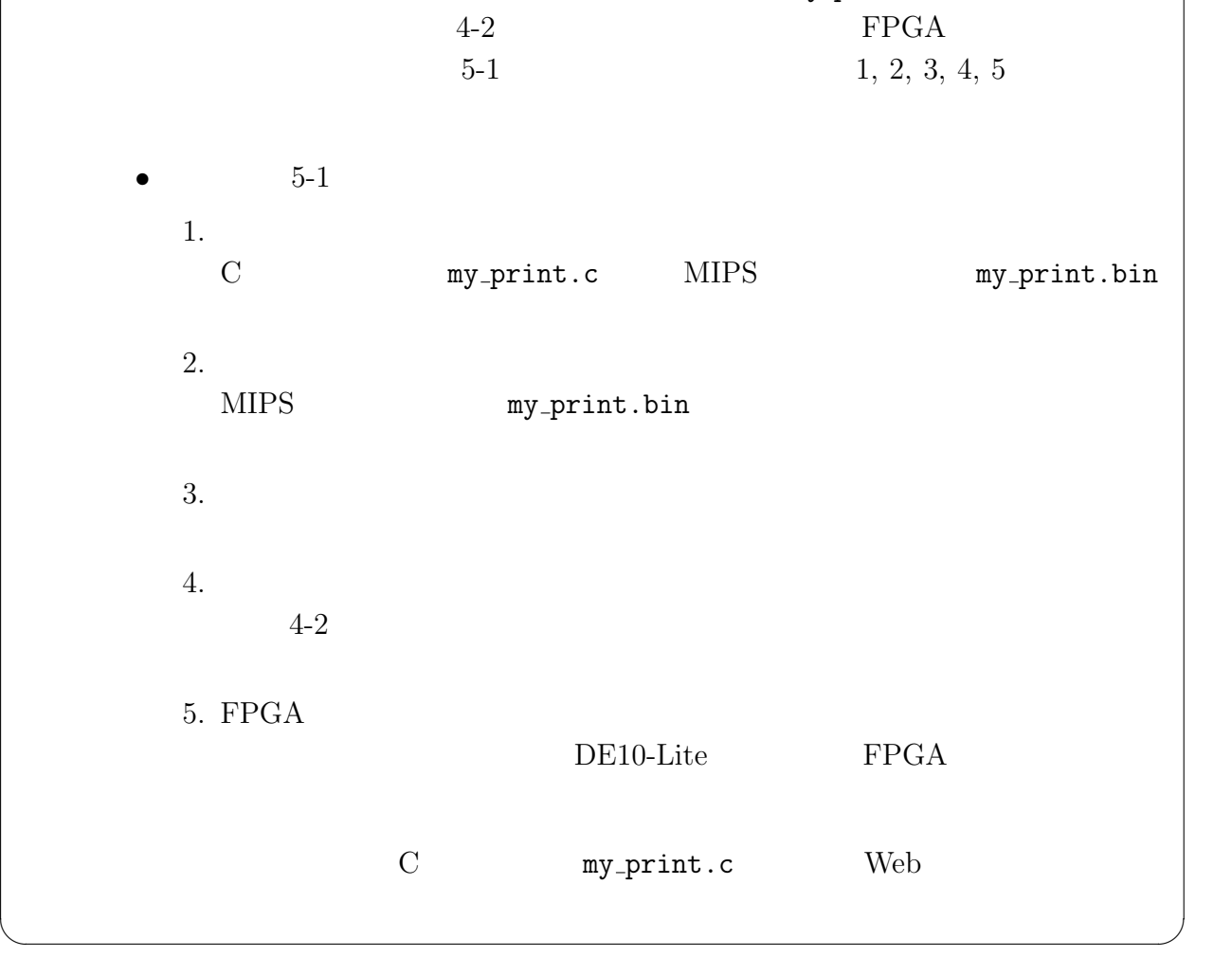

 $5.1.1$ 

 $\sim$  25 my\_print.c  $\verb|cross\_compile.sh| 2.2$ cross\_compile.sh my\_print.c my\_print.c MIPS MIPS my\_print.bin

```
#define EXTIO_PRINT_STROKE (*(volatile unsigned int *) 0x0300)
#define EXTIO_PRINT_ASCII (*(volatile unsigned int *) 0x0304)
void my_print();
main()
{
 unsigned int string[64];
 string[0] = 'H';
 string[1] = 'E';string[2] = 'L;
 string[3] = 'L;
 string[4] = '0';string[5] = '!';
 string[6] = '!';
 string[7] = '\0;
 my_print(string);
 string[0] = 'B';string[1] = '\0;
}
void my_print(str)
    unsigned int *str;
{
 while (**str := '0') {
   EXTIO\_PRINT\_STROKE = (unsigned int)0x00000000;if ((**str >= 'A') && (**str <= 'Z')) {
     EXTIO_PRINT_ASCII = *str - 'A' + 1;} else if ((*str > = 'a') \& (**str < = 'z')) {
     EXTIO_PRINT_ASCII = *str - 'a' + 1;} else if ((*str >= '0') && (*str <= '9')) {
      EXTIO PRINT ASCII = *str - '0' + 48;
   } else {
     if (**str == '0') {
EXTIO\_PRINT\_ASCII = (unsigned int)0;} else if (**str == '['') {
EXTIO_PRINT_ASCII = (unsigned int)27;
      } else if (*str == ']') {
EXTIO_PRINT_ASCII = (unsigned int)29;
     } else if ((*str >= ' ') && (*str <= '/')) {
EXTIO_PRINT_ASCII = *str - ' + 32;
      } else if (*str == '?') {
EXTIO\_PRINT\_ASCII = (unsigned int)58;} else if (**str == '='') {
EXTIO_PRINT_ASCII = (unsigned int)59;
     } else if (**str == ';') {
EXTIO_PRINT_ASCII = (msigned int)60;\} else if (*str == ':') {
EXTIO_PRINT_ASCII = (msigned int)61;} else {
EXTIO\_PRINT\_ASCII = (unsigned int)0x00000000;}
   }
   EXTIO\_PRINT\_STROKE = (unsigned int)0x00000001;str++;
 }
}
```

```
25: my_print.c
```
#### 5.1.2 MIPS

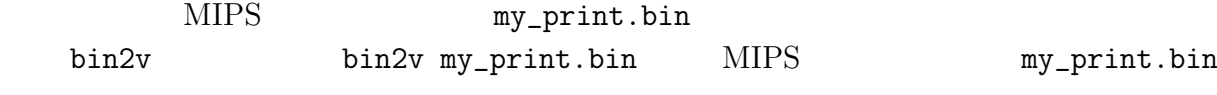

rom8x1024.mif  $Verilog HDL$  $rom8x1024$ \_sim.v

my\_print.bin

- 1. RAM  $$s30+16$  'H' addiu \$s2, \$s0, 0x0048 sw \$s2, 0x0010(\$s30)
- 2. RAM  $$s30+20$  'E' addiu \$s2, \$s0, 0x0045 sw \$s2, 0x0014(\$s30)
- 3. RAM  $$s30+24$  'L' addiu \$s2, \$s0, 0x004c sw \$s2, 0x0018(\$s30)
- 4. RAM  $$s30+28$  'L' addiu \$s2, \$s0, 0x004c sw \$s2, 0x001c(\$s30)
- 5. RAM  $$s30+32$  'O' addiu \$s2, \$s0, 0x004f sw \$s2, 0x0020(\$s30)
- 6. RAM  $$s30+36$  '!' addiu \$s2, \$s0, 0x0021 sw \$s2, 0x0024(\$s30)
- 7. RAM  $$s30+40$  '!' addiu \$s2, \$s0, 0x0021 sw \$s2, 0x0028(\$s30)
- 8. RAM  $$s30+44$  '\0' sw \$s0, 0x002c(\$s30)
- 9. PC =  $0x04000a0$  & jal 0x04000a0

### **5.1.3 b**

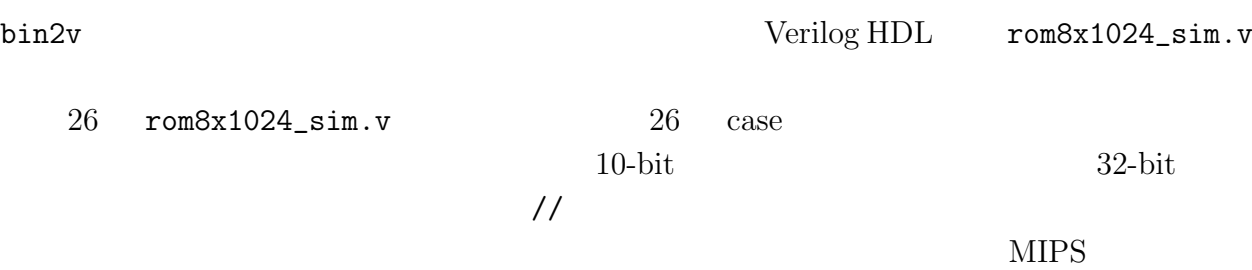

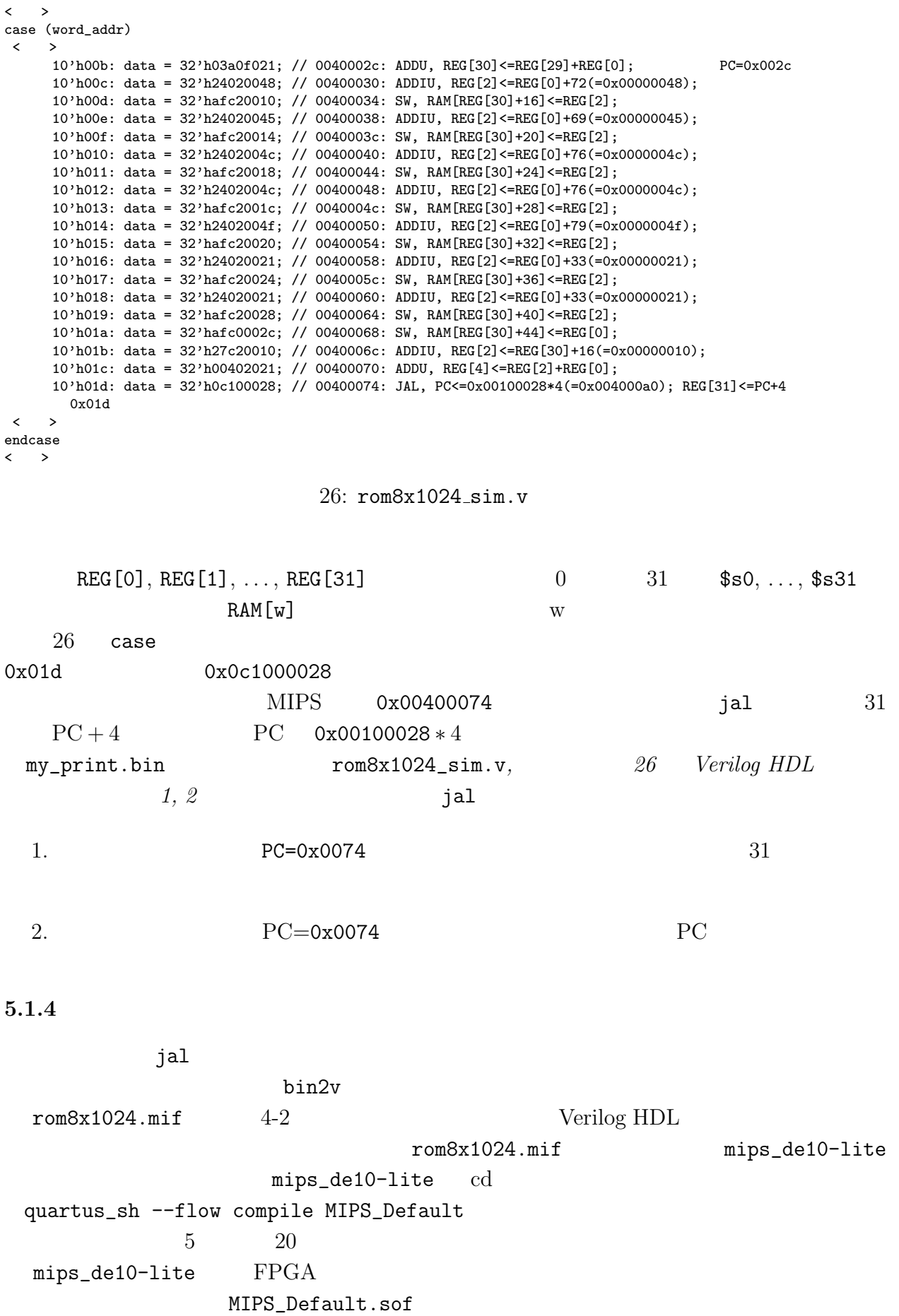

# 5.1.5 FPGA

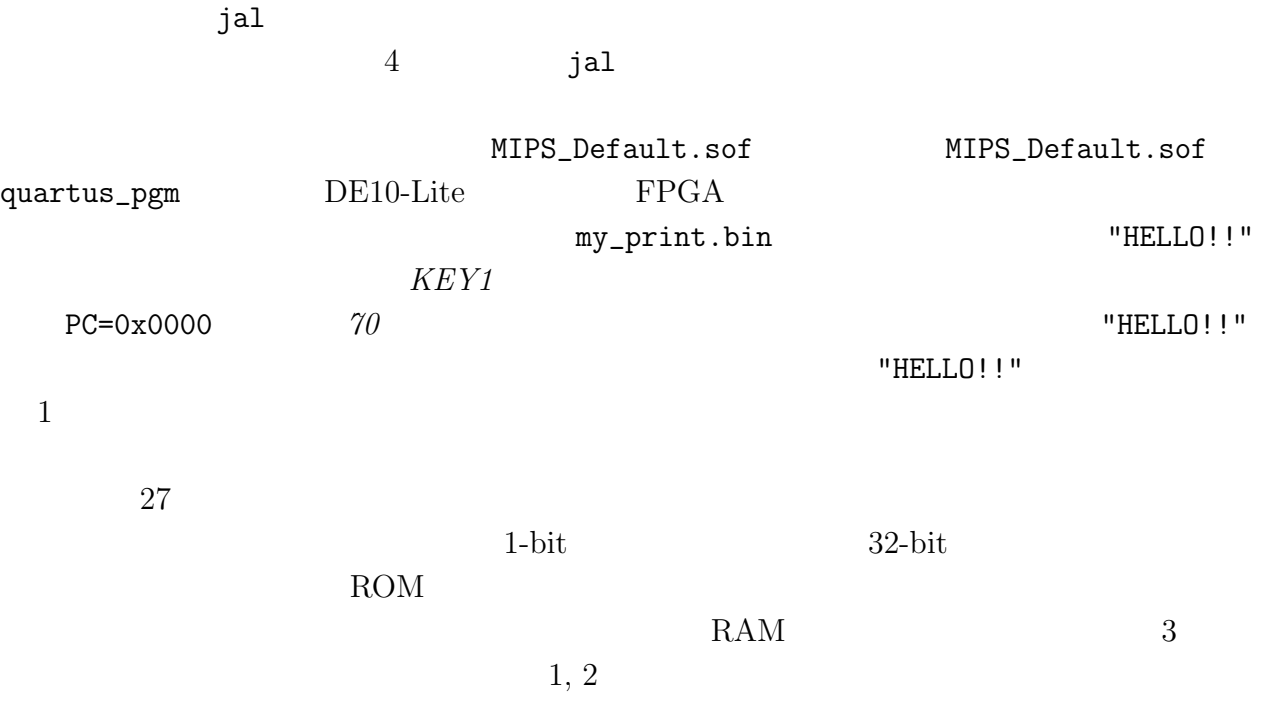

 $\rm{jal}$ 

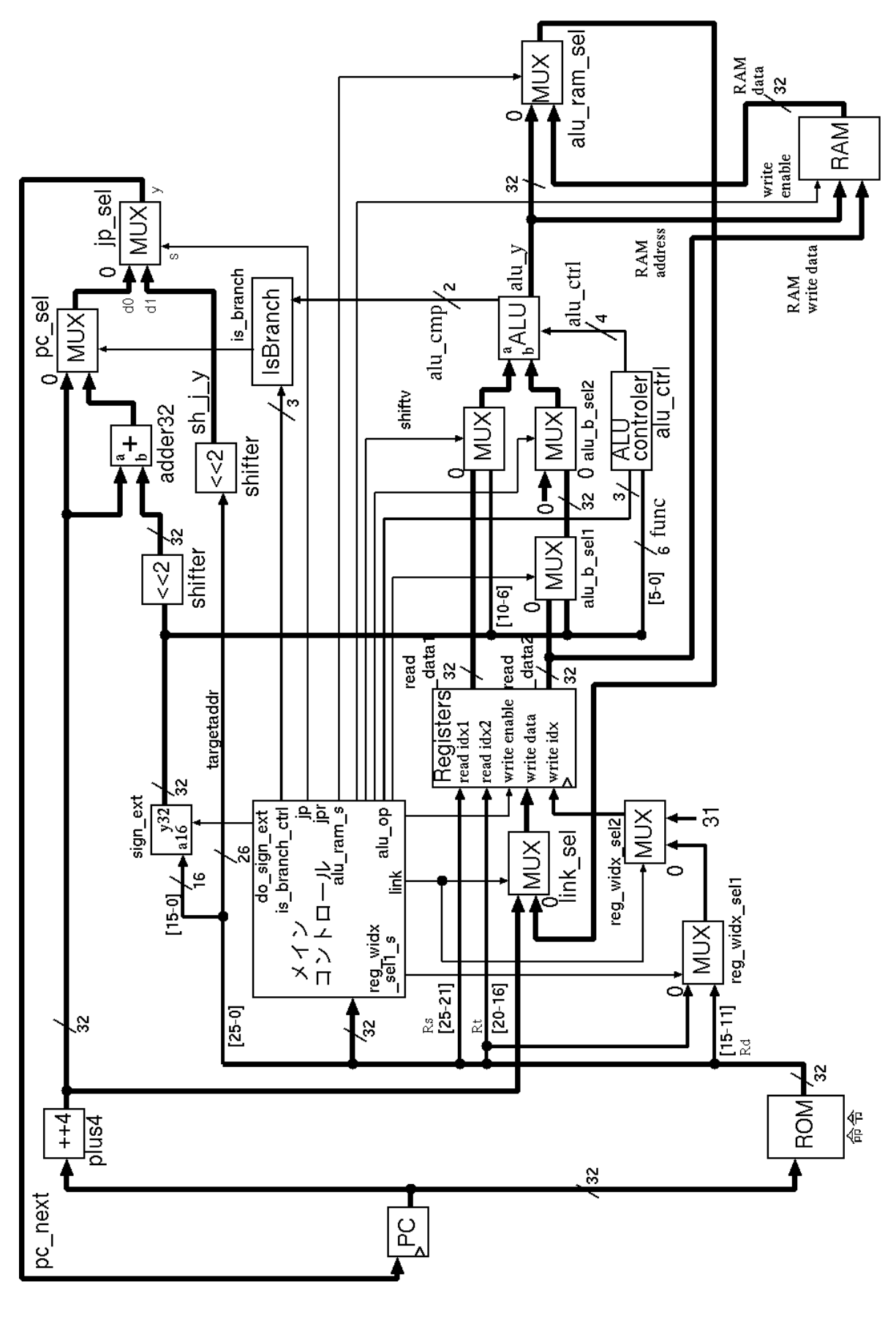

 $27: 5-1$ 

 $j$ al  $j$ 

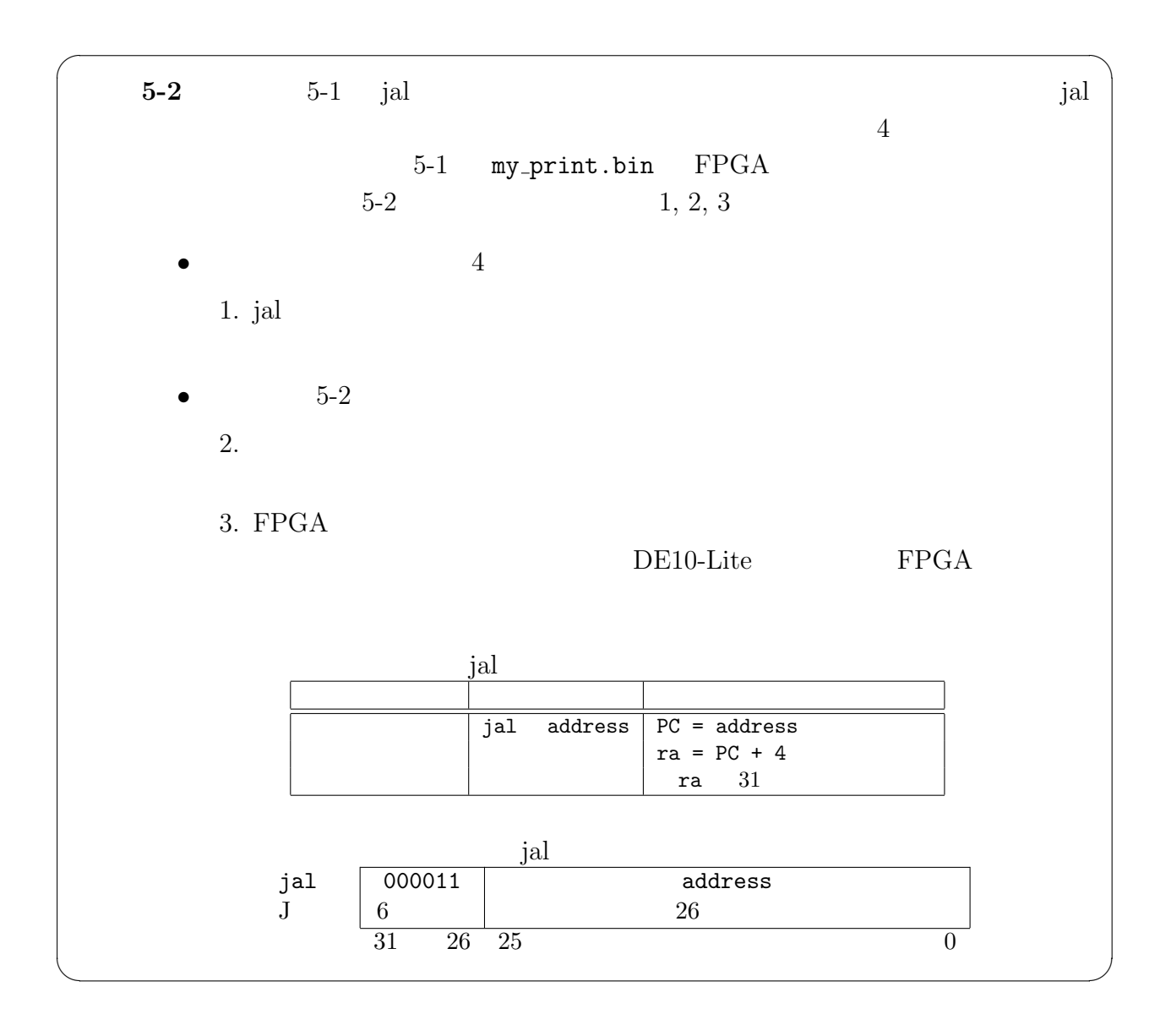

 $5.2.1$  jal

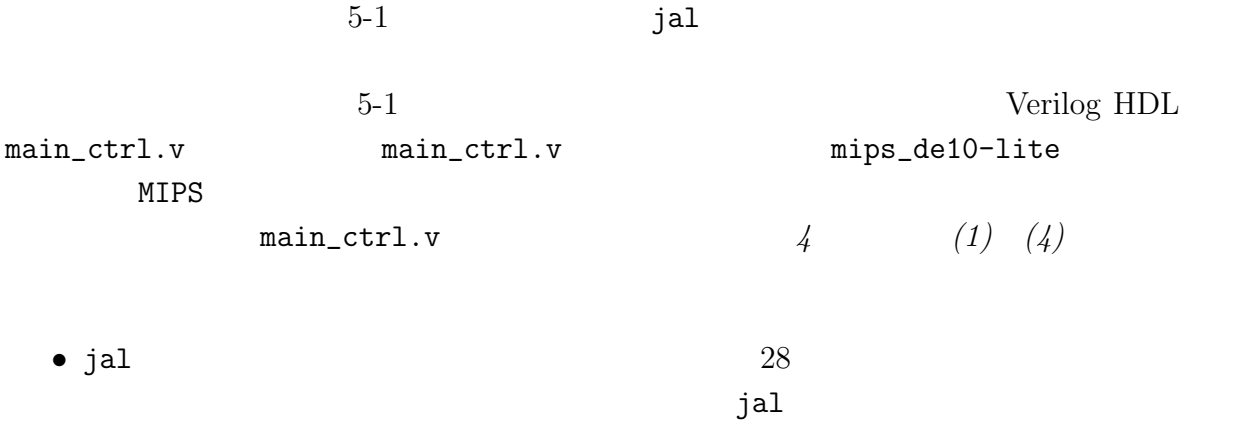

 $5.2.2$ 

 $\text{main\_ctrl.v}$   $5-1$ Verilog HDL  $my\_print.\text{bin}$  rom8x1024.mif main\_ctrl.v extending main\_ctrl.v extending mips\_de10-lite MIPS mips\_de10-lite cd my\_print.bin rom8x1024.mif quartus\_sh --flow compile MIPS\_Default  $5$  3 20 mips\_de10-lite FPGA MIPS\_Default.sof 5.2.3 FPGA  $5-1$ 

MIPS\_Default.sof MIPS\_Default.sof quartus\_pgm  $DE10\text{-}Like \qquad \qquad FPGA$ my\_print.bin  $KEY1$ PC=0x0000  $70$  **70**  $\ldots$  **70**  $\ldots$  $"HELLO$ !!"  $1000\text{Hz}$  "HELLO!!" 5-1 3 1, 2  $5-1$  3 1, 2

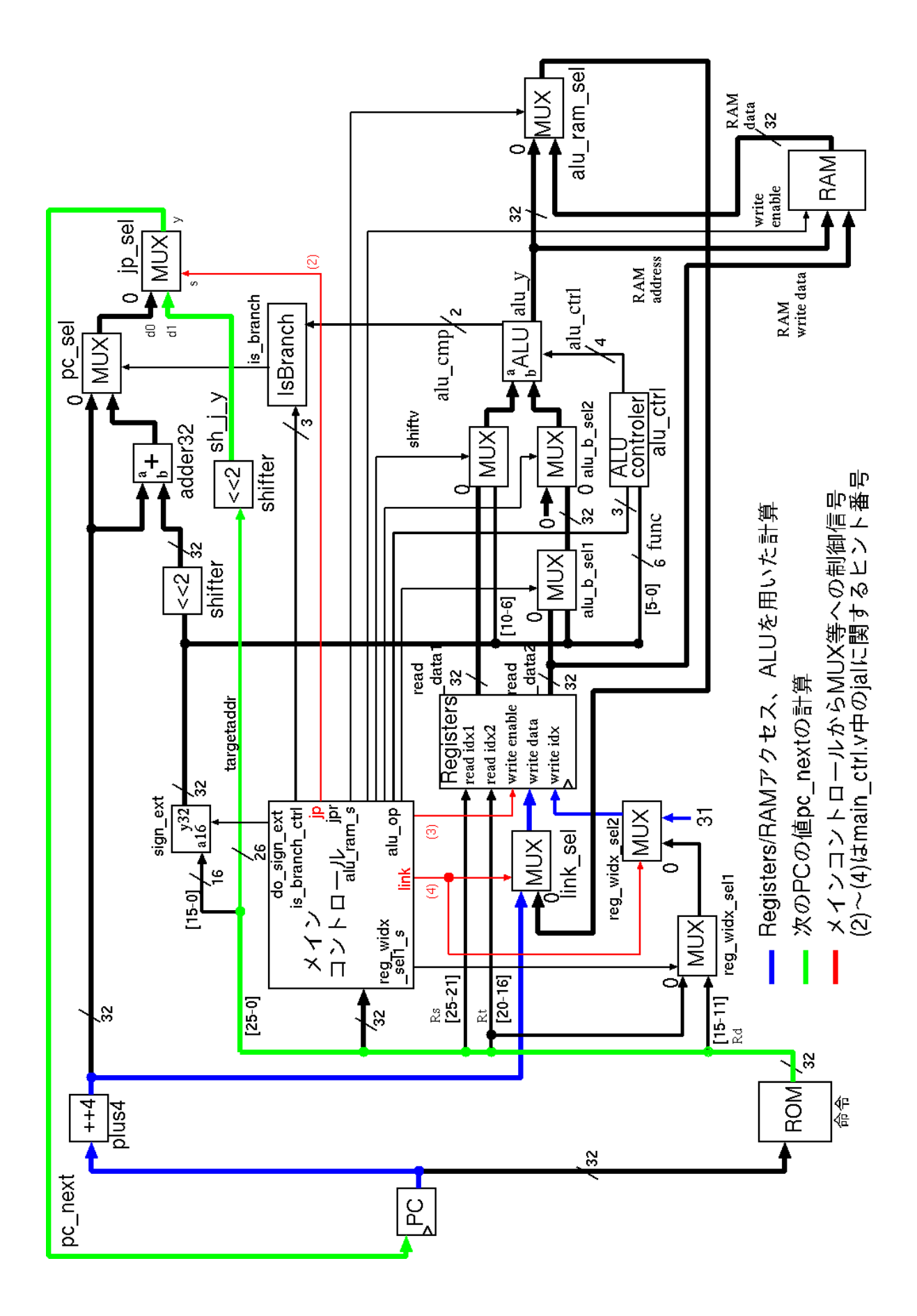

 $28:$  jal

# **5.3 C** プログラムの動作実験 **6-1**(関数からの復帰・キーボードからの文

 $\mathtt{jr}$ 

# $FPGA$  example  $FPGA$ jump register jr

 $\sqrt{2\pi}$ **6-1** C my\_scan.c  $5-2$  FPGA の動作を確認せよ(動作実験 6-1).本動作実験は,下記の 1, 2, 3, 4, 5 の手順で  $6-1$ 1. C my\_scan.c MIPS my\_scan.bin  $2.$ MIPS my\_scan.bin  $3.$  $\overline{4}$ .  $5-2$ 5. FPGA DE10-Lite FPGA C My\_scan.c Web

 $5.3.1$ 

 $\sim$  29 my\_scan.c  $\csc$   $\csc$ cross\_compile.sh my\_scan.c my\_scan.c MIPS MIPS my\_scan.bin

✒ ✑

```
#define EXTIO_SCAN_ASCII (*(volatile unsigned int *)0x0310)
#define EXTIO_SCAN_REQ (*(volatile unsigned int *)0x030c)
#define EXTIO_SCAN_STROKE (*(volatile unsigned int *)0x0308)
#define SCAN_STRORING (unsigned int)0xffffffff
#define EXTIO_PRINT_STROKE (*(volatile unsigned int *) 0x0300)
#define EXTIO_PRINT_ASCII (*(volatile unsigned int *) 0x0304)
void my_print();
void my_scan();
main()
{
 unsigned int string1[32];
 unsigned int string2[32];
 string1[0] = 'H';string1[1] = 'E';string1[2] = 'L';string1[3] = 'L;
 string1[4] = '0;
 string1[5] = '!';
 string1[6] = '!';
 string1[7] = '\n\cdot;
 string1[8] = \sqrt{0'};
 my_print(string1);
 \langle \quad \rangle}
void my_scan(str)
    unsigned int *str;
{
 EXTIO_SCAN_STROKE = (unsigned int)0x00000000;EXTIO\_SCAN\_REQ = (unsigned int)0x00000001;EXTIO_SCAN_STROKE = (unsigned int)0x00000001;
 \left\langle \quad \right\rangle}
void my_print(str)
   unsigned int *str;
{
 while (**str := ' \0') {
  EXTIO_PRINT_STROKE = (unsigned int)0x00000000;
 \left\langle \quad \right\rangle}
                                    29: my_scan.c
5.3.2 MIPS
               MIPS my_scan.bin
     bin2v bin2v my_scan.bin MIPS my_scan.bin
         rom8x1024.mif Verilog HDLrom8x1024_sim.v
                           MIPS my_scan.bin
jr
```
1. PC =  $0x04004d8$  & jal 0x04004d8

 $2. PC = REG[31]$ 

jr

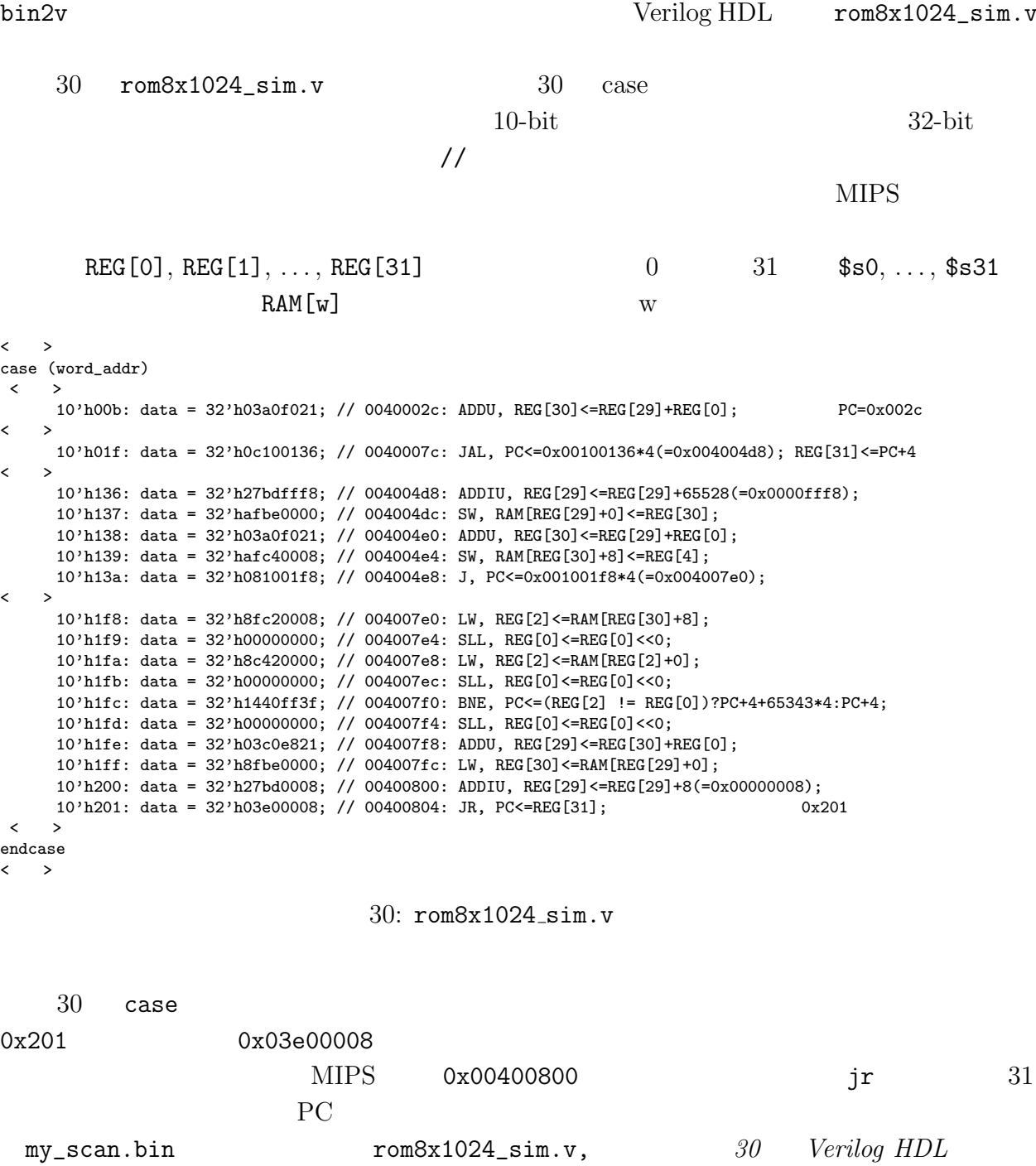

 $bin2v$ 

1.  $PC=0x007c$   $31$ 

2.  $PC=0x0804$   $PC=0x0804$ 

 $5.3.4$ 

 $\mathtt{jr}$ 

 $1, 2$ 

 $jr$
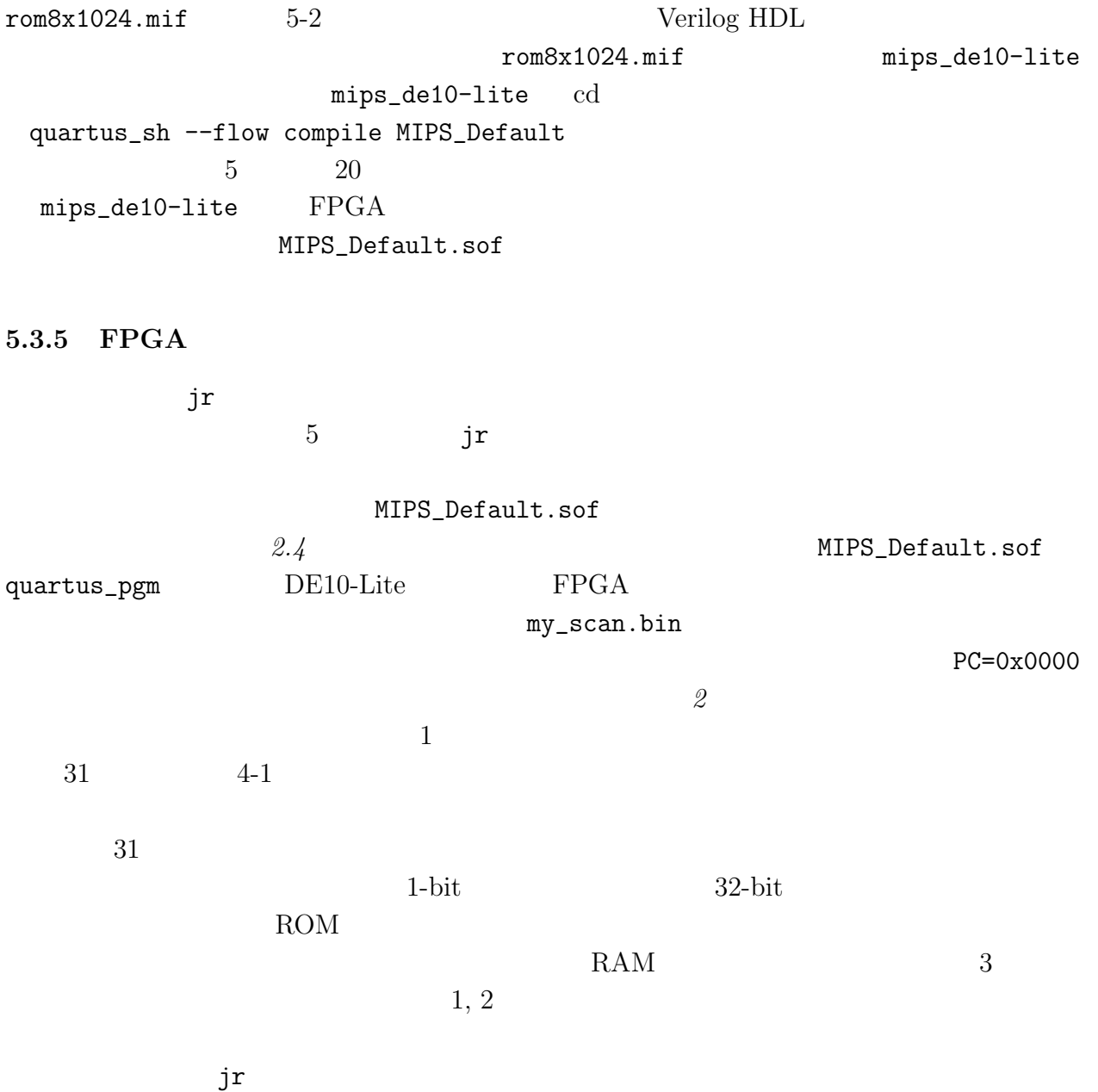

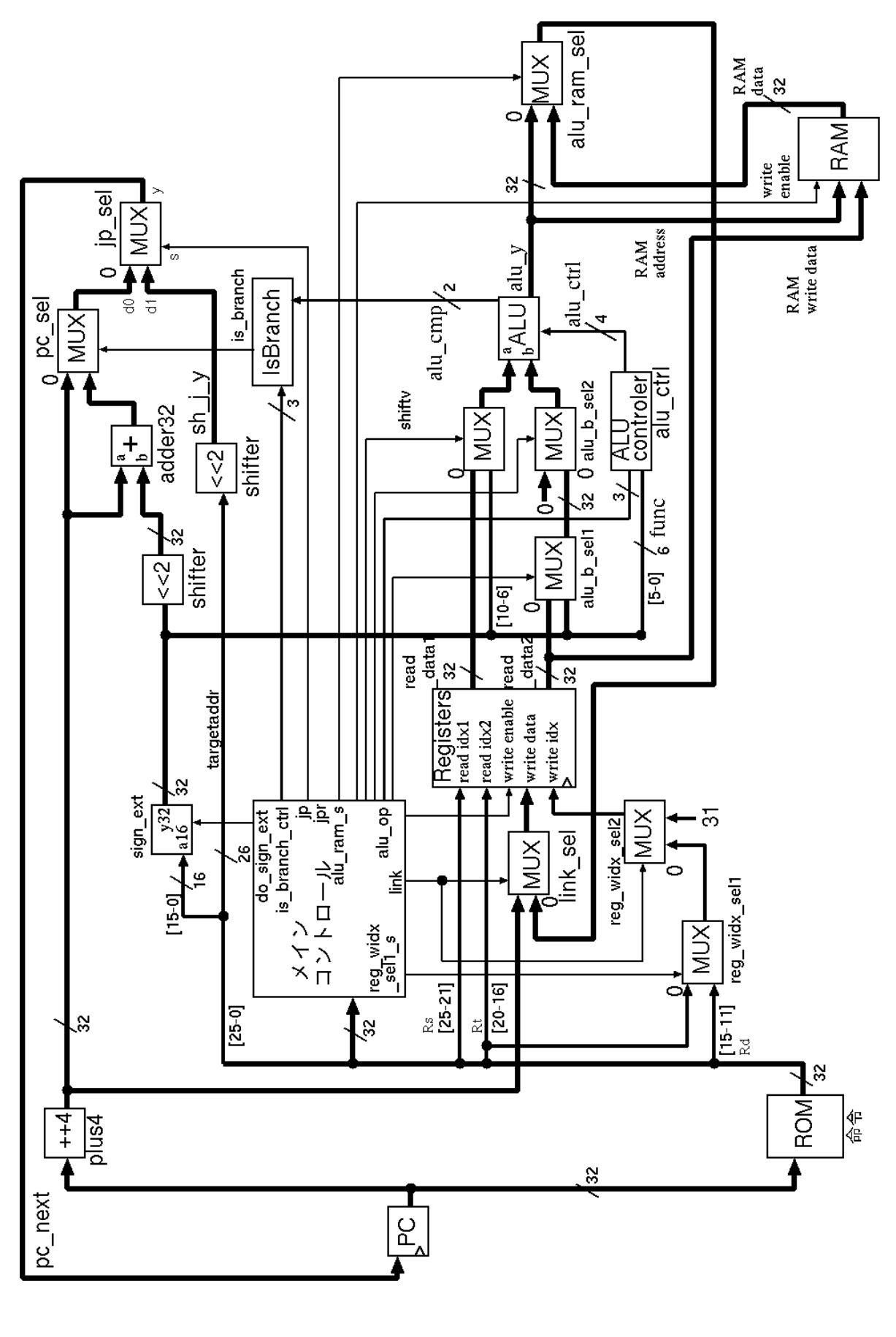

 $31: 6-1$ 

 $\mathtt{jr}$ 

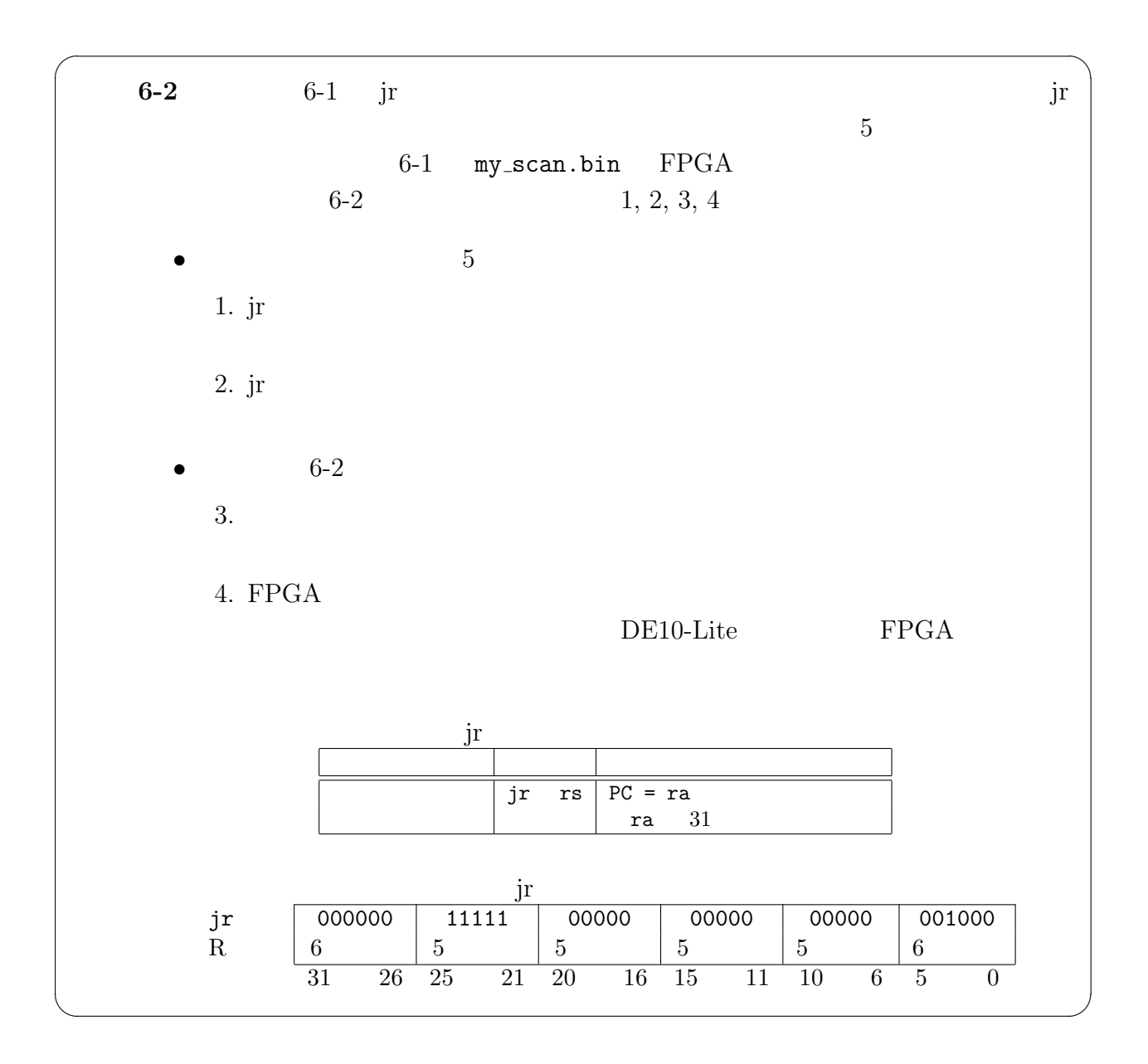

5.4.1 jr

 $6-1$  jr and  $6-1$ Verilog HDL cpu.v cpu.v mips\_de10-lite MIPS **cpu.v** *5 (1) (4)* • jr  $\qquad 31$   $\qquad \qquad$  PC

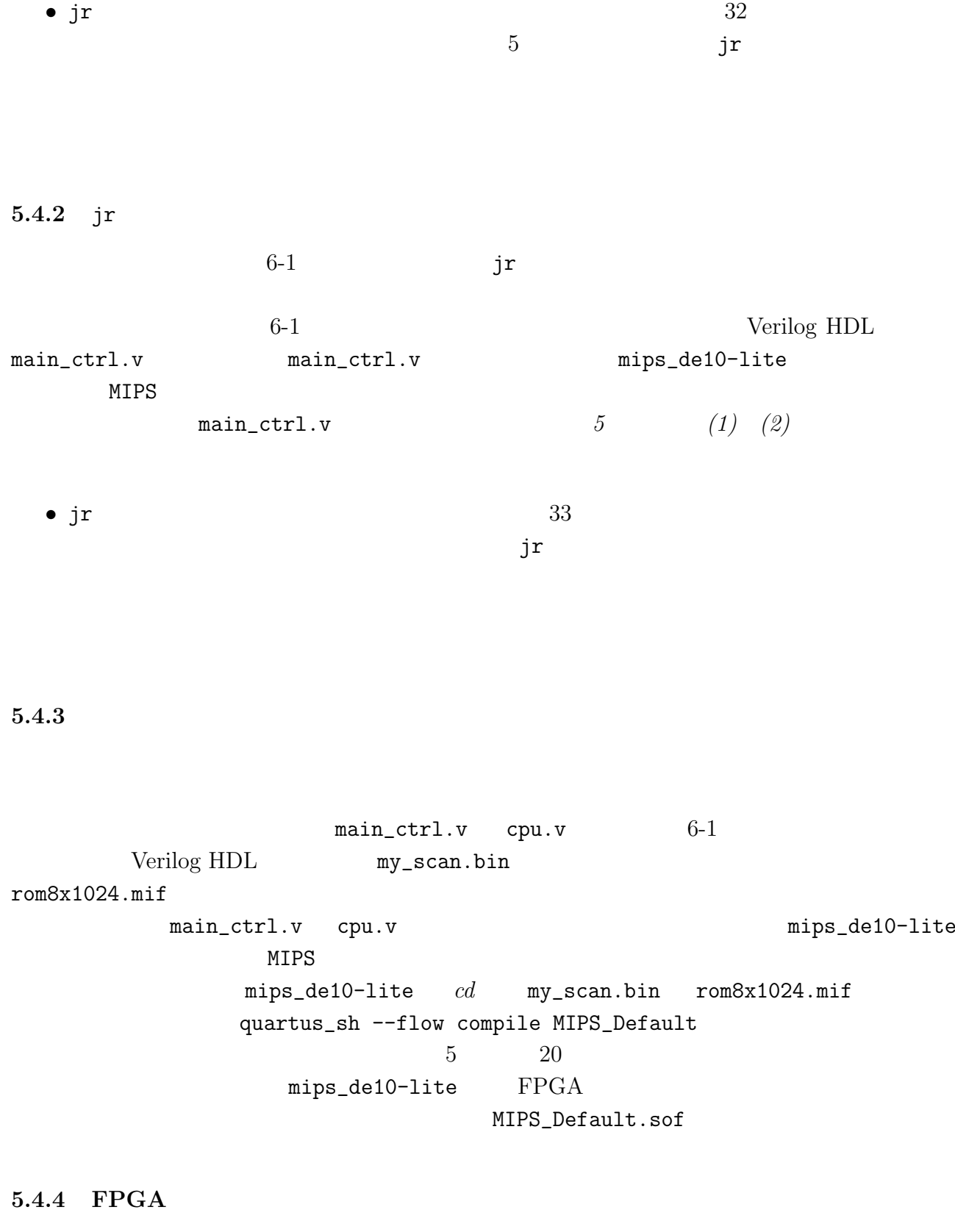

 $6-1$ 

MIPS\_Default.sof MIPS\_Default.sof quartus\_pgm  $\begin{array}{lll} DE10\hbox{-}Like & \hspace*{1.5cm}FPGA \end{array}$ 

my\_scan.bin

PC=0x0000

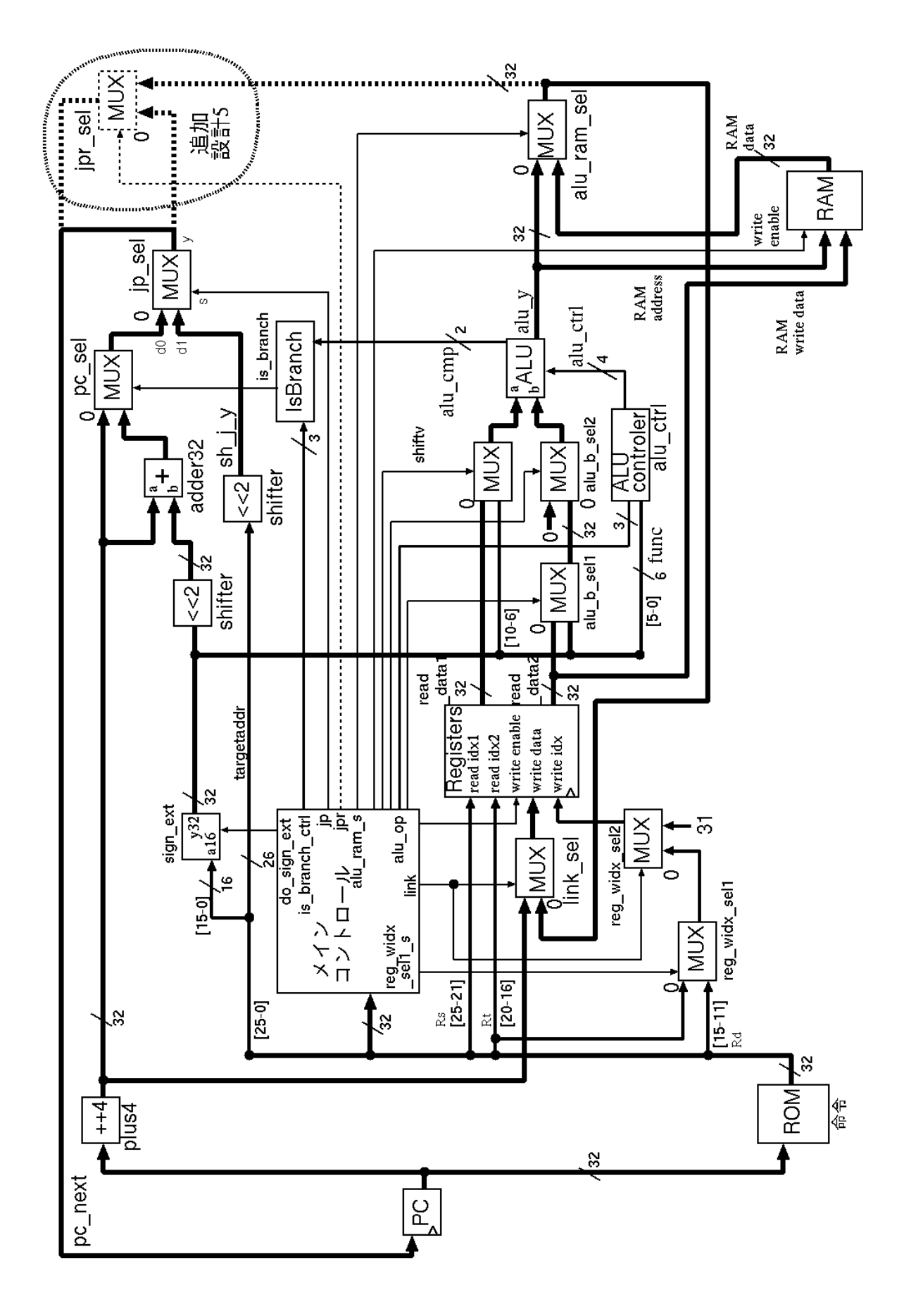

 $32:$  jr

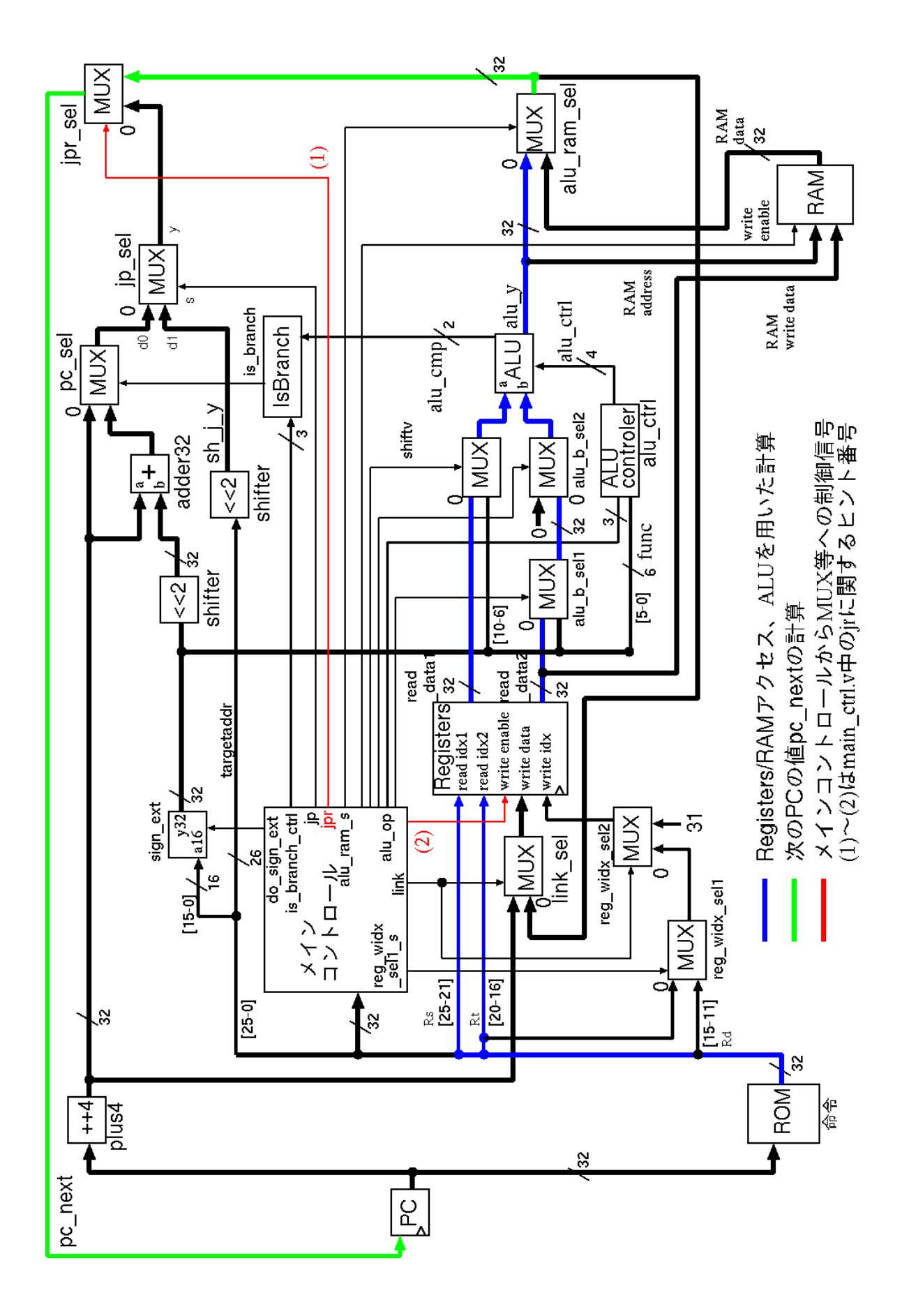

33: jr

 $1000\mathrm{Hz} \hspace{20pt} 2$ 

また,動作実験 *6-1* で確認された,動作実験 *6-1 2 1, 2* で予想した結果と異なる動  $6-1$  2 1, 2

# **6** RISC 4  $\hbox{C}$  $3$

# **6.1 C** プログラムの動作実験 **7**(素数計算)  $3$

 $\mathbf C$ 

 $\sqrt{2\pi}$ **7** 3  $\rm C \qquad \qquad 6-2$  $1, 2, 3, 4, 5, 6$ • 7 1.  $sosuu.c$   $MIPS$  sosuu.bin  $2.$ sosuu.bin  $3.$ (a)  $0x082$  6-2 (b)  $3(a)$  sosuu.c sosuu\_check() 4. 論理合成  $6-2$ 5. FPGA  $\begin{minipage}{0.9\linewidth} DE10-Lite \hspace{1.5cm} \text{FPGA} \end{minipage}$ (a) HELLO, NUM=  $"20"$ (b) 5 (a)  $3(a)$ ,(b)  $\overline{2}$ 6. C  $\sim$  sosuu.c  $\sim$  2  $\sim$  1  $3 \text{ }\alpha$ sosuu.c C sosuu.c Web ✒ ✑  $6.1.1$ 

 $34$  sosuu.c  $\csc$  cross\_compile.sh  $2.2$ cross\_compile.sh sosuu.c sosuu.c MIPS MIPS sosuu.bin

#### 6.1.2 MIPS

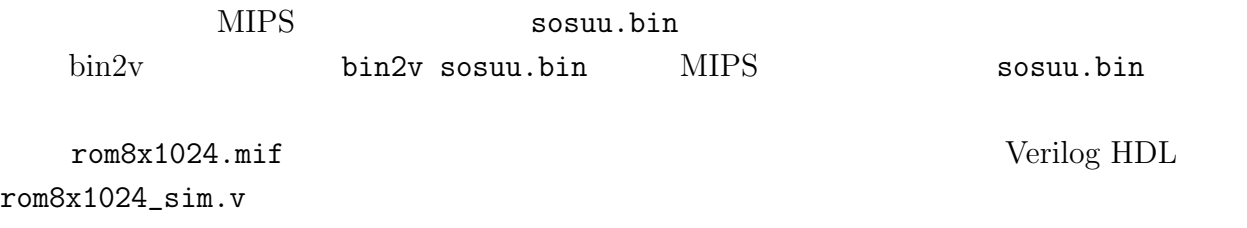

#### **6.1.3 b**

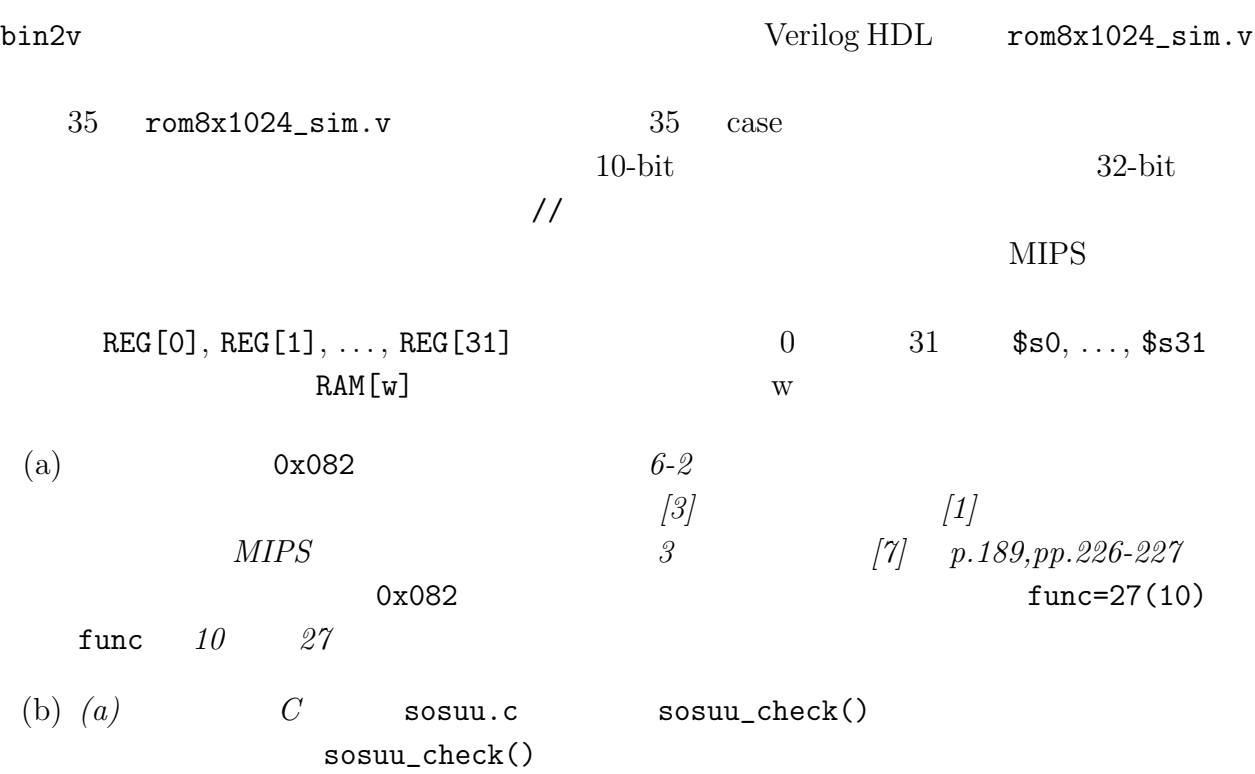

# $6.1.4$

 $bin2v$  rom $8x1024.mif$ 6-2 Verilog HDL rom8x1024.mif mips\_de10-lite mips\_de10-lite *cd* quartus\_sh --flow compile MIPS\_Default<br>  $\frac{5}{20}$ 算機の性能により *5* 分から *20* 分程度の時間がかかる.論理合成が完了すると,ディレクト

```
#define EXTIO_SCAN_ASCII (*(volatile unsigned int *)0x0310)
#define EXTIO_SCAN_REQ (*(volatile unsigned int *)0x030c)
#define EXTIO_SCAN_STROKE (*(volatile unsigned int *)0x0308)
#define SCAN_STRORING (unsigned int)0xffffffff
#define EXTIO_PRINT_STROKE (*(volatile unsigned int *) 0x0300)
#define EXTIO_PRINT_ASCII (*(volatile unsigned int *) 0x0304)
#define TRUE 0x1
#define FALSE 0x0
unsigned int sosuu_check(unsigned int kouho);
unsigned int my_a2i();
void my_i2a();
void my_print();
void my_scan();
main() {
 unsigned int i;
 unsigned int k;
 unsigned int str1[16];
 unsigned int str2[16];
  \leftarrow >
}
/* unsigned int kouho *//* TRUE */<br>/* TRUE */
            FALSE */
unsigned int sosuu_check(unsigned int kouho) {
 unsigned int t, tester, result;
 if ((kouho % 2) == 0) {<br>/* kouho =
                       == TRUE */return FALSE;
 } else {
   result = TRUE;
   for (tester = 3; tester < kouho/2; tester += 2) {<br> /* kouho */
                                   */
     if ((kouho % tester) == 0) {
       /* kouho tester */
       result = FALSE;
     }
   \lambdareturn result;
 }
}
/* \text{str}[] unsigned int \ast//* unsigned int result */
unsigned int my_a2i(str)
    unsigned int *str;
{
 unsigned int *str_tmp;
 unsigned int k;
 unsigned int result;
  \leftarrow >
}
/* unsigned int i */
void my_i2a(unsigned int i) {
 unsigned int counter;
 unsigned int s[4];
 \langle \quad \rangle}
/* キーボードから入力された文字列を str[] に記憶する関数 */
void my_scan(str)
    unsigned int *str;
{
 \left\langle \quad \right\rangle}
```
 $34:$  sosuu.c

 $\langle \quad \rangle$  $10'$ h00b: data = 32'h03a0f021; // 0040002c: ADDU, REG[30]<=REG[29]+REG[0]; PC=0x002c  $\overline{a}$ 10'h081: data = 32'h14400002; // 00400204: BNE, PC<=(REG[2] != REG[0])?PC+4+2\*4:PC+4; 10'h082: data = 32'h0062001b; // 00400208: R type, unknown. func=27(10) ここが 命令メモリ 0x082 の命令 10'h083: data = 32'h0007000d; // 0040020c: R type, unknown. func=13(10) 10'h084: data = 32'h00001010; // 00400210: R type, unknown. func=16(10) 10'h085: data = 32'h14400002; // 00400214: BNE, PC<=(REG[2] != REG[0])?PC+4+2\*4:PC+4;  $\langle \quad \rangle$ 35: rom8x1024\_sim.v mips\_de10-lite  $FPGA$ MIPS\_Default.sof 6.1.5 FPGA  $6-2$  sosuu.bin MIPS\_Default.sof MIPS\_Default.sof quartus\_pgm  $DE10-Lite$  *FPGA* sosuu.bin  $\sim$ (a)  $1000Hz$   $1000Hz$  "HELLO\n", "NUM="  $20\ln$   $\ln$   $3$   $20$ (b)  $6.1.3$   $(a),(b)$ 6.1.6 C  $\bf C$  $3$ sosuu.c  $\mathbf C$ 1. switch  $\cos\phi$ ,  $\cos\phi$ ,  $\sin\phi$ ,  $\sin\$ 

2. C  $\blacksquare$ 

 $if$ 

**6.2 C** プログラムの動作実験 **8**(ステッピングモータの制御)

 $\bf C$ 

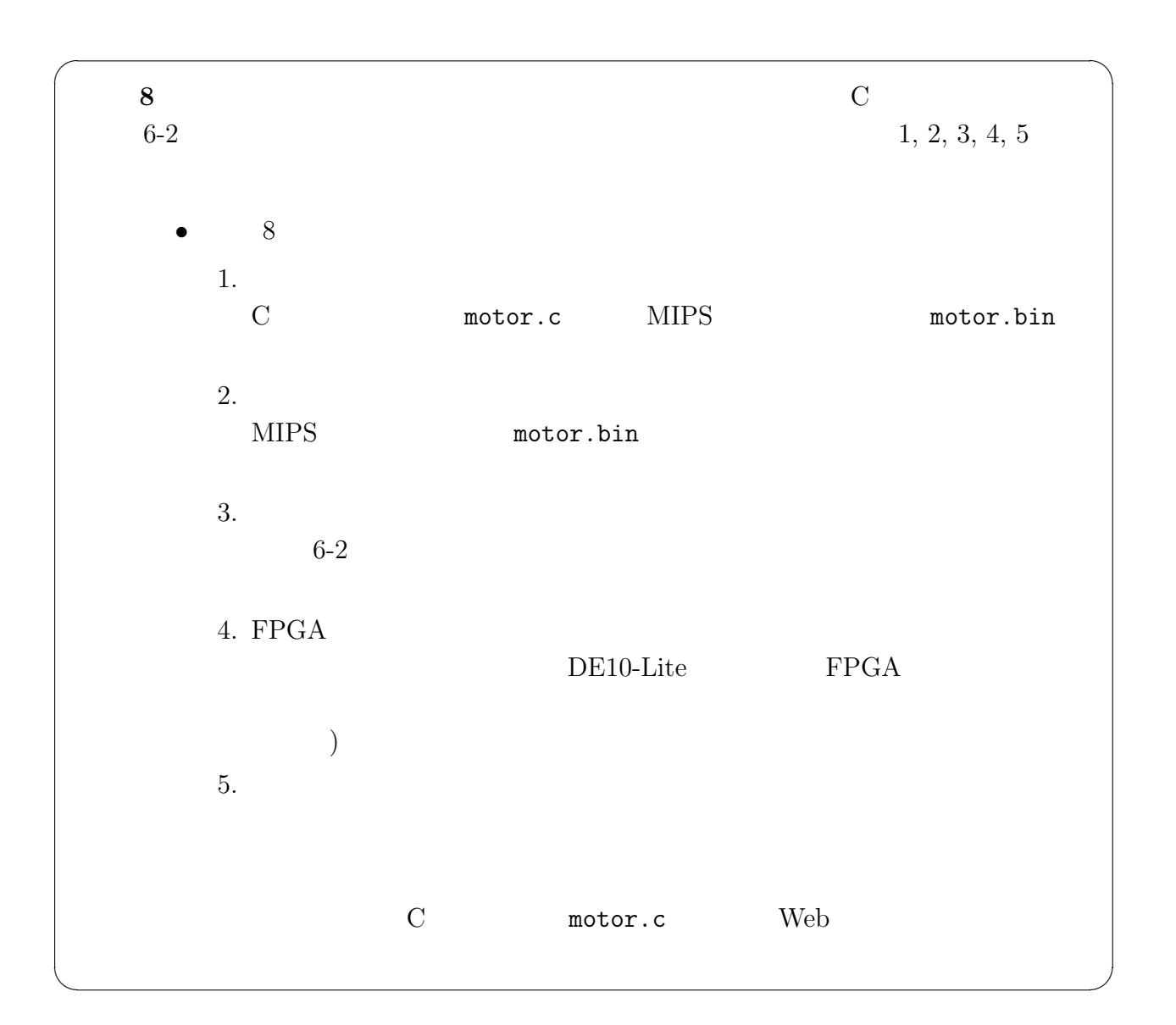

# $6.2.1$

 $36$  motor.c  $\verb|cross\_compile.sh| 2.2$  $\begin{array}{ccc} \verb|cross\_compile.sh_motor.c & motor.c & MIPS \end{array}$ MIPS motor.bin

### 6.2.2 MIPS

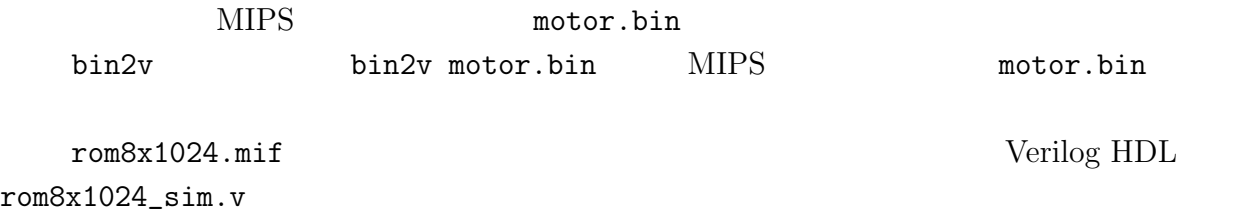

```
#define EXTIO_SCAN_ASCII (*(volatile unsigned int *)0x0310)
#define EXTIO_SCAN_REQ (*(volatile unsigned int *)0x030c)
#define EXTIO_SCAN_STROKE (*(volatile unsigned int *)0x0308)
#define SCAN_STRORING (unsigned int)0xffffffff
#define EXTIO_PRINT_STROKE (*(volatile unsigned int *) 0x0300)
#define EXTIO_PRINT_ASCII (*(volatile unsigned int *) 0x0304)
#define TRUE 0x1
#define FALSE 0x0
#define GPIO0 (*(volatile unsigned int *) 0x0320)
#define COUNTER 5
void my_motor();
void ext_out();
main() {
 while(1){
   my_motor();
 }
}
void my_motor() {
 ext_out(8);
 ext_{out}(4);ext_out(2);
 ext_out(1);
}
void ext_out(unsigned int num) {
 unsigned int i;
 GPI00 = num;}
```

```
36: motor.c
```
#### **6.2.3** 論理合成

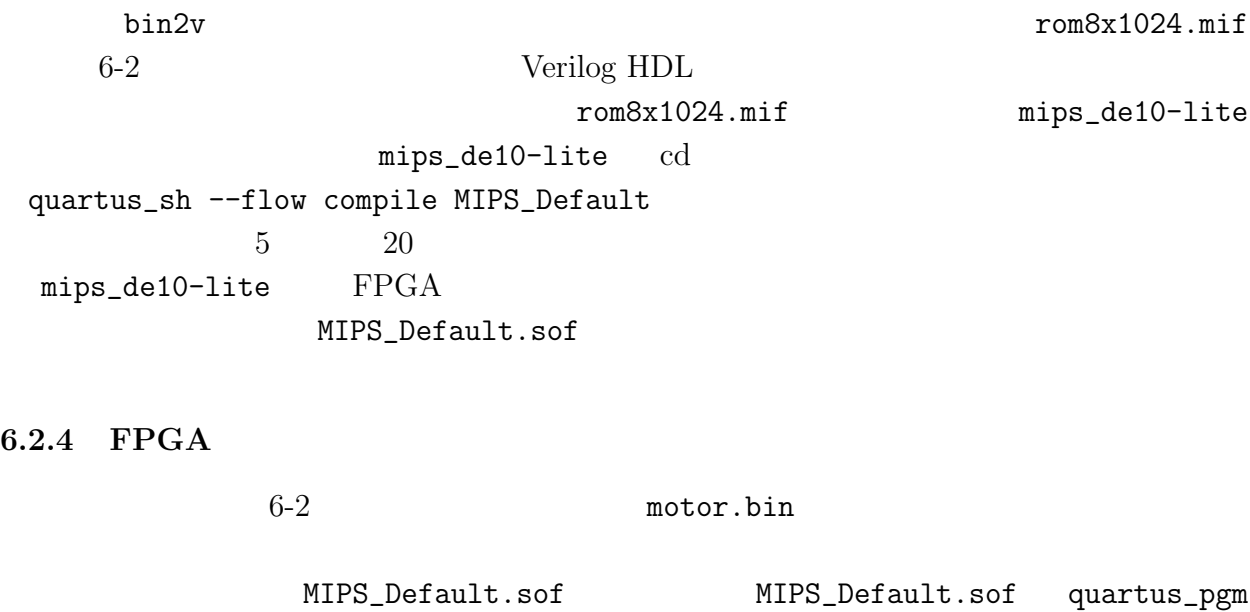

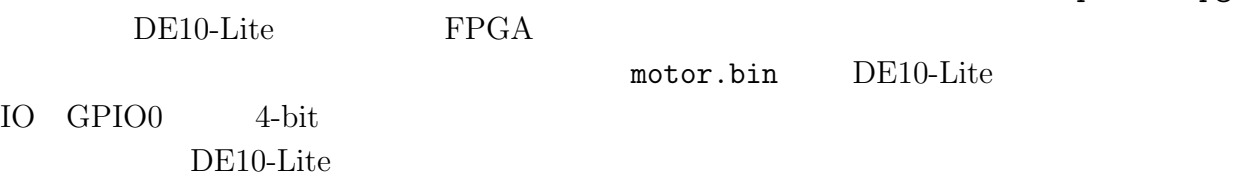

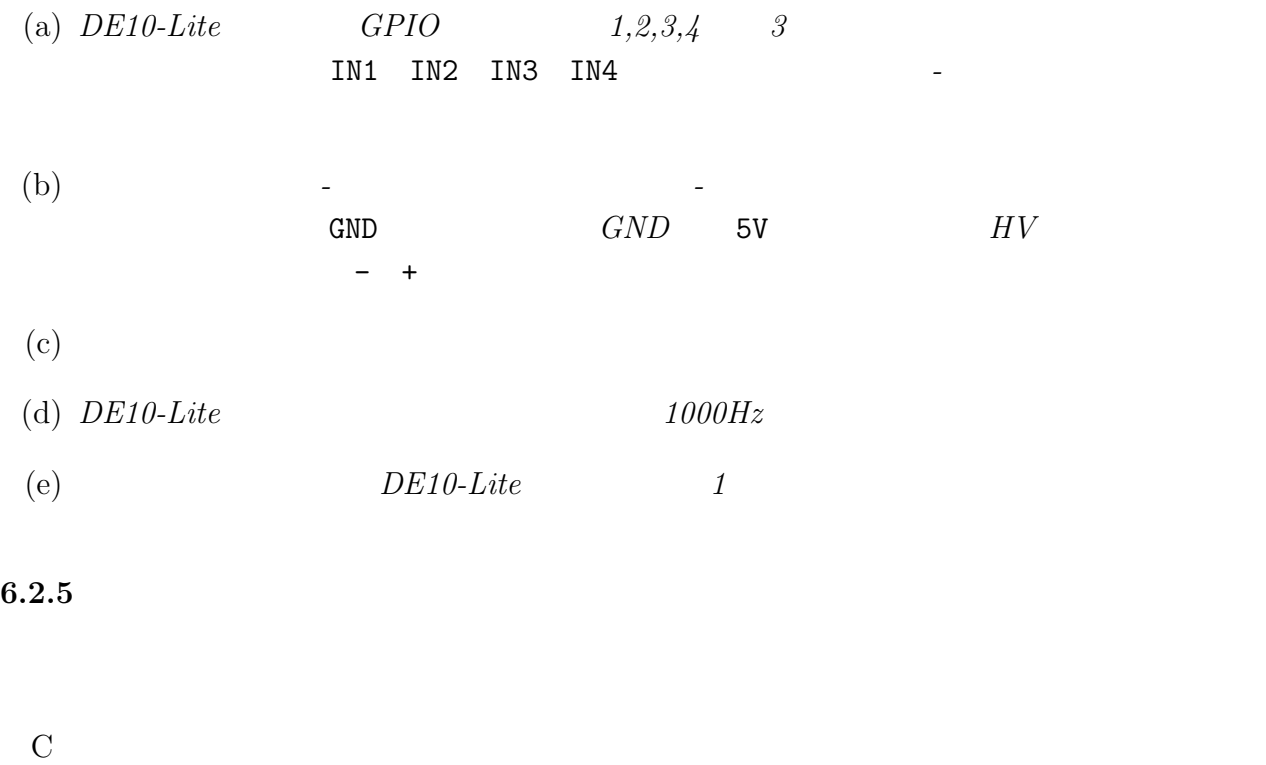

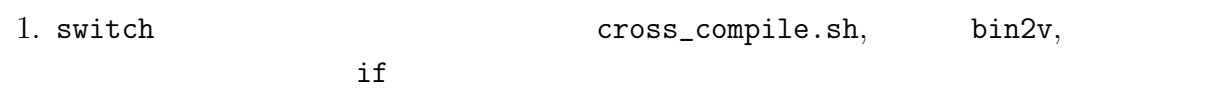

2. C  $\blacksquare$ 

**6.3 C** プログラムの動作実験 **9**(整数乗算命令 **mult** の追加)

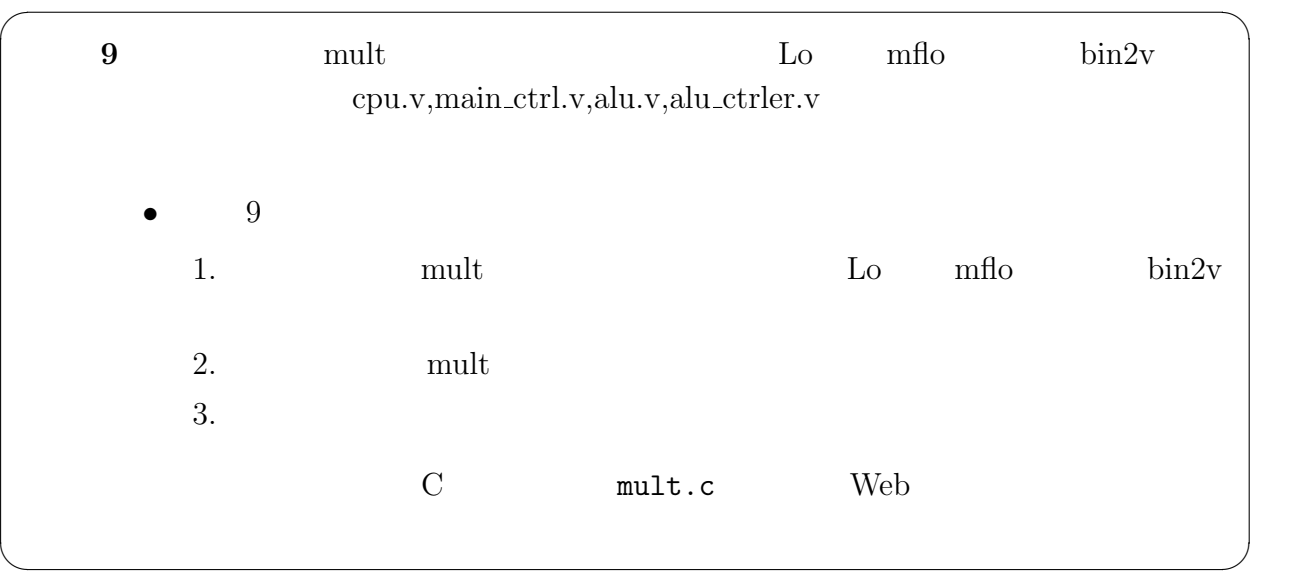

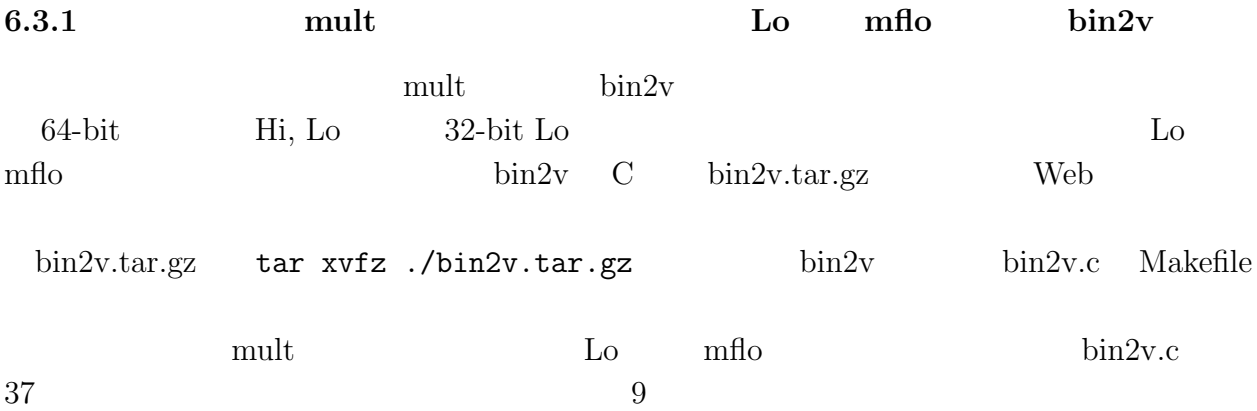

 $\sqrt{2\pi}$ 

```
/*
   実験 9 ヒント(1):整数乗算命令 mult, ムーブ・フロム・Lo 命令 mflo についての
'define R 6'b000000'define R 6'b000000 R (add, addu, sub, subu, and, or, slt,
                                jalr, jr, mult, mflo)
*/
/*
\frac{9}{2} example mult
MULT(op = 000000, func = 011000)
MULT {Hi, Lo} \leq REG[rs] * REG[rt]; MULT rs, rt*/
/*
\frac{9}{20} \frac{10}{20} \frac{10}{20} \frac{10}{20} \frac{10}{20} \frac{10}{20} \frac{10}{20}MFLO(op = 000000, func = 010010)
MFLO REG[rd] <= Lo; MFLO rd
\overline{\overline{}}
```

```
37: bin2v.c
```
✒ ✑

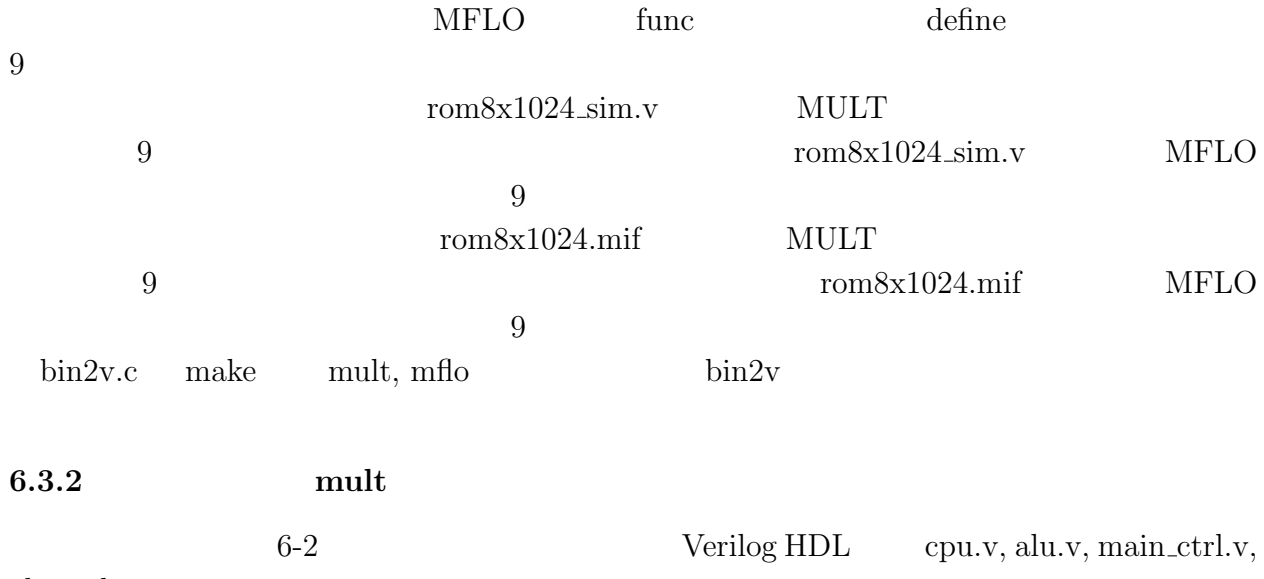

alu\_ctrler.v

mult Lo mflo cpu.v

 $38$ 

 $\sqrt{2\pi}$  $\frac{1}{10}$  9  $\frac{1}{10}$   $\frac{1}{10}$ clock, reset hi lo //<br>// alu<br>//<br>// // +----+ // alu\_a[31:0]->| | // alu\_b[31:0]->| |->alu\_y[31:0]  $\frac{1}{2}$ <br>  $\frac{1}{2}$  alu\_ctrl[3:0]->| |->alu\_comp[1:0]<br>  $\frac{1}{2}$ <br>
alu alua(alu\_a, alu\_b, alu\_ctrl, alu\_y, // +----+ alu alua(alu\_a, alu\_b, alu\_ctrl, alu\_y, alu\_comp);  $\frac{1}{10}$  9  $\frac{1}{10}$   $\frac{1}{10}$ // clock, reset hi lo<br>// t-----+<br>// clock->| |<br>// reset->| |<br>// alu\_a[31:0]->| |<br>// alu\_b[31:0]->| |->alu\_y[31:0] alu // +----+ clock-> reset-> // alu\_a[31:0]->| | // alu\_b[31:0]->| |->alu\_y[31:0] // alu\_ctrl[3:0]->| |->alu\_comp[1:0] // +----+ alu alua(clock, reset, alu\_a, alu\_b, alu\_ctrl, alu\_y, alu\_comp);

38: cpu.v

 $39$  alu.v  $9$  $main\_ctrl.v$  40 alu ctrler.v に,次のような追加および変更を行う(実験 9 のヒント(10)から(12)). mult, mflo ALU define 9 mult, mflo ALU  $\qquad \qquad \qquad \text{all}$ mult, mflo mult, mflo ALU  $9$ 

✒ ✑

 $\sqrt{2\pi}$  $/ /$  9 (1) // mult(multiply) // mflo(move from Lo)  $\frac{1}{2}$ :  $\frac{9}{2}$  (2) // 1011, mult // 1100, mflo mult, mflo ALU define 'define ALU\_MULT 4'b1011 'define ALU\_MFLO 4'b1100  $\frac{1}{10}$  9  $\frac{1}{10}$   $\frac{1}{10}$   $\frac{1}{10}$ // clock, reset 信号の追加,乗算結果を保持するレジス hi module alu (alu\_a, alu\_b, alu\_ctrl, alu\_y, alu\_comp); // module alu (clock, reset, alu\_a, alu\_b, alu\_ctrl, alu\_y, alu\_comp); //  $\frac{1}{2}$  9 mult alu\_a \* alu\_b  $\frac{1}{2}$  {hi, lo} input clock, reset;  $\frac{1}{\pi}$  , reg [31:0] hi;  $\frac{1}{\pi}$  // reg [31:0] hi; //<br>reg [31:0] lo; //  $reg$  [31:0] lo; always @(posedge clock or negedge reset) begin if (reset == 1'b0) begin hi <= 32'h00000000; lo <= 32'h00000000; end else begin {hi, lo}  $\leq$  (alu\_ctrl == 'ALU\_MULT) ? alu\_a \* alu\_b : {hi, lo}; end end // 9 mflo {hi, lo} lo result る記述の追加 'ALU\_MFLO: begin  $result \leq 10$ ; end

 $39:$  alu.v

✒ ✑

**6.3.3** 動作実験

 $\frac{\text{bin2v}}{\text{min2}}$ 

 $\sim$  2  $\rm{mult.c}$ 

```
\sqrt{2\pi}// 9 mult, mflo mult
/\ast R
MULT(op = 000000, func = 011000)
MULT {Hi, Lo} <= REG[rs] * REG[rt]; MULT rs,rt
MFLO(op = 000000, func = 010010)
MFLO REG[rd] <= Lo; MFLO rd
_{*/}^{\rm MFLO}
```
✒ ✑

40: main\_ctrl.v

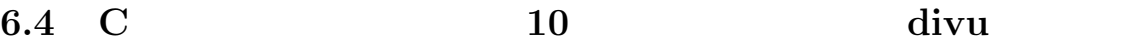

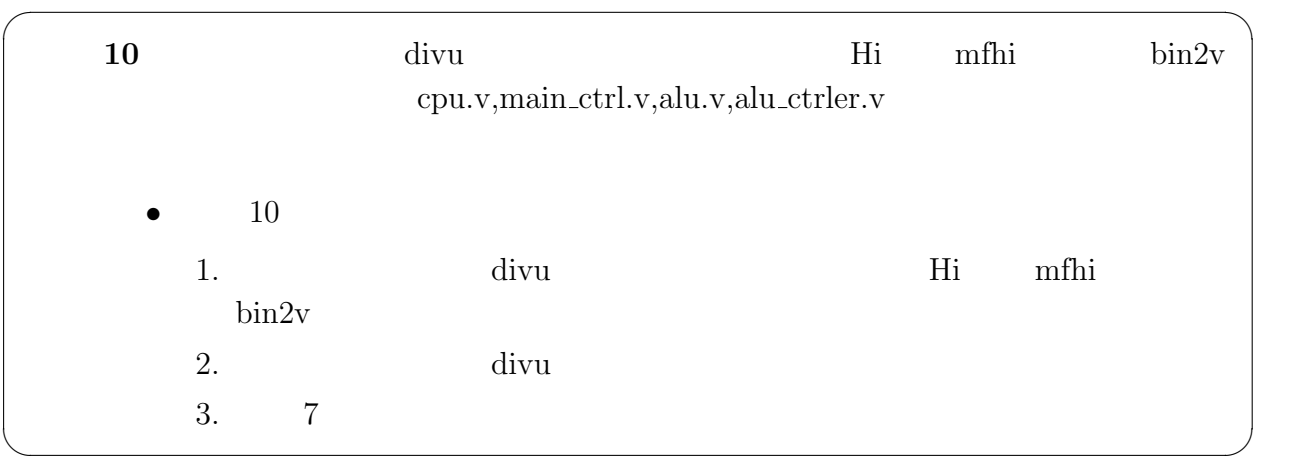

## $6.4.1$

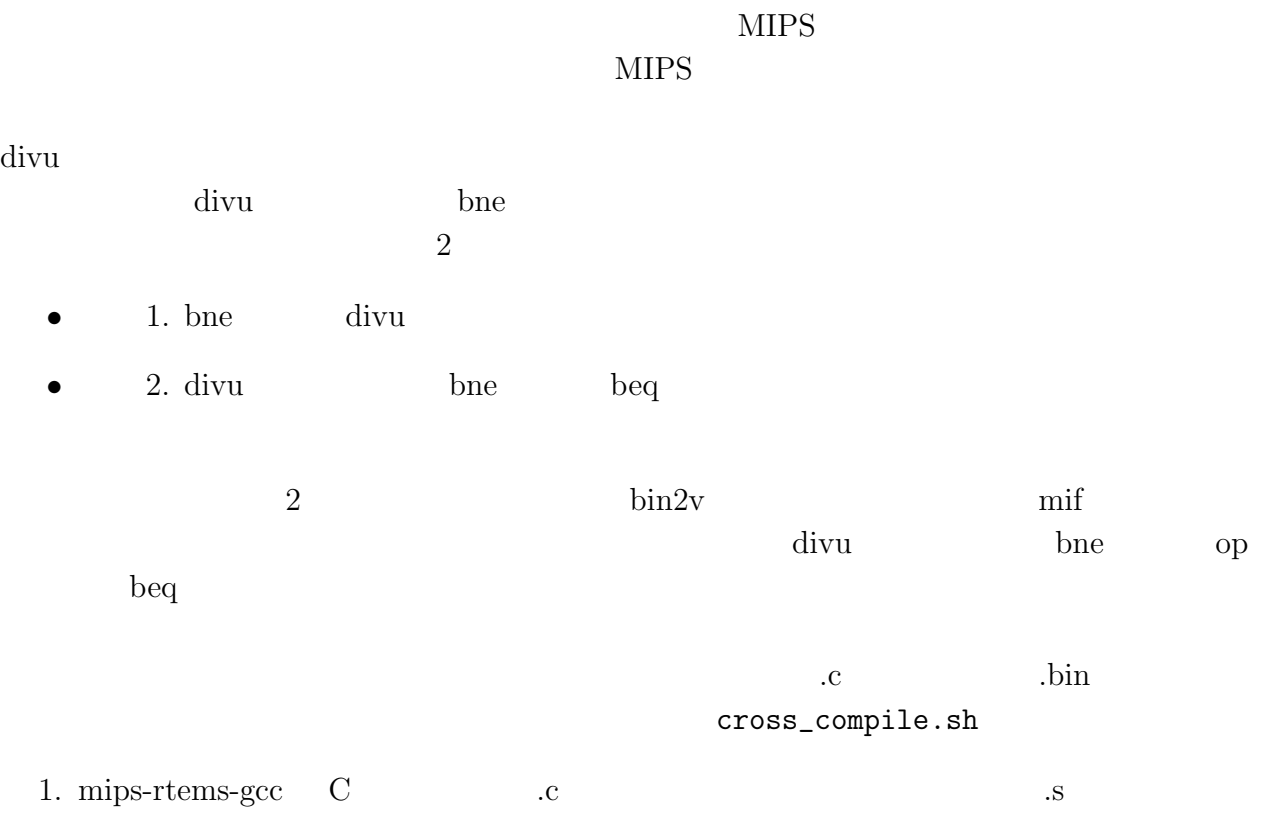

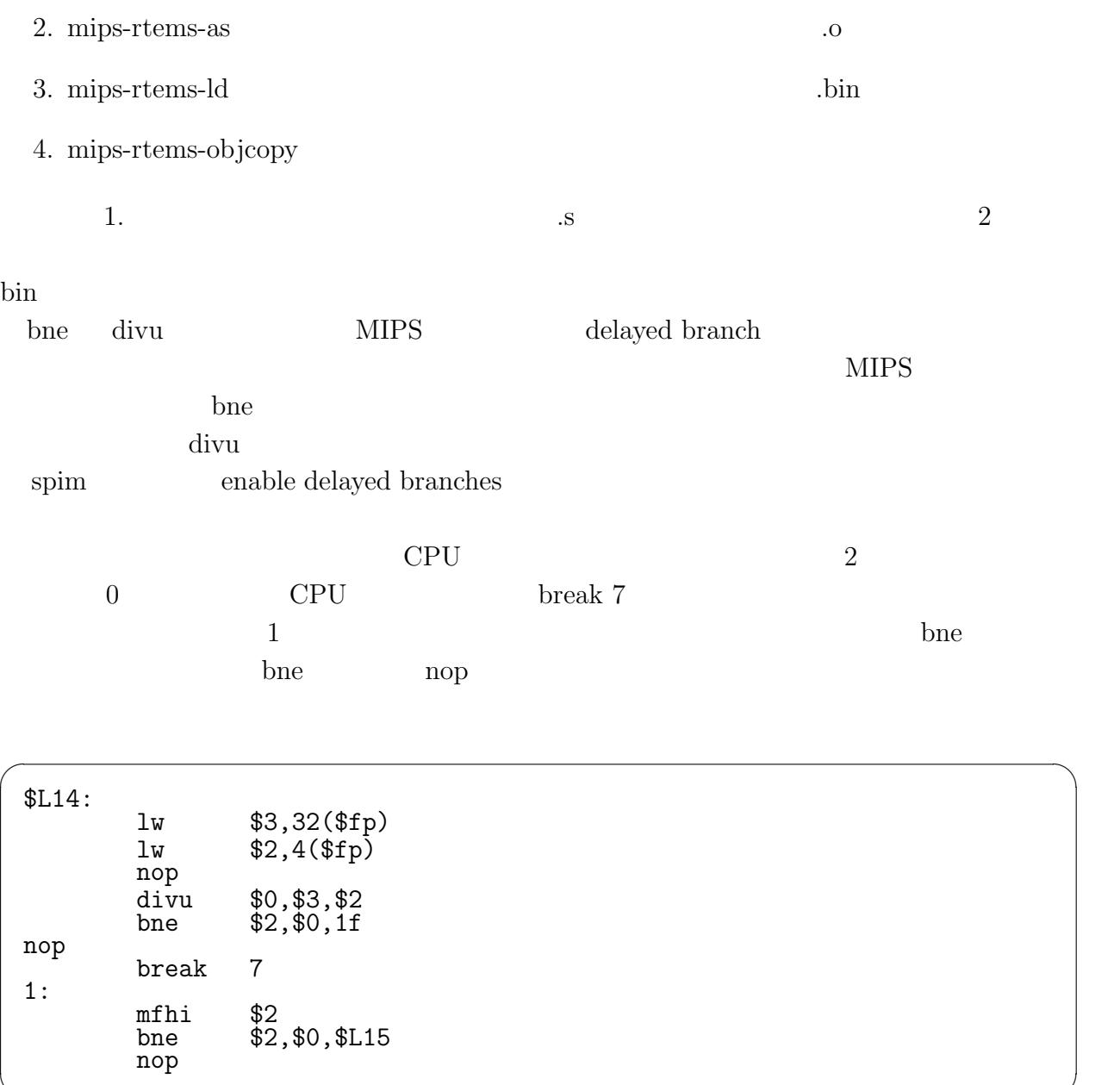

✒ ✑

 $41:$ 

-fno-delayed-branch

**7** 実験レポートについて

 $[1]$  http://www.vdec.u-tokyo.ac.jp/ VDEC .  $[2] \hspace{.1cm} \text{VDEC} \hspace{.1in} , \hspace{.1in} \text{VDEC} \hspace{.1in} , \hspace{.1in} \text{VDEC} \hspace{.1in} , \hspace{.1in} \text{VDEC} \hspace{.1in} , \hspace{.1in} \text{VDEC} \hspace{.1in} , \hspace{.1in} \text{VDEC} \hspace{.1in} , \hspace{.1in} \text{VDEC} \hspace{.1in} , \hspace{.1in} \text{VDEC} \hspace{.1in} , \hspace{.1in} \text{VDEC} \hspace{.1in} , \hspace{.1in} \text$  $[3] \qquad \qquad , \qquad \qquad , \qquad \qquad , \qquad \qquad , \qquad \qquad {\rm HDL} \qquad \qquad VLSI \qquad \quad - {\rm Verilog\text{-}HDL}$  $\begin{array}{ccc} \text{VHDL} & \text{CPU} & -\text{.} & \text{.} & 1999. \end{array}$  $[4] \qquad \qquad \text{LSI} \qquad \qquad \text{, 1999.}$  $[5]$  HDL  $[5]$ ,  $[1997.$ [6] James O. Hamblen and Michael D. Furman. Rapid Prototyping of Digital Systems. Kluwer Academic Publishers, 2000.

 $[7]$   $\&$  ,  $\qquad \qquad$ BP , 2014.